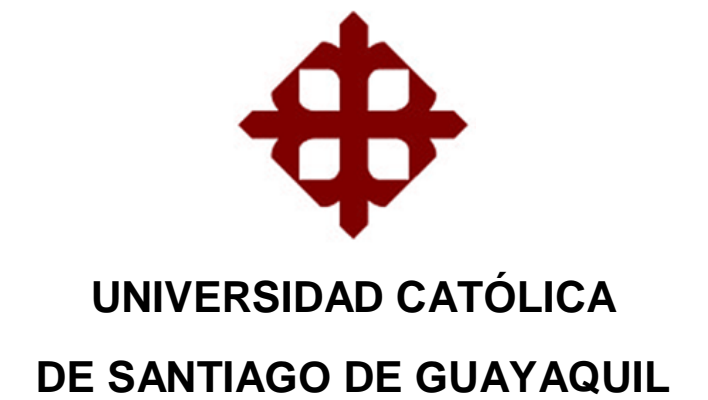

FACULTAD DE EDUCACIÓN TÉCNICA PARA EL DESARROLLO CARRERA DE INGENIERÍA EN TELECOMUNICACIONES

TEMA:

**Estudio de factibilidad para el diseño de un proveedor de servicio de internet inalámbrico para los sectores rurales del cantón Camilo Ponce Enríquez, Provincia del Azuay**

AUTOR:

Reyes Jara, Jhon Henry

Trabajo de Titulación previo a la obtención del Título de

# **INGENIERO EN TELECOMUNICACIONES**

TUTOR:

Bohórquez Heras, Daniel Bayardo

Guayaquil, Ecuador

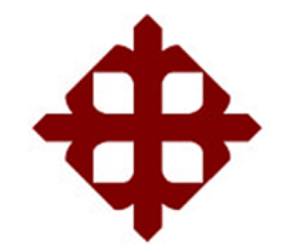

# **UNIVERSIDAD CATÓLICA**

# **DE SANTIAGO DE GUAYAQUIL**

# FACULTAD DE EDUCACIÓN TÉCNICA PARA EL DESARROLLO CARRERA DE INGENIERÍA EN TELECOMUNICACIONES

# **CERTIFICACIÓN**

Certificamos que el presente trabajo fue realizado en su totalidad por el Sr. **Reyes Jara, Jhon Henry** como requerimiento para la obtención del título de **INGENIERO EN TELECOMUNICACIONES**.

TUTOR

\_\_\_\_\_\_\_\_\_\_\_\_\_\_\_\_\_\_\_\_\_\_ Bohórquez Heras, Daniel Bayardo

DIRECTOR DE CARRERA

Heras Sánchez, Miguel Armando

\_\_\_\_\_\_\_\_\_\_\_\_\_\_\_\_\_\_\_\_\_

Guayaquil, a los 13 días del mes de Septiembre del año 2016

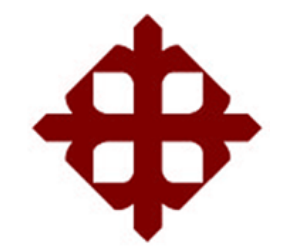

# **UNIVERSIDAD CATÓLICA**

# **DE SANTIAGO DE GUAYAQUIL**

# FACULTAD DE EDUCACIÓN TÉCNICA PARA EL DESARROLLO CARRERA DE INGENIERÍA EN TELECOMUNICACIONES

# **DECLARACIÓN DE RESPONSABILIDAD**

Yo, **Reyes Jara, Jhon Henry** 

# **DECLARO QUE:**

El Trabajo de Titulación **"Estudio de factibilidad para el diseño de un proveedor de servicio de internet inalámbrico para los sectores rurales del cantón Camilo Ponce Enríquez, Provincia del Azuay"** previa a la obtención del Título de **Ingeniero en Telecomunicaciones**, ha sido desarrollado respetando derechos intelectuales de terceros conforme las citas que constan en el documento, cuyas fuentes se incorporan en las referencias o bibliografías. Consecuentemente este trabajo es de mi total autoría.

En virtud de esta declaración, me responsabilizo del contenido, veracidad y alcance del Trabajo de Titulación referido.

Guayaquil, a los 13 días del mes de Septiembre del año 2016

EL AUTOR:

**\_\_\_\_\_\_\_\_\_\_\_\_\_\_\_\_\_\_\_\_\_\_\_\_\_\_\_\_\_\_ Reyes Jara, Jhon Henry**

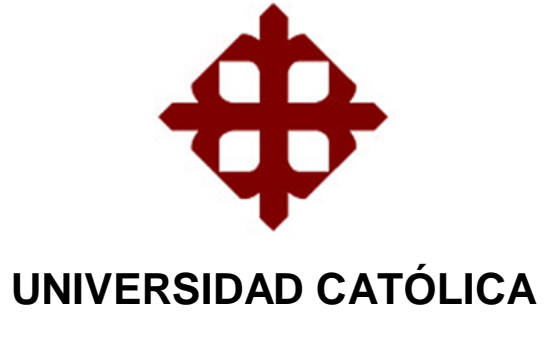

# **DE SANTIAGO DE GUAYAQUIL**

FACULTAD DE EDUCACIÓN TÉCNICA PARA EL DESARROLLO CARRERA DE INGENIERÍA EN TELECOMUNICACIONES

# **AUTORIZACIÓN**

Yo, **Reyes Jara, Jhon Henry** 

Autorizo a la Universidad Católica de Santiago de Guayaquil, la **publicación** en la biblioteca de la institución del Trabajo de Titulación: "**Estudio de factibilidad para el diseño de un proveedor de servicio de internet inalámbrico para los sectores rurales del cantón Camilo Ponce Enríquez, Provincia del Azuay"**, cuyo contenido, ideas y criterios son de mi exclusiva responsabilidad y total autoría.

Guayaquil, a los 13 días del mes de Septiembre del año 2016

EL AUTOR:

**\_\_\_\_\_\_\_\_\_\_\_\_\_\_\_\_\_\_\_\_\_\_\_\_\_\_\_\_\_\_ Reyes Jara, Jhon Henry**

#### **REPORTE URKUND**

Informe del Trabajo de Titulación de la Carrera de Ingeniería en Telecomunicaciones, con **4%** de coincidencias perteneciente al estudiante, **REYES JARA, JHON HENRY.**

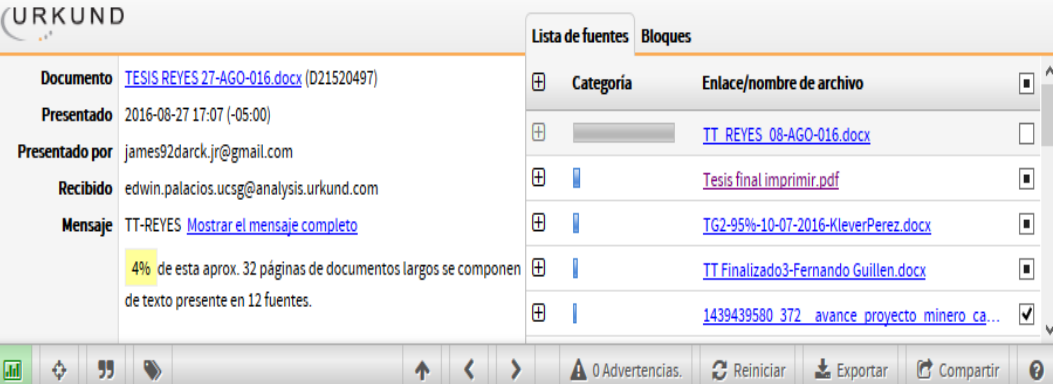

UNIVERSIDAD CATÓLICA DE SANTIAGO DE GUAYAQUIL FACULTAD DE EDUCACIÓN TÉCNICA PARA EL DESARROLLO CARERA DE INGENIERÍA EN TELECOMUNICACIONES

TEMA: Estudio de factibilidad para el diseño de un proveedor de servicio de internet inalámbrico para los sectores rurales del cantón camilo Ponce Enríquez, Provincia del Azuay. AUTOR: Reyes Jara Jhon Henry Proyecto de investigación previo a la obtención del grado de: INGENIERO EN TELECOMUNICACIONES TUTOR: Bohórquez Heras Daniel Bayardo Guayaquil, Ecuador 11 de octubre

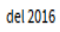

UNIVERSIDAD CATÓLICA DE SANTIAGO DE GUAYAQUIL FACULTAD DE EDUCACIÓN TÉCNICA PARA EL DESARROLLO CARERA DE INGENIERÍA EN TELECOMUNICACIONES CERTIFICACIÓN Certificamos que el presente trabajo de titulación fue realizado en su totalidad por Reyes Jara Jhon Henry, como requerimiento

#### **DEDICATORIA**

Este logro se la dedico a mis padres, Juan Reyes por brindarme su arduo sacrificio del sudor de su frente y absoluta confianza en cada uno de mis pasos, convirtiéndose en el forjador y pilar fundamental de todas mis metas; a mi madre Mirian Jara quien es amor infinito e inspiración latente en cada caminar.

A mis hermanos Gabriela, Efraín, Jimmy y Camila, para que en ellos fluya la inspiración de ejemplo a seguir. Cuando lean esto sepan que no existe lo imposible, el éxito solo se lo obtiene con sacrificio, dedicación y perseverancia.

Al "Rochigroup" Steffy, Michael, Terry, Erick y Eddie, un grupo invencible que demostró solides en cada paso durante todo el curso; un grupo de amigos, compañeros y posteriormente de colegas en la vida profesional, quienes formaron parte de este caminar lleno de tropiezos, dificultades, amanecidas y sobre todo lleno de logros, rizas y celebraciones.

#### EL AUTOR

#### **Reyes Jara, Jhon Henry**

### **AGRADECIMEINTO**

Agradecido infinitamente con mi padre Juan Reyes quien con sacrificio y perseverancia ha podido brindarme apoyo incondicional en cada uno de mis pasos durante todo el trayecto de mi vida. Gracias a su empuje y confianza he tenido la oportunidad de plasmar mis palabras en este documento testigo de mi sacrificio y logro conseguido.

A mi madre Mirian Jara quien con sus concejos y bendiciones ha logrado encaminar mis objetivos de la forma más sencilla.

A mis hermanos quienes depositaron su confianza en mí y me supieron apoyar de alguna u otra forma para así salir adelante.

Mariela Orellana, tú también eres parte de mis logros, además de mi vida, gracias por estar conmigo en las buenas y en las malas, gracias por todo ese apoyo verdadero e incondicional que solo tú has podido brindarme.

A la UCSG, Facultad Técnica por haberme acogido en sus aulas y brindarme amigos, profesores, enseñanzas y sobre todo experiencias que de alguna u otra forma han podido favorecerme en el éxito.

#### EL AUTOR

#### **Reyes Jara, Jhon Henry**

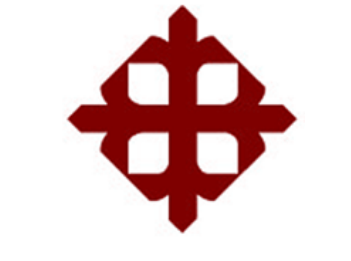

# **UNIVERSIDAD CATÓLICA**

# **DE SANTIAGO DE GUAYAQUIL**

FACULTAD DE EDUCACIÓN TÉCNICA PARA EL DESARROLLO CARRERA DE INGENIERÍA EN TELECOMUNICACIONES

**TRIBUNAL DE SUSTENTACIÓN**

**BOHÓRQUEZ HERAS, DANIEL BAYARDO** TUTOR

\_\_\_\_\_\_\_\_\_\_\_\_\_\_\_\_\_\_\_\_\_\_\_\_\_\_\_\_\_

**HERAS SÁNCHEZ, MIGUEL ARMANDO**

\_\_\_\_\_\_\_\_\_\_\_\_\_\_\_\_\_\_\_\_\_\_\_\_\_\_\_\_\_

DIRECTOR DE CARRERA

**PALACIOS MELÉNDEZ, EDWIN FERNANDO** COORDINADOR DE TITULACIÓN

\_\_\_\_\_\_\_\_\_\_\_\_\_\_\_\_\_\_\_\_\_\_\_\_\_\_\_\_\_

# **Índice General**

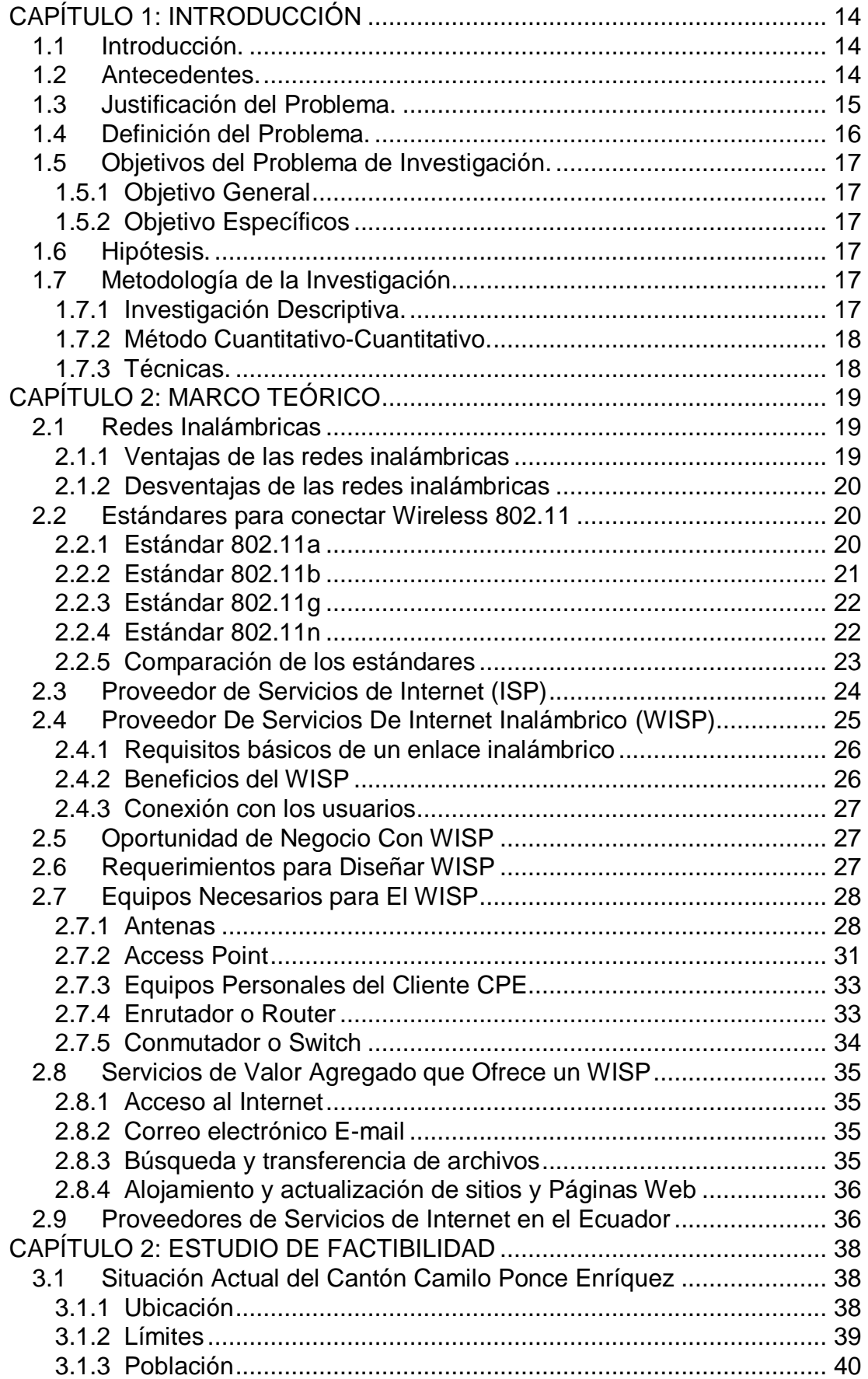

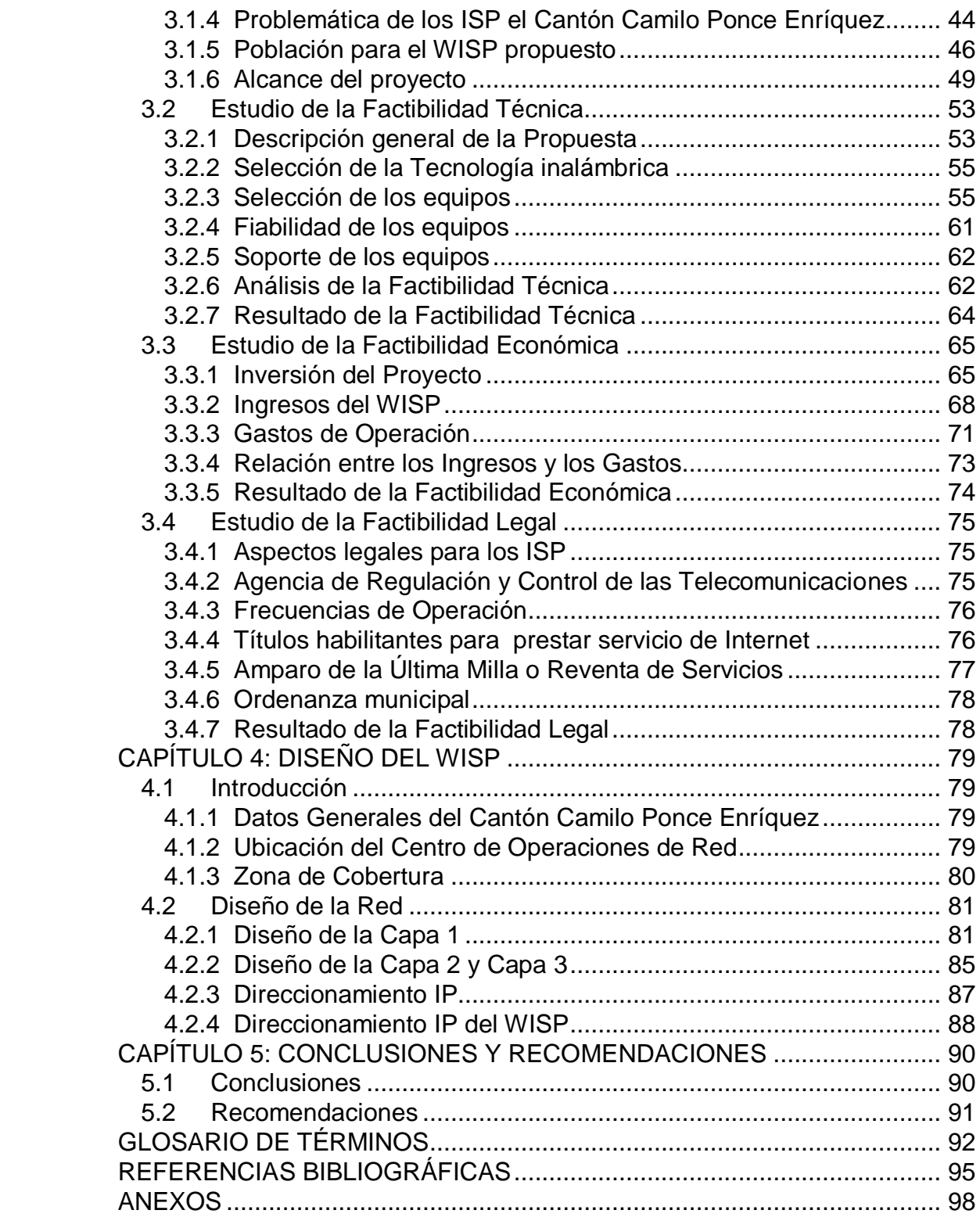

# **Índice de Figuras**

# **Capítulo**

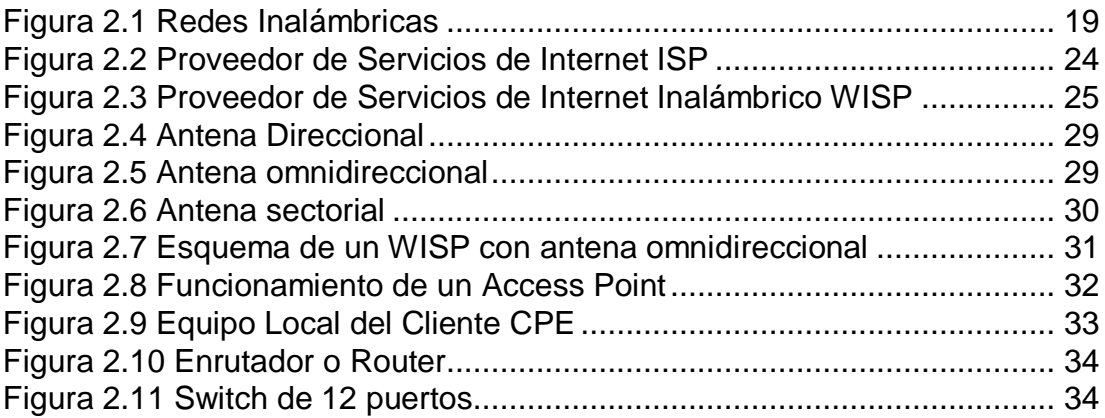

# **Capítulo 3**

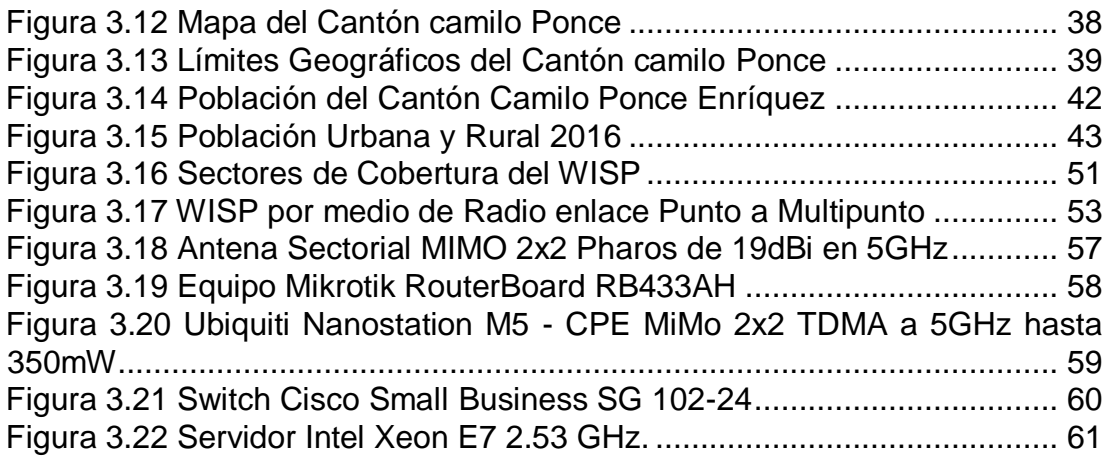

# **Capítulo**

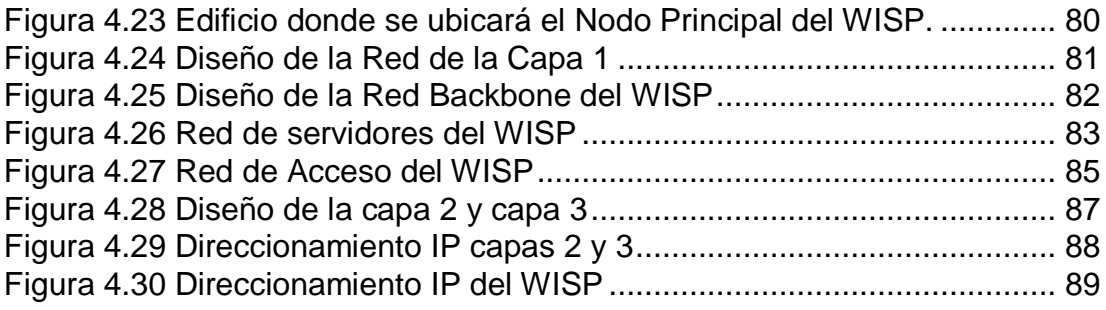

# **Índice De Tablas**

# **Capítulo 2**

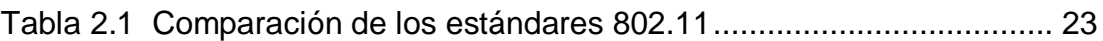

# **Capítulo 3**

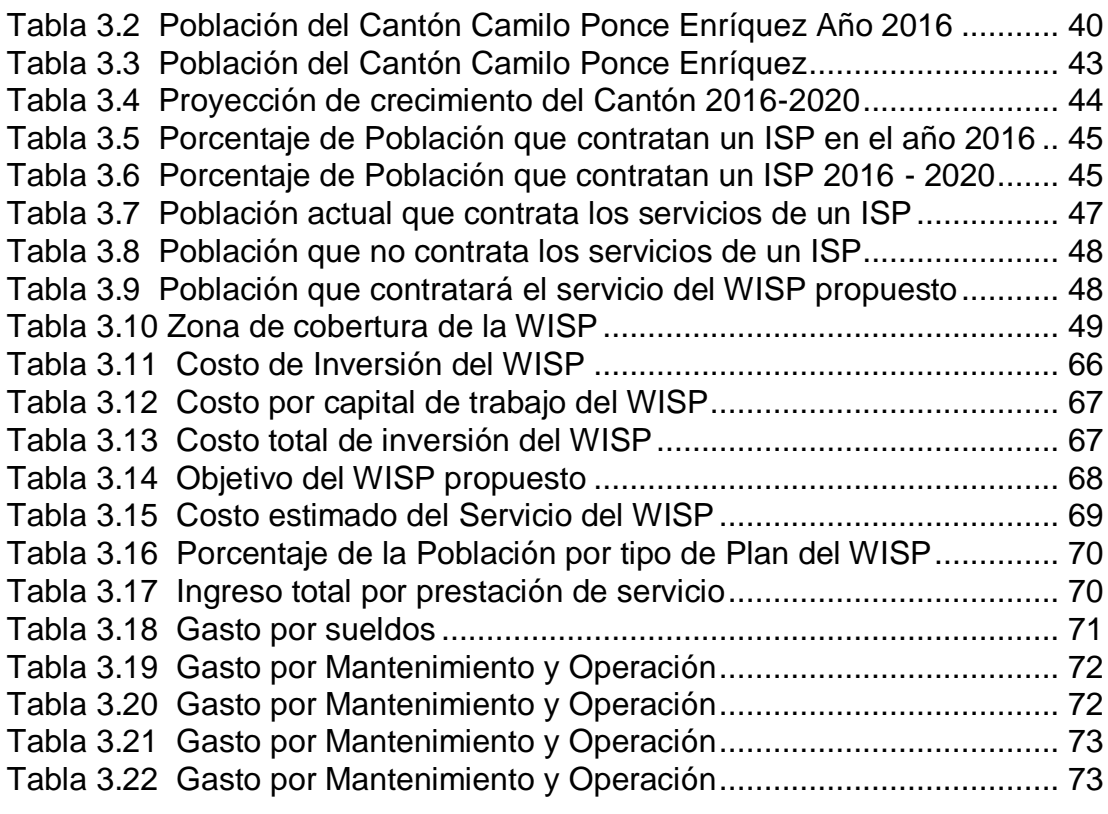

# **Capítulo 4**

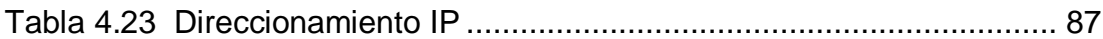

#### **RESUMEN**

El presente trabajo de investigación tiene como finalidad hacer un estudio de factibilidad técnica, económica y legal para poder implementar un Proveedor de Servicio de Internet Inalámbrico (WISP), que permita brindar servicios de internet a la población rural del cantón Camilo Ponce Enríquez, Provincia del Azuay.

Para el estudio de factibilidad se realizó un análisis de la situación actual del Cantón en lo referente a su población y a los problemas de conectividad hacia los clientes por parte de otras empresas.

Entre los puntos más importantes que se ha tomado en cuenta en la factibilidad técnica, es la utilización de la tecnología inalámbrica IEEE 802.11n, las frecuencias de operación 2.4 GHZ y 5 GHZ, tomando en cuenta la disponibilidad de los equipos existentes en el mercado.

Para la factibilidad económica se realizó un estudio de la cantidad de población que contrataría dichos servicios; además se pudo determinar que existiría una ganancia de \$ 69920 por año aproximadamente.

Dentro de la factibilidad legal se analizó las normas, leyes y las ordenanzas municipales, para determinar la viabilidad de la implementación del WISP.

Para el diseño del WISP se ha tomado en cuenta el modelo TCP/IP, para el diseño de las capas 1, 2, 3 con su respectivo direccionamiento.

**PALABRAS CLAVES:** PROVEEDOR DE SERVICIO DE INTERNET INALÁMBRICO (WISP), CONECTIVIDAD, IEEE 802.11n, FRCUENCIAS DE OPERACIÓN (2.4 GHz – 5 GHz), MODELO TCP/IP, CAPAS 1, 2, 3.

## **CAPÍTULO 1: INTRODUCCIÓN**

#### <span id="page-13-1"></span><span id="page-13-0"></span>**1.1 Introducción.**

Los avances de la tecnología es uno de los factores importantes que actualmente está presente en nuestro país, sin embargo estos avances se ven limitados porque la comunicación no está presente en todos los hogares, negocios y empresas que se encuentran alejados de las ciudades principales ya que no poseen de una red de comunicaciones que proporcione servicio de internet, televisión, teléfono, entre otros, esto conlleva a que en estos lugares no se encuentren actualizados con la tecnología ya que cada día va cambiando.

La tecnología inalámbrica (Wireless) es la solución sencilla de implementar en la actualidad a la hora de conectarse al internet. La conectividad de las redes LANS usando enlaces inalámbricos es significativamente menos costoso que actualizar o mejorar redes cableadas ya existentes. Las redes inalámbricas requieren de un menor mantenimiento y gastos operacionales son económicos.

El presente proyecto tiene la finalidad de realizar un estudio de factibilidad para poder implementar un servidor de servicios de internet inalámbrico que proporcione de internet a los sectores rurales del Cantón Camilo Ponce Enríquez, provincia del Azuay, debido a que en estos sectores se dificulta el acceso a internet por no contar con un sistema de comunicaciones adecuado y la señal es baja y existe bastante congestionamiento.

#### <span id="page-13-2"></span>**1.2 Antecedentes.**

Uno de los lugares de nuestro país donde se dificulta el acceso de internet es el sector rural del Cantón Camilo Ponce de la provincia del Azuay

que todavía no cuentan con un proveedor de internet adecuado para que toda la población pueda acceder a todos los servicios de internet llegar a todos los hogares del cantón, además en los lugares donde existe conectividad la señal es muy baja o existe bastante congestionamiento.

Los proveedores de internet como CNT, Telconet, Punto Net prestan los servicios de internet y ofrecen planes económicos a la población ecuatoriana, sin embargo en el sector rural del Cantón Camilo Ponce Enríquez se les hace difícil llegar con una comunicación rápida y oportuna.

El estudio de factibilidad permitirá a un emprendedor o empresa para que realice la inversión para implementar un Proveedor de Servicios de Internet Inalámbrico y de esta forma satisfacer la necesidad de acceso a internet de la Población Camilo Ponce Enríquez, además es importante que esta ciudad, así como toda la población del país, cuente con acceso a internet, que sea de calidad, con banda ancha y con precios accesibles para estratos sociales bajos.

#### <span id="page-14-0"></span>**1.3 Justificación del Problema.**

El presente proyecto permitirá llegar con internet a todos los hogares y sectores alejados del Cantón Camilo Ponce Enríquez, a través de un proveedor de servicios inalámbrico que brinde la comunicación desde un nodo principal hasta un radio en que todos los usuarios puedan enlazarse a través de la red.

También es importante considerar que los planes que ofrece este proveedor de internet serán económicos para que toda la población pueda acceder a este servicio y mantenga una comunicación permanente con un adecuado ancho de banda y se utilicen los equipos técnicos y tecnológicos para estar a la vanguardia de la tecnología actual.

Además cabe señalar que el diseño de esta red inalámbrica permitirá a los usuarios conectarse al internet de forma inalámbrica de manera rápida, segura y oportuna, como también acceder a grandes cantidades de información utilizando los recursos tecnológicos actuales, así como también se estimará un ancho de banda adecuado de tal manera que la señal no se cuelgue y poder ofrecer un servicio de buena calidad.

#### <span id="page-15-0"></span>**1.4 Definición del Problema.**

El sector rural del Cantón Camilo Ponce Enríquez recibe un servicio de internet de mala calidad debido a que no existe una red de comunicaciones estable, además los proveedores de internet no cuentan con un servicio inalámbrico de buena calidad en lugares donde hay internet, la señal es demasiada lenta y a veces se cae debido a los problemas de conectividad.

Tomando en cuenta estos inconvenientes se plantea realizar un estudio de factibilidad técnica, económica y operativa para diseñar un proveedor de servicios de internet que me permita brindar servicios de internet inalámbrico a los sectores alejados del cantón Camilo Ponce Enríquez; mediante este estudio se podrá determinar los recursos técnicos y humanos, los costos y los tiempos para poder implementar un proveedor que pueda satisfacer internet a la población.

Debido a estos aspectos se plantea la siguiente interrogante:

¿De qué manera influye el estudio de factibilidad para el diseño de un Proveedor de Servicios de Internet Inalámbrico para los sectores rurales del cantón Ponce Enríquez, provincia del Azuay?

Este estudio de factibilidad, tomando en cuenta todos los factores y recursos tecnológicos actuales motivará a una empresa a implementar el un proveedor de servicios de internet inalámbrico WISP que permitirá brindar a

los usuarios el acceso de un servicio de calidad, resolviendo la necesidad y las exigencias de comunicación en el medio.

# <span id="page-16-0"></span>**1.5 Objetivos del Problema de Investigación.**

# <span id="page-16-1"></span>**Objetivo General**

Realizar el estudio de factibilidad para el diseño de un Proveedor de Servicios de Internet Inalámbrico (WISP) para el sector Rural del cantón Ponce Enríquez, provincia del Azuay.

# <span id="page-16-2"></span>**Objetivo Específicos**

- Analizar la zona de cobertura para proveer el servicio de Internet
- Estudio de los requerimientos técnicos y tecnológicos a utilizar en el WISP.
- Realizar un estudio económico de los recursos a utilizar en el WISP
- Determinar la operatividad de los equipos técnicos y tecnológicos utilizados en el WISP.
- Diseñar el proveedor de Servicios de Internet Inalámbrico

## <span id="page-16-3"></span>**1.6 Hipótesis.**

El estudio de factibilidad permitirá implementar un proveedor de servicios de internet inalámbrico en el sector rural del Cantón Camilo Ponce Enríquez.

# <span id="page-16-4"></span>**1.7 Metodología de la Investigación.**

## <span id="page-16-5"></span>**Investigación Descriptiva.**

La investigación que se realizará será de tipo descriptivo ya que se procederá a investigar desde el Cantón Camilo Ponce Enríquez, se recopilara información y se analizará los resultados.

## <span id="page-17-0"></span>**Método Cuantitativo-Cuantitativo.**

Para determinar los resultados de la investigación se lo realizará de forma cuali-cuantitativa

## <span id="page-17-1"></span>**Técnicas.**

Se empelará la encuesta y la observación para la recopilación de información.

# **CAPÍTULO 2: MARCO TEÓRICO**

#### <span id="page-18-1"></span><span id="page-18-0"></span>**2.1 Redes Inalámbricas**

Las redes Inalámbricas (Wireless Network) son redes que no tienen cable y se comunican por "medios no guiados" a través de ondas electromagnéticas, como se puede ver en la fig.2.1. La transmisión y la recepción se realizan mediante las de antenas inalámbricas. Generalmente el emisor posee una antena, pero también puede obtener varias, además constan de sistemas que utilizan dos, tres hasta cuatro antenas. Algunas antenas se utilizan para la transmisión y otras para la recepción. Y normalmente, la mayoría de las veces la misma antena se utiliza para ambos nodos. (Andréu, J, 2011)

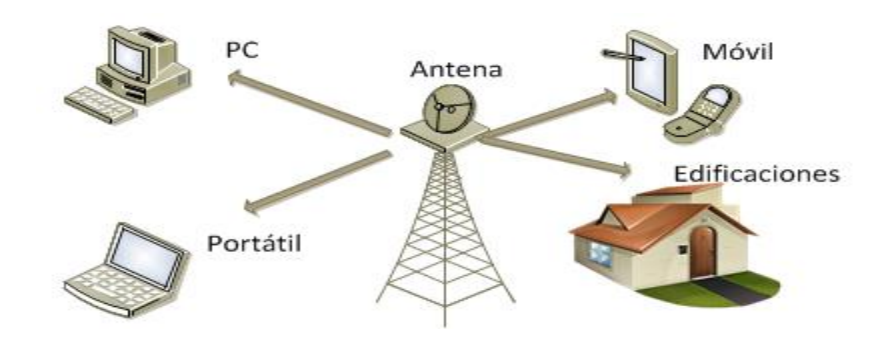

Figura 2.1 Redes Inalámbricas Elaborado por: Autor

<span id="page-18-3"></span>Las redes inalámbricas se emplean para realizar conexiones de datos, para emisión de señales de televisión, en la telefonía, sensores, entre otros y es de gran ayuda para establecer comunicación en los lugares donde los por cables no existe.

#### <span id="page-18-2"></span>**2.1.1 Ventajas de las redes inalámbricas**

Rápida instalación ya que no utiliza cables

- Permite mucha movilidad dentro de un radio de recepción.
- Existe menos costo de mantenimiento.
- Accesibilidad por medios de todos los dispositivos móviles
- La única solución para los lugares alejados donde no existe cableado.

### <span id="page-19-0"></span>**2.1.2 Desventajas de las redes inalámbricas**

- Señal débil debido a los cambios atmosféricos
- Interferencias externas debido a otras ondas electromagnéticas
- Falta de seguridad vista que la señal se transmite por el aire
- Existe errores por las interferencias
- Costos de instalación son elevados
- Velocidad de Transmisión limitada

## <span id="page-19-1"></span>**2.2 Estándares para conectar Wireless 802.11**

Según Andréu, J. (2011) afirma que, los estándares IEEE 802.11 son una familia de estándares para Wifi que crean grupos de trabajos de expertos. La Wifi Alliance, una organización que agrupa a los fabricantes, homologa y certifica los productos que cumplen estas normas.

Existen algunos estándares que proporcionan los enlaces inalámbricos los cuales varían en la velocidad de transmisión, ancho de banda, fiabilidad, equipos que utiliza, entre otros.

#### <span id="page-19-2"></span>**2.2.1 Estándar 802.11a**

 Esta tecnología alcanza velocidades hasta 54 Mbps dentro de los estándares IEEE y obtiene velocidades de 72 hasta 108 Mbps con tecnologías de desdoblamiento de velocidad de diferentes fabricantes. Este estándar opera en el rango de los 5 GHz, inicialmente soportan 64 usuarios por punto de acceso.

# **2.2.1.1 Ventajas**

- Alta velocidad de transmisión
- Gratuidad de la frecuencia que usa
- No existen interferencias

# **2.2.1.2 Desventajas**

- Son incompatibles con los estándares 802.11 b y 802.11 g
- La no disponibilidad de Calidad de Servicio en lo referente a la transmisión de voz y contenidos multimedia.

## <span id="page-20-0"></span>**2.2.2 Estándar 802.11b**

Este estándar alcanza una velocidad de transmisión de 11 Mbps estandarizada por la IEEE y una velocidad de 22 Mbps en la velocidad de otros fabricantes, opera dentro de la frecuencia de los 2,4 GHz, inicialmente soportan hasta 32 usuarios por punto de acceso.

## **2.2.2.1 Ventajas**

- Rápida adopción por parte de gran cantidad de usuarios
- Bajos precios de sus dispositivos
- Gratuidad de la banda en la que opera
- Disponibilidad gratuita en todo el mundo estandarizado en el IEEE.

## **2.2.2.2 Desventajas**

- Falta de Calidad de Servicio
- Frecuencia se colapsa debido a teléfonos, teclados, hornos microondas, dispositivos móviles funcionan en la banda de los 2,4 GHz.
- Puede ocasionar interferencias en la transmisión

# <span id="page-21-0"></span>**2.2.3 Estándar 802.11g**

Este estándar se basa en la compatibilidad con los dispositivos 802.11b y en ofrecer unas velocidades de 54 Mbps y opera en la frecuencia de 2,4 GHz.

## **2.2.3.1 Ventajas**

- Es compatible con el estándar 802.11b
- Tiene una velocidad máxima de 54 Mbps.

## **2.2.3.2 Desventajas**

- Al mesclar con otras tecnologías es más lento que puede trabajar hasta 11 Mbps.
- Existe colapso debido a que muchos equipos trabajan con la frecuencia de 2,4 GHz.

## <span id="page-21-1"></span>**2.2.4 Estándar 802.11n**

Este estándar alcanza una velocidad de 600 Mbps, Usa bandas de 2,4 GHz y 5 GHz. Gracias a la tecnología Multiple Input-Multiple Output (MIMO), permite utilizar diferentes canales al mismo tiempo para transmitir y receptar datos mediante la incorporación de diversas antenas, además es compatible con el resto de tecnologías.

#### <span id="page-22-0"></span>**2.2.5 Comparación de los estándares**

Todos los estándares tienen sus ventajas y desventajas que son aplicables de acuerdo a lugar, a la tecnología, los dispositivos utilizados y las bases legales de cada país.

Sin embargo, el estándar 802.11n es en la actualidad la más utilizada para establecer conexiones inalámbricas al no existir interferencias o colapsos en su conexión ya que trabaja en las bandas 2,4 GHz y 5 GHz y la mayoría de dispositivos trabaja en este tipo de frecuencias.

<span id="page-22-1"></span>

| <b>Característica</b>                                     | <b>EEE</b><br>802.11b            | <b>IEEE</b><br>802.11a         | <b>IEEE</b><br>802.11g                                | <b>IEEE 802.11n</b>                                                                                                    |
|-----------------------------------------------------------|----------------------------------|--------------------------------|-------------------------------------------------------|----------------------------------------------------------------------------------------------------|
| Organismo<br>Estandarización                              | <b>IEEE</b>                      | <b>IEEE</b>                    | <b>IEEE</b>                                           | <b>IEEE</b>                                                                                                    |
| Publicación<br>Estándar                                   | 1999                             | 2002                           | <b>Junio 2003</b>                                     | Octubre 2009                                                                                                    |
| Banda de<br>frecuencia                                    | <b>Banda</b><br>Libre 2.4<br>GHz | <b>Banda</b><br>Libre 5<br>GHz | <b>Banda Libre</b><br>$2.4$ GHz                       | Dos posibilidades:<br>Banda Libre 2.4<br>GHz, Banda Libre 5<br>GHz                                                                                                    |
| Ancho de Banda                                            | 22 MHz                           | 20 MHz                         | 20 MHz                                                | Dos posibilidades:<br>20 MHz; 40 MHz                                                                                                    |
| Capacidad<br>(bitrate) máxima<br>bruta (valor<br>teórico) | 11 Mbps                          | 54 Mbps                        | 54 Mbps                                               | Según la<br>configuración,<br>puede llegar a 600<br>Mbps, dependiendo<br>de diversos<br>parámetros del<br>interfaz radio. Las<br>versiones más<br>comerciales<br>alcanzan 300 Mbps. |
| Interfaz Radio                                            | <b>DSSS</b>                      | <b>OFDM</b>                    | OFDM.<br>También<br>compatibilida<br>d con<br>802.11b | MIMO con OFDM.<br>También DSSS,<br>DSSS, para para compatibilidad<br>con 802.11b                                                                                                    |
| <b>Disponibilidad</b>                                     | En el                            | En el                          | En el                                                 | En el mercado hay                                                                                                    |

Tabla 2.1: *Comparación de los estándares 802.11*

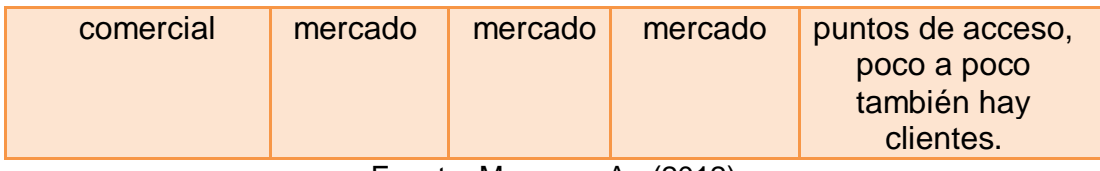

Fuente: Moresco, A. (2012)

#### <span id="page-23-0"></span>**2.3 Proveedor de Servicios de Internet (ISP)**

Según Ramos, A. & Ramos, J, (2011) afirma que: "para establecer una conexión de internet se necesita de un proveedor de servicios de internet. Son empresas dedicadas a vincular internet a los beneficiarios o las diferentes redes, y formar el mantenimiento ineludible para que la accesibilidad funcione adecuadamente". (p. 8)

Estas empresas proveen de servicios de internet a todo tipo de usuarios ya sea negocios, empresas, casas o una gran variedad tipo de dispositivos móviles. Los Proveedores de Servicios de Internet (ISP) son empresas o instituciones que proporcionan servicios de internet considerando la accesibilidad a los datos y el enlace telefónico. Actualmente la mayor parte de las empresas de telefonía trabajan como ISP.

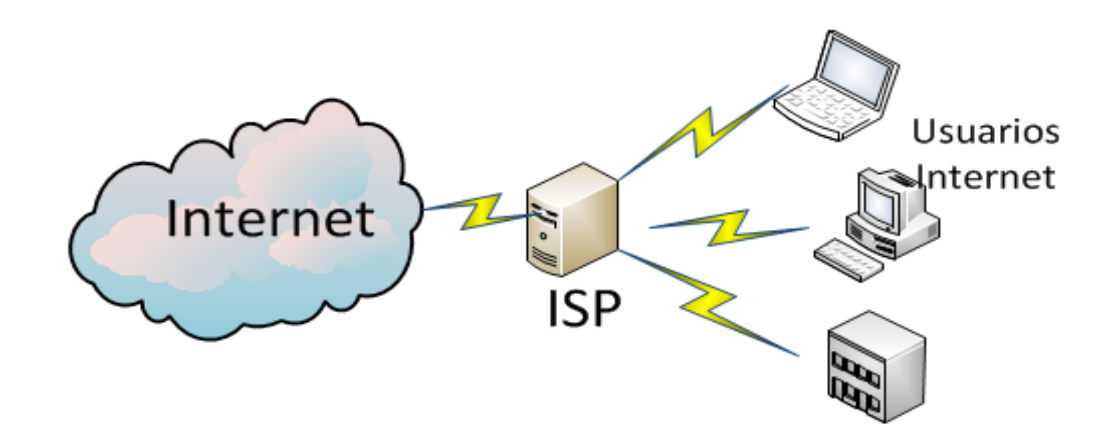

<span id="page-23-1"></span>Figura 2.2 Proveedor de Servicios de Internet ISP Elaborado por: Autor

#### <span id="page-24-0"></span>**2.4 Proveedor De Servicios De Internet Inalámbrico (WISP)**

Según Ruíz, L. (2009) afirma que, "El Proveedor de Servicios Internet inalámbrico (WISP) es un sistema de red de área metropolitana (MAN) integrado para conectar clientes a Internet" (pág. 50), como se muestra a continuación en la fig. 2.3.

Son empresas con la infraestructura adecuada para proveer de internet en los lugares donde la señal es demasiado bajo o no se cuenta con internet de alta calidad y es de gran ayuda para que todos los usuarios puedan conectarse a la red mediante un dispositivo que cuente con WIFI.

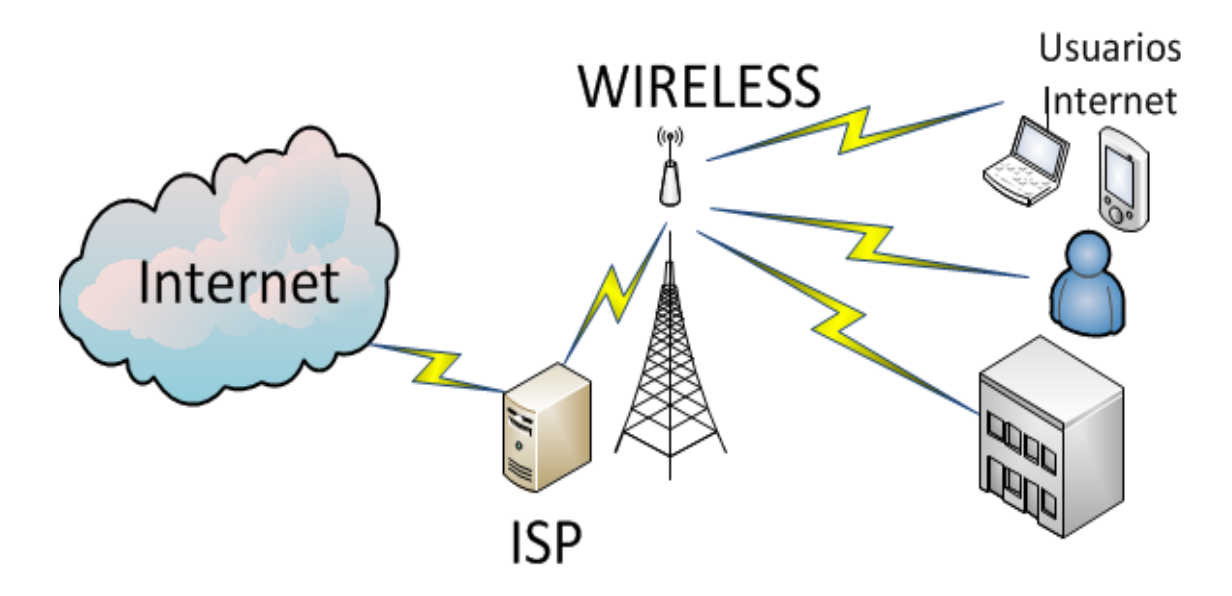

<span id="page-24-1"></span>Figura 2.3 Proveedor de Servicios de Internet Inalámbrico WISP Elaborado por: Autor

El WISP es un sistema de red de área metropolitana (MAN) la cual permite conectar varios clientes al Internet. Las conexiones inalámbricas se establecen punto a punto o punto multipunto para ofrecer internet a empresas, organizaciones, universidades y otras estructuras que funcionan con redes del Área Locales (LAN).

Las conexiones inalámbricas se realizan en los lugares donde las conexiones cableadas o líneas dedicadas no llegan, no son posibles o son demasiado costosas sus instalaciones.

#### <span id="page-25-0"></span>**2.4.1 Requisitos básicos de un enlace inalámbrico**

Los requisitos básicos para realizar un enlace inalámbrico son los siguientes:

- Los clientes se deben localizar a un radio aproximado de 12 Km alrededor del nodo central donde está el Proveedor de Servicios de Internet.
- Debe existir una línea de vista directa entre el sitio del cliente y las antenas que proporcionan el internet.
- El uso de frecuencias es de 2,4 a 5 GHz según las regulaciones legales de cada país, en el Ecuador estas frecuencias son regularizadas por la ARCOTEL y se utilizan para realizar enlaces inalámbricos.
- Se basa en el estándar IEEE 802.11n

## <span id="page-25-1"></span>**2.4.2 Beneficios del WISP**

- Alta velocidad en los enlaces de datos entre los 660-5600 kbps
- La instalación de la Estación Base es rápida aproximadamente dura de uno a dos días.
- La Instalación rápida para los clientes es de 2 a 6 horas por sitio.
- Costos convenientes, usos prolongados y usuarios múltiples.
- El acceso a Internet es fiable e instantáneo las 24 horas.
- El sistema WISP puede obtenerse como paquetes o kit estación base y cliente, listos para instalar.
- También están disponibles todas las partes y piezas necesarias para las conexiones inalámbricas.

#### <span id="page-26-0"></span>**2.4.3 Conexión con los usuarios**

La conexión empieza cuando los clientes intentan conectarse a internet, estos deben conectarse primero a través de un radio enlace con el servidor del ISP. Esta conexión utiliza el protocolo TCP/IP, para la transmisión y para la recepción de información, por tal motivo cada cliente tendrá una dirección IP para establecer la comunicación. La diferencia con los ISP normales es que permiten conexiones Dial-up ya que estos utilizan el protocolo PPP (Protocolo Punto a Punto), que es un protocolo que permite que dos ordenadores remotos puedan comunicarse sin tener una dirección IP.

#### <span id="page-26-1"></span>**2.5 Oportunidad de Negocio Con WISP**

Durante los últimos años, la percepción pública del acceso a las redes y a Internet de forma inalámbrica ha ido creciendo y ofreciendo nuevos desafíos y oportunidades de negocio a los Proveedores de Servicio de Internet Inalámbrico (WISP, Wireless Internet Service Providers). (Atero, F, 2013)

En poco tiempo la comercialización tradicional de los WISP, tiene como objetivo suministrar conectividad inalámbrica mediante tecnologías como Wifi en los lugares que no contaban con este servicio o a su vez no contaba con la suficiente capacidad, de esta manera se generan nuevos modelos para el éxito que permiten a las operadoras aumentar la inversión y expandirse en el mercado más competitivo.

#### <span id="page-26-2"></span>**2.6 Requerimientos para Diseñar WISP**

Para poder diseñar un Proveedor de Servicios de Internet Inalámbrico lo primero que debo saber es lo siguiente:

- $\bullet$  La zona de cobertura
- La cantidad de clientes o usuarios que desea que soporte la red

A continuación, se necesitan los equipos que necesito para montar la red:

- Las antenas con las respectivas características y que esté disponible en el mercado
- El router para establecer el tipo de red
- La conexión a internet (CNT o empresa que provea de internet)
- El punto de acceso Access Point para establecer a la conexión inalámbrica
- El modem del proveedor de internet

Una vez que se ha definido todos estos aspectos se puede especificar el tipo de antenas a utilizar de acuerdo a la distancia que el WISP requiera alcanzar, para lo cual se determina el fabricante y las características de todos los equipos a utilizarse.

#### <span id="page-27-0"></span>**2.7 Equipos Necesarios para El WISP**

#### <span id="page-27-1"></span>**2.7.1 Antenas**

Para seleccionar las antenas que se usarán en el WISP, se tiene que conocer bien los tipos de antenas que existen en el mercado y seleccionar la antena que mejor se ajuste a las necesidades del proyecto.

#### **2.7.1.1 Antenas direccionales**

Este tipo de antenas guían la señal en una dirección muy limitada y determinada con un haz estrecho, pero con un extenso alcance que actúa de manera semejante a un foco que proyecta luz, parecida a un haz definido y angosto, pero de manera intensa que hace que se prolongue a una distancia mayor, como se puede observar en la fig. 2.4.

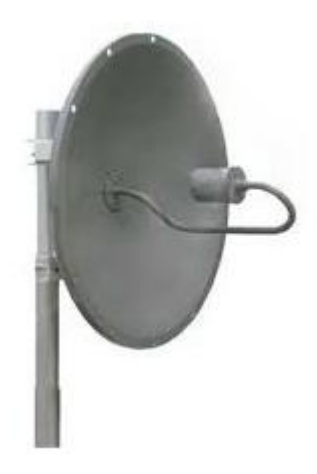

Figura 2.4 Antena Direccional Elaborado por: Autor

### <span id="page-28-0"></span>**2.7.1.2 Antenas omnidireccionales**

Esta clase de antenas ordena la señal en todas las orientaciones con un haz más amplio, como se puede ver en la fig. 2.5, tienen un corto alcance, una antena de este tipo sería como una bombilla que emite luz en todas direcciones con alcance menor.

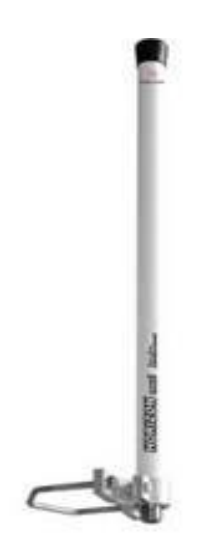

<span id="page-28-1"></span>Figura 2.5 Antena omnidireccional Elaborado por: Autor

#### **2.7.1.3 Antenas sectoriales**

Este tipo de antenas es una combinación o mezcla de las antenas direccionales y las antenas omnidireccionales. Lanzan un haz más amplio a diferencia de una antena direccional pero no muy amplio como la antena omnidireccional. Al que su alcance es mayor que una "antena omnidireccional" y menor que una "antena direccional".

Para obtener la cobertura de 360º se deben instalar 3 antenas sectoriales de 120º o a su vez 4 antenas sectoriales de 80º. El sistema de 360º con antenas sectoriales se denomina "Array". Este tipo de antenas resulta más costoso que las antenas direccionales y las antenas omnidireccionales, a continuación, en la fig. 2.6, se muestra la Antena Sectorial.

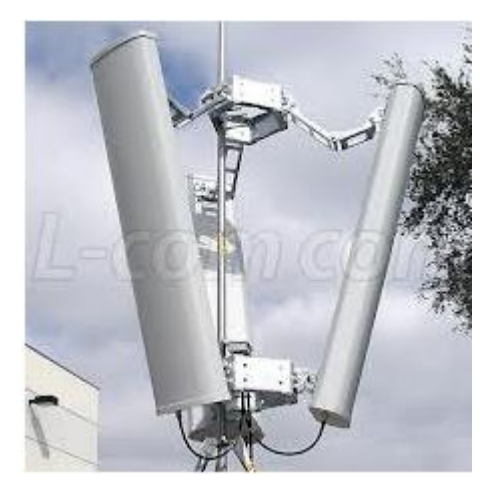

Figura 2.6 Antena sectorial Elaborado por: Autor

<span id="page-29-0"></span>Las antenas pueden trabajar en conjunto con un Punto de Acceso o Access Point utilizando divisor de señales; entre más Access Point se utilice, el número de clientes va ser mayor.

A continuación, en la fig.2.7, se muestra un esquema de un WISP utilizando una antena omnidireccional y los equipos que se utilizan para formar esta red.

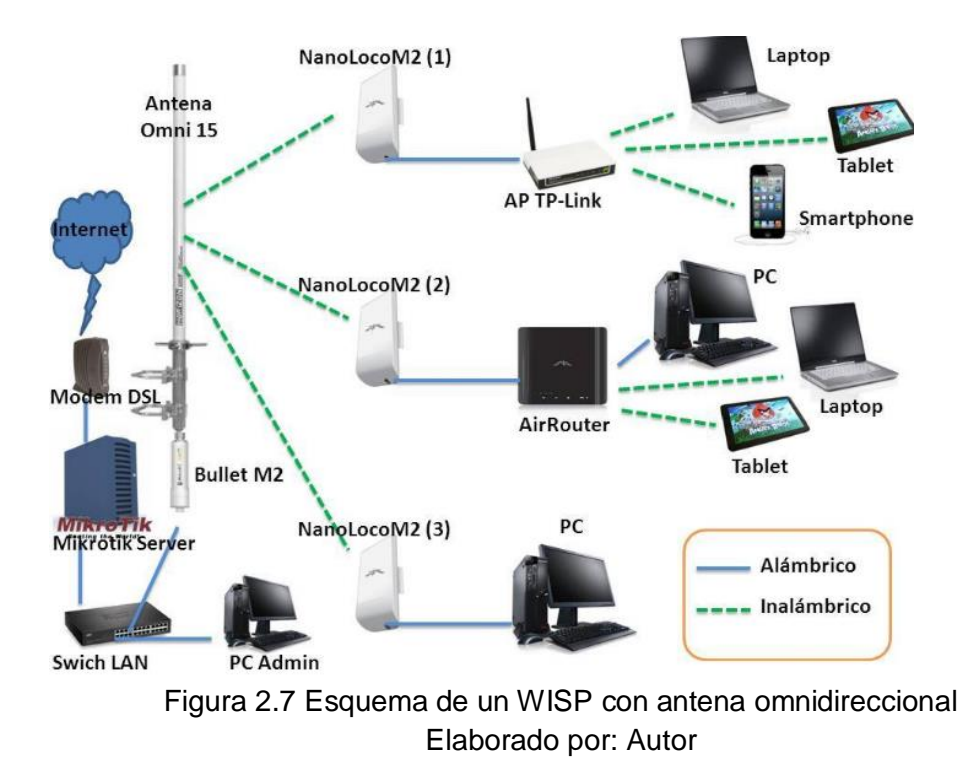

#### <span id="page-30-1"></span><span id="page-30-0"></span>**2.7.2 Access Point**

También son conocidos como AP que significa punto de acceso, como se puede ver en la fig. 2.8. Se refiere a un dispositivo electrónico utilizado en redes inalámbricas de área local (WLAN), estas redes funcionan a base de ondas de radio con frecuencias específicas. El Access Point difunde un SSID (Service Set Identifier), dicho de otra manera "nombre de red" que se puede visualizar desde los dispositivos inalámbricos y permite ser una puerta de entrada a la red local que se ha configurado, la cual es conectada con la contraseña correcta.

Los AP contienen las siguientes características:

- Permite el acceso a la red desde los dispositivos inalámbricos como: Laptops, PDA, Tablet, teléfonos móviles.
- Tienen puertos RJ45 que les permite interconectarse con un Switch inalámbrico y permite firmar redes grandes entre dispositivos inalámbricos y convencionales.
- Transmiten ondas de radio, capaces de traspasar muros, pero embargo entre cada obstáculo que pasa la señal pierde fuerza y se reduce su cobertura.
- Dependiendo del modelo alcanzan una gran cobertura de radio de alcance que puede estar desde 100 metros (m) hasta 5 KM apoyados con una antena.
- Cuentan con antenas externas para la correcta emisión y recepción de ondas de radio entre dispositivos inalámbricos.
- A los AP se le asigna una IP, con ello se restringe de manera exclusiva la dirección en la red.
- Los AP no generan ninguna Subred, por lo que los dispositivos inalámbricos pueden conectarse al AP los cuales deben trabajar sobre su mismo segmento de red.

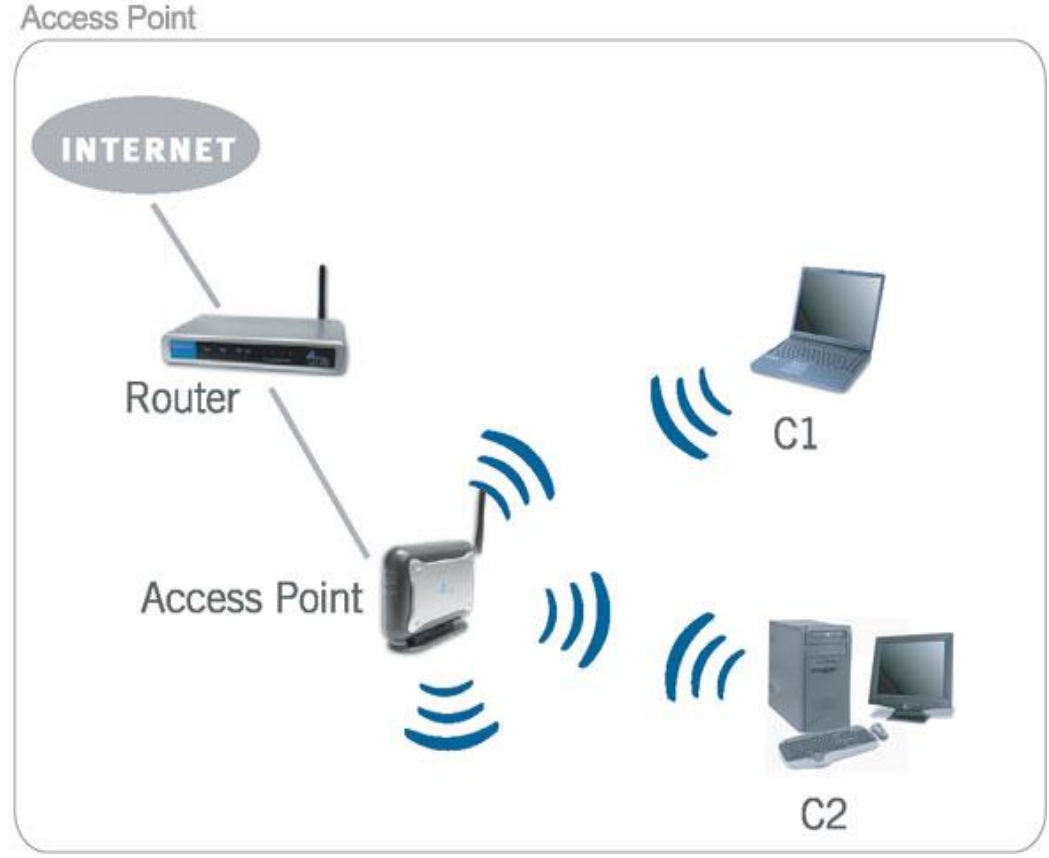

<span id="page-31-0"></span>Figura 2.8 Funcionamiento de un Access Point Elaborado por: Autor

#### <span id="page-32-0"></span>**2.7.3 Equipos Personales del Cliente CPE**

El CPE conocido como Equipo Personal del Cliente "es un equipo de telecomunicaciones usado tanto en interiores como en exteriores para originar, encaminar o terminar una comunicación" (Montiel, L, 2015, p. 118). El Equipo Personal del Cliente se puede ver en la fig.2.9.

Estos equipos permiten receptar la señal que está transmitiendo los equipos AP, por medio de la configuración adecuada se puede acceder a la red que proporciona un AP determinado.

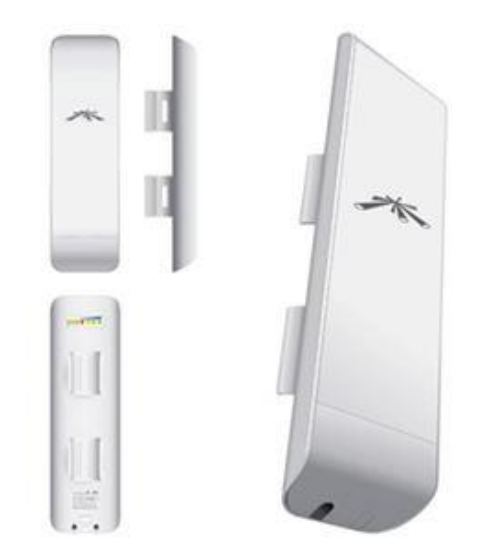

Figura 2.9 Equipo Local del Cliente CPE Elaborado por: Autor

#### <span id="page-32-2"></span><span id="page-32-1"></span>**2.7.4 Enrutador o Router**

"El Enrutador o Router es un elemento de electrónica de red cuya función es interconectar diferentes rentes ya sea LAN o WAN, trabaja en el nivel 3 del Modelo OSI" (Gallego, J, 2015, p. 58).

Mediante este dispositivo de red se puede realizar la administración y la distribución de la red de forma eficiente y repartirla a los clientes y gracias al Router se puede incrementar la red, a continuación se muestra el Router en la fig.2.10.

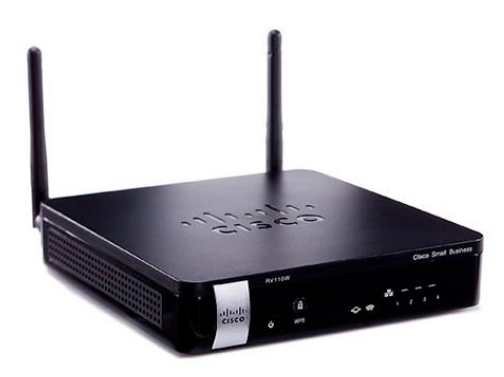

Figura 2.10 Enrutador o Router Fuente: (Cisco, 2016)

#### <span id="page-33-1"></span><span id="page-33-0"></span>**2.7.5 Conmutador o Switch**

Gallego, J. (2015) afirma que: "el Conmutador o Switch cuya función es interconectar varios segmentos de la red" (p. 56).

Este dispositivo trabaja en la capa 2 del modelo OSI y tiene la capacidad de interpretar cada una de las direcciones de destino de los paquetes de información que llegan a él y remitirlos a la dirección correspondiente. Existen varios tipos de Switch como se muestra en la fig. 2.11, que varían de acuerdo al número de puertos y de las necesidades de la red.

<span id="page-33-2"></span>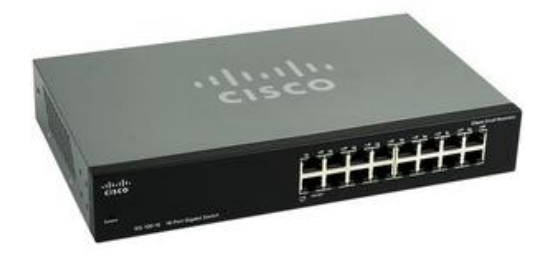

Figura 2.11 Switch de 12 puertos Fuente: (Cisco, 2016)

#### <span id="page-34-0"></span>**2.8 Servicios de Valor Agregado que Ofrece un WISP**

El WISP puede ofrecer varios servicios a sus usuarios, dependiendo del tamaño y alcance de la infraestructura de la red. A continuación, se han definido algunos Servicios de Valor Agregado (SVA):

#### <span id="page-34-1"></span>**2.8.1 Acceso al Internet**

Este es el servicio primordial que brinda un WISP y fundamentalmente se fundamenta en la reventa de un ancho de banda que es facilitado por una cierta empresa que se encuentra conectada a internet o a la red de redes, en el caso del Ecuador se contrata los servicios de CNT o Telconet. (Medina, V. & Yunga, S, 2014, p. 65)

#### <span id="page-34-2"></span>**2.8.2 Correo electrónico E-mail**

"El WISP permite el acceso a una o dos cuentas de correo sus usuarios o clientes cuando requieren una conexión en su red. Esto quiere decir que cuando una persona tiene acceso al Internet, puede también enviar y recibir correo electrónico" (Medina, V. & Yunga, S, 2014, p. 65).

#### <span id="page-34-3"></span>**2.8.3 Búsqueda y transferencia de archivos**

Con este servicio el WISP permitirá al usuario conectarse a la red global y por medio del navegador Web acceder a la información necesitada ya sean documentos en todo tipo de formatos (.doc, .exe, .pdf, .mp3, .rar, etc), además pueden descargar de la red al equipo a través de cualquiera de los protocolos estipulados HTTP. TCP, POP, SMTP. (Medina, V. & Yunga, S, 2014, p. 65)

Los archivos se descargan mediante una conexión punto a punto, que además ofrece la transmisión de registros por medio de mensajería

instantánea. El FTP es un servicio que cuenta con una amplia aceptación, ya permite acceder a algún servidor que disponga de este servicio para realizar tareas como moverse y comunicarse a través de una estructura de directorios, observar y descargar los documentos y registros al ordenador local; además permitirá remitir registros al servidor o reproducir directamente desde un ordenador hacia otro punto de la red.

#### <span id="page-35-0"></span>**2.8.4 Alojamiento y actualización de sitios y Páginas Web**

El WISP también proporciona a los usuarios o a las empresas la oportunidad de mostrarse al mundo a través de Internet, para lo cual es necesario hospedar su sitio en un servidor que esté conectado las 24 horas del día, y que permita recibir sin problemas a todos los visitantes que lo requieran. (Medina, V. & Yunga, S, 2014, p. 65)

Este servicio de alojamiento de páginas Web requiere de un espacio en disco suficiente y de proporcionar el servicio de transferencia FTP para la utilización y manejo de páginas Web y múltiples usuarios o clientes en la base de datos.

#### <span id="page-35-1"></span>**2.9 Proveedores de Servicios de Internet en el Ecuador**

En el Ecuador funcionan empresas que proveen de Internet a ciudadanía, posee el servicio de Internet más costoso de la región, ya que en algunos casos se duplica y hasta triplica los costos por utilizar este este servicio en comparación con otros países.

Nuestro país aún se mantiene sobre la media y todavía tiene el precio de conexión conmutada y dedicada más alto. La conexión conmutada o dial-up sigue siendo una opción de mercado, con el inconveniente del elevado costo que hay que cancelar por la conectividad y por el consumo telefónico;
mientras que en otros países la conexión dial-up se ofrece gratuitamente. (Medina, V. & Yunga, S, 2014, p.29)

Entre las principales empresas que ofrecen internet son las siguientes:

- CNT (Quito Guayaquil Cuenca)
- Telconet (Manabí Guayaquil Quito)
- Internet Grupo TVCable (Quito Guayaquil Cuenca)
- IPlanet (Quito Guayaquil Cuenca)
- IPnet (Huaquillas Pasaje Machala)
- MachalaNet (Machala)

# **CAPÍTULO 3: ESTUDIO DE FACTIBILIDAD**

## **3.1 Situación Actual del Cantón Camilo Ponce Enríquez**

#### **3.1.1 Ubicación**

De acuerdo al Plan De Desarrollo y Ordenamiento Territorial Del Cantón Camilo Ponce Enríquez (2014) se menciona que, este Cantón se encuentra ubicado en la Provincia del Azuay, a una distancia aproximada de 200 km de la Ciudad de Cuenca, es decir situada al Oeste de la provincia. Está conformada por cinco importantes cuencas hidrográficas (Pagua, Balao, Gala, Tenguel y Rio Siete), como se puede visualizar en la fig.3.12.

El cantón está ubicado en coordenadas 3° 3′ 0″ Latitud Sur (S) y 79° 44′ 0″ Longitud Oeste (W).

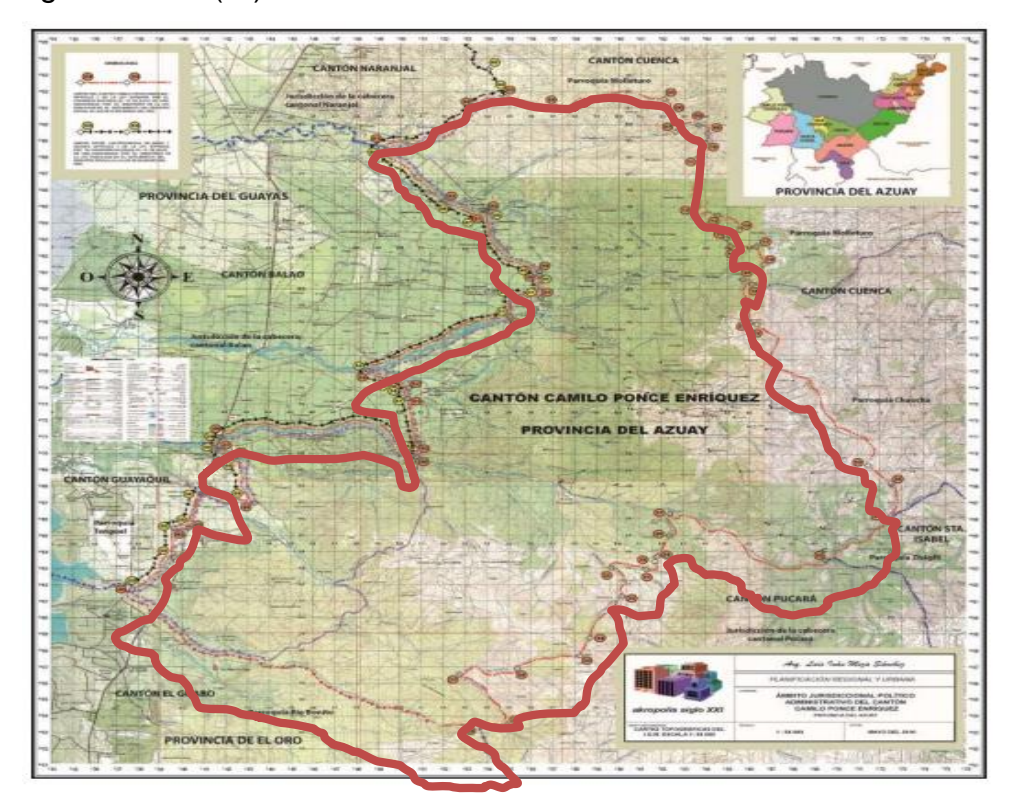

Figura 3.12 Mapa del cantón Ponce Enríquez Fuente: GAD del Cantón Camilo Ponce Enríquez

#### **3.1.2 Límites**

En la fig.3.13 se puede ver los límites que a continuación se menciona:

**AL NORTE:** Parroquia Molleturo del cantón Cuenca, Azuay.

**AL ESTE:** Parroquias Molleturo y Chaucha del cantón Cuenca y las parroquias Shaglli y Pucará del cantón Santa Isabel.

**AL OESTE:** Parroquia Tenguel del cantón Guayaquil, así como también la jurisdicción de la cabecera cantonal Balao del cantón Guayaquil y la jurisdicción de la cabecera cantonal de Naranjal de la provincia del Guayas.

**AL SUR:** Parroquia de Río Bonito del Cantón Guabo de la provincia del Oro.

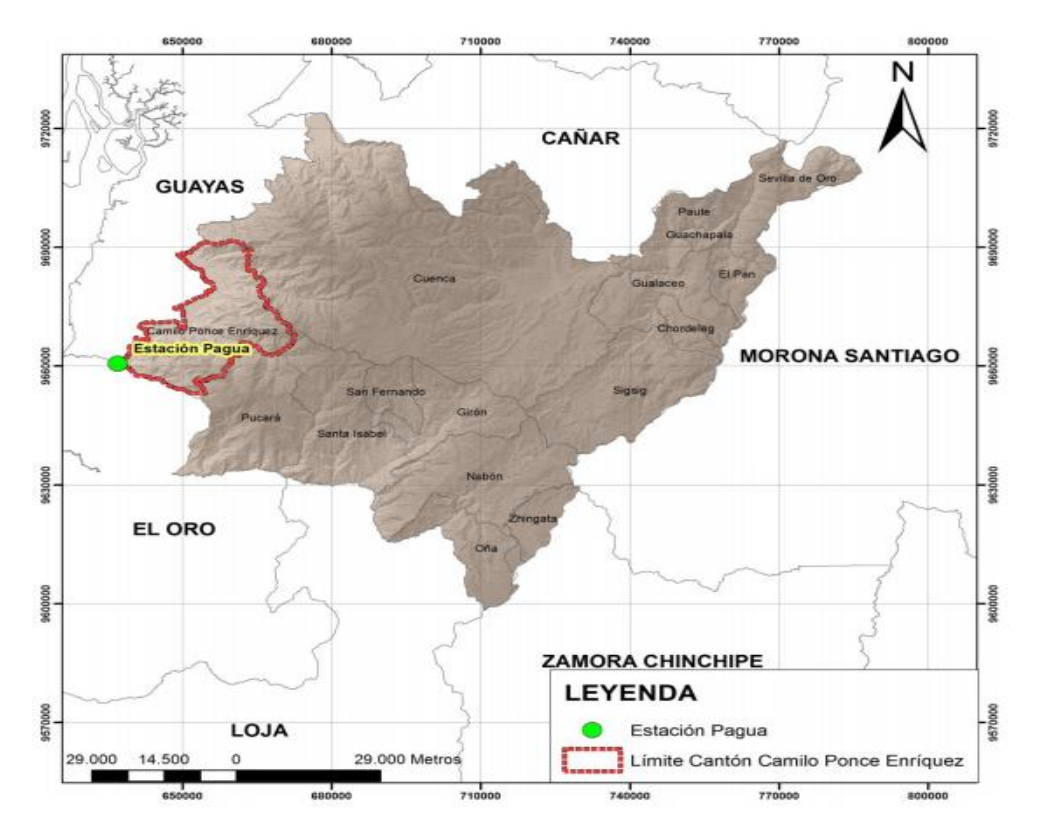

Figura 3.13 Límites Geográficos del cantón Ponce Enríquez Fuente: GAD del Cantón Camilo Ponce Enríquez

### **3.1.3 Población**

El cantón Camilo Ponce Enríquez, se encuentra dividido en dos parroquias; como se muestra en la fig.3.14, la parroquia urbana de nombre Camilo Ponce Enríquez y la parroquia Rural de nombre El Carmen de Pijilí, dentro del cantón se ubican 54 comunidades, en las que constan la cabecera cantonal, la cabecera parroquial y el centro poblado de Shumiral, 17 de estas comunidades pertenecen a la parroquia El Carmen de Pijilí y las 37 comunidades pertenecen a la parroquia Ponce Enríquez. (Arreaga,A. Real, B & Segura, I. 2015, p. 17), Población del Cantón Camilo Ponce Enríquez

El número de habitantes se muestran en la siguiente tabla:

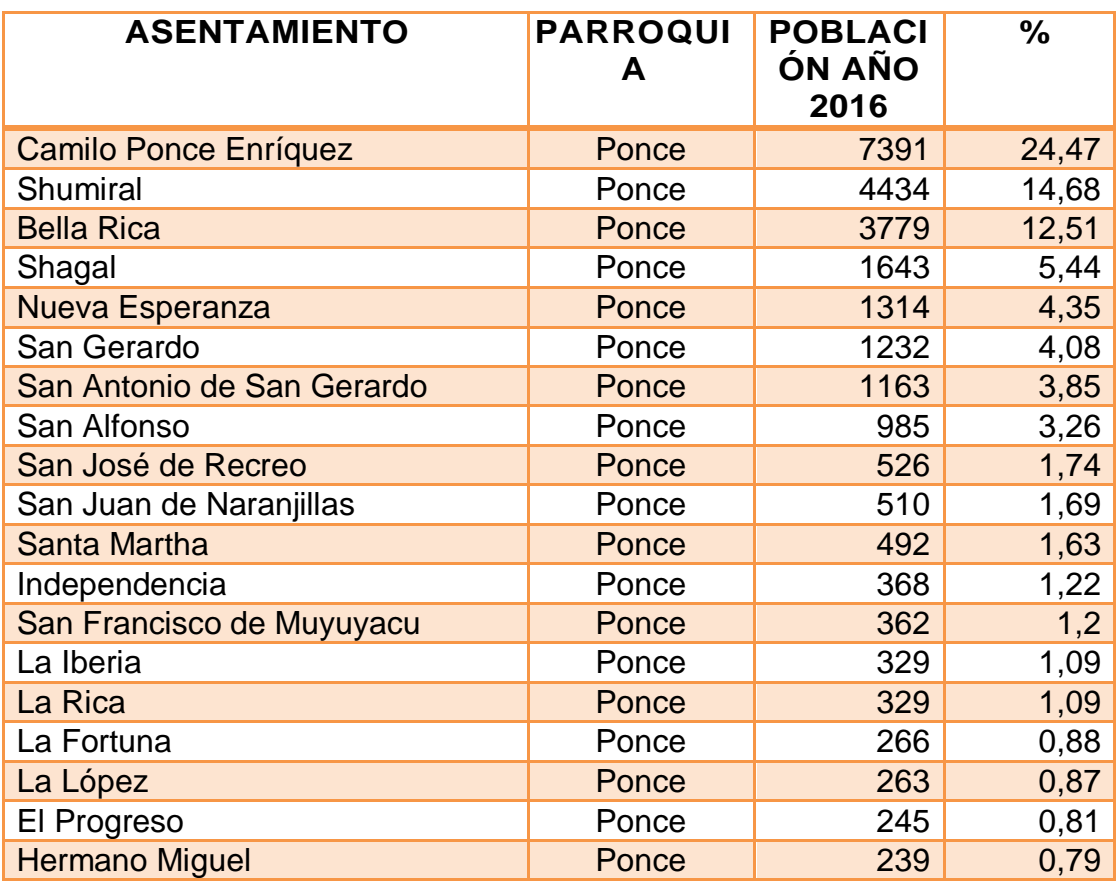

Tabla 3.2: *Población del cantón Camilo Ponce Enríquez Año 2016*

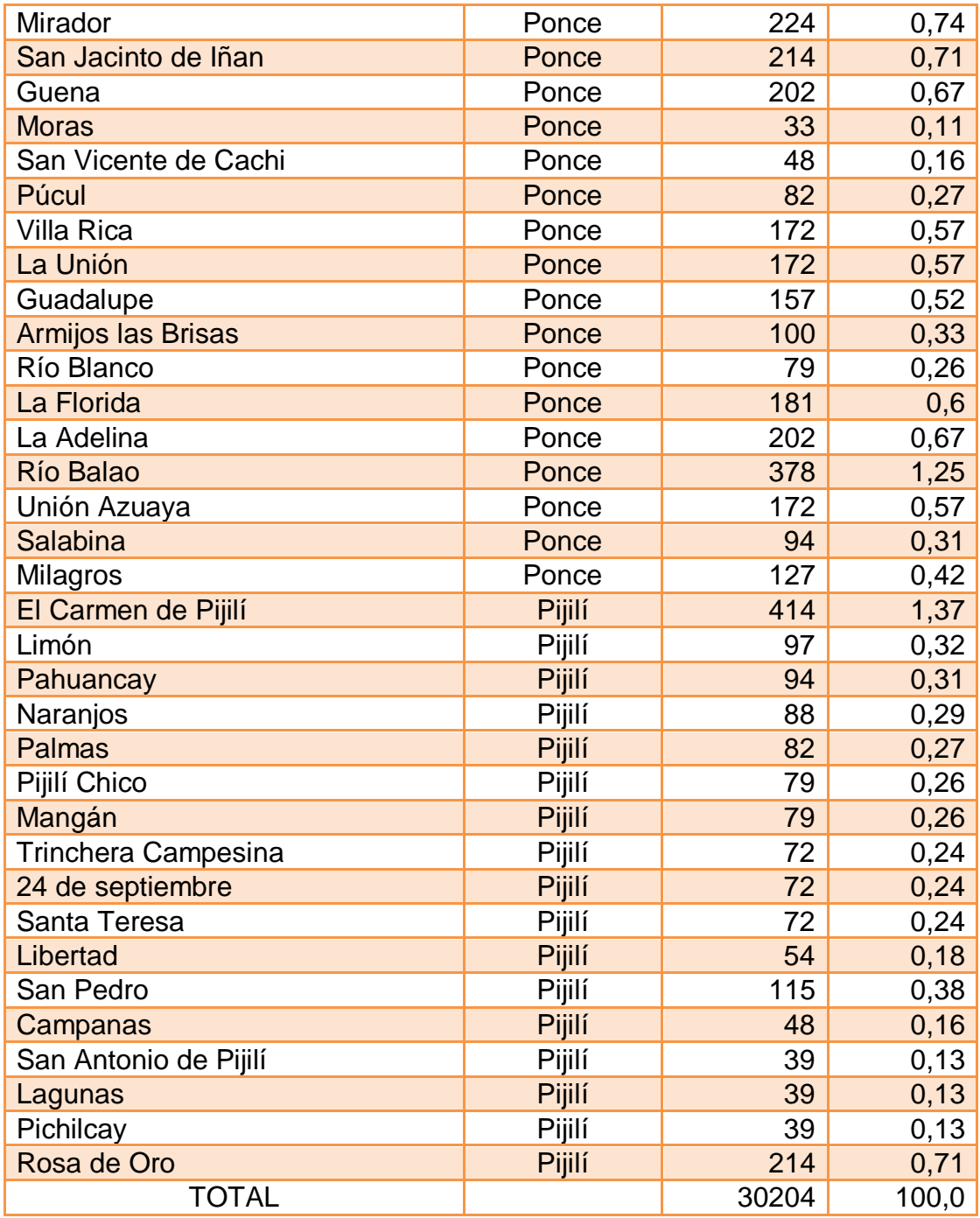

Elaborado por: Autor

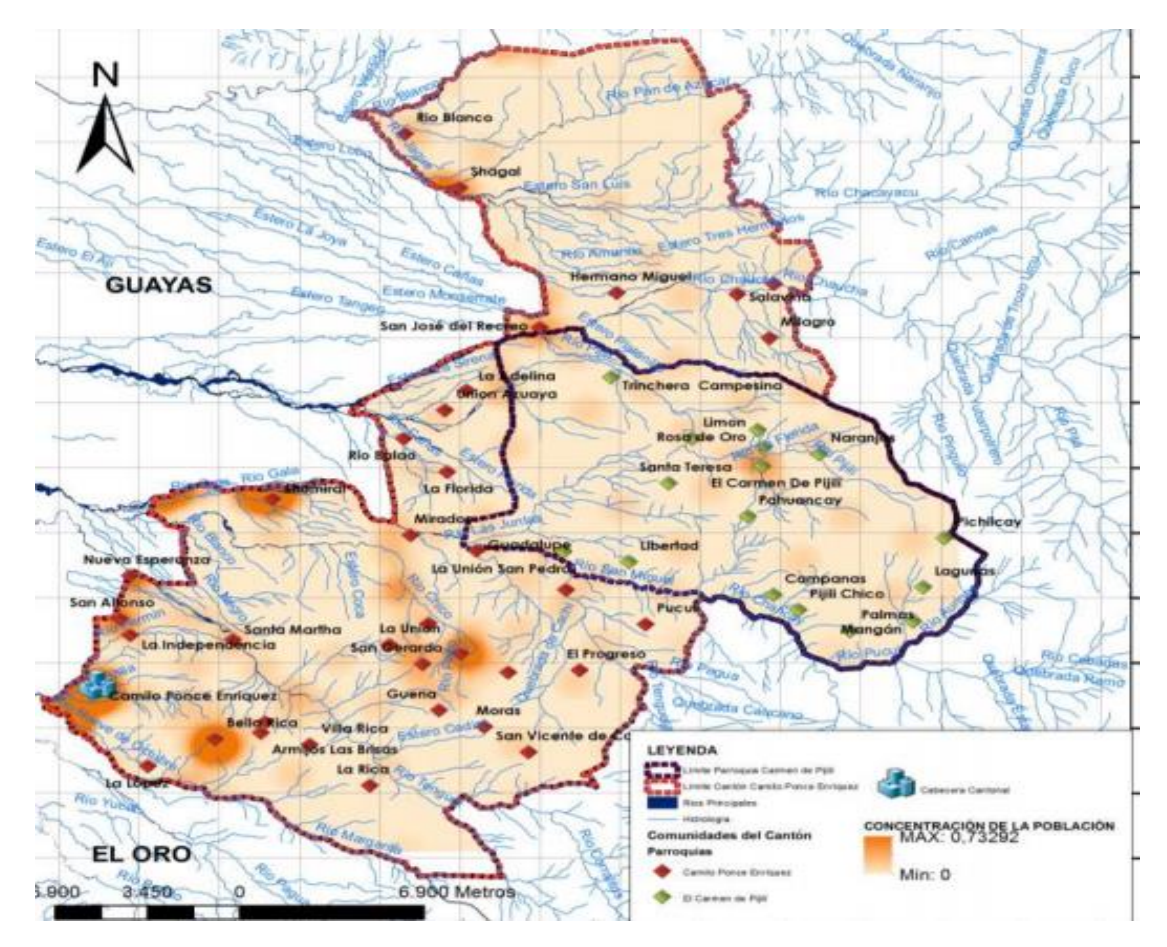

Figura 3.14 Población del cantón Ponce Enríquez Fuente: GAD del cantón Camilo Ponce Enríquez

### **3.1.3.1 Población Urbana**

Según los datos obtenidos del Censo de Población y Vivienda 2010 del INEC (2010), el cantón Camilo Ponce Enríquez actualmente cuenta con un total de 30204 habitantes. La población urbana está determinada por la Parroquia Camilo Ponce Enríquez y cuenta con 7391 habitantes correspondiente a un 24.47%.

## **3.1.3.2 Población Rural**

La población rural está determinada por las 54 comunidades del Cantón Camilo Ponce Enríquez incluido la parroquia Pijilí y cuenta con 22813 habitantes que corresponde el 75.53%, este resultado señala que existe una

hegemonía de la población rural, dichas actividades es el soporte del progreso cantonal.

| <b>ÁREA</b>  | Nro. DE HABITANT ES | %       |
|--------------|---------------------|---------|
| Urbana       | 7391                | 24,47%  |
| Rural        | 22813               | 75,53%  |
| <b>Total</b> | 30204               | 100,00% |

Tabla 3.3: *Población del Cantón Camilo Ponce Enríquez*

Fuente: GAD del Cantón Camilo Ponce Enríquez

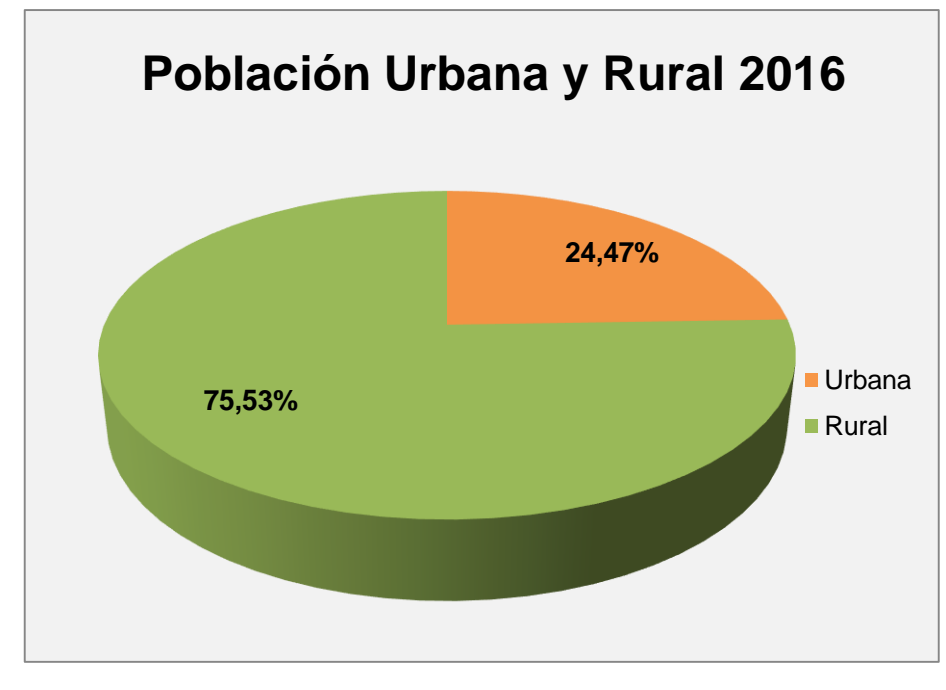

Figura 3.15 Población Urbana y Rural 2016 Fuente: GAD del Cantón Camilo Ponce Enríquez

#### **3.1.3.3 Proyección de crecimiento de la Población**

El cantón Camilo Ponce Enríquez tendrá una taza de crecimiento para los cinco años de acuerdo al censo de Población y Vivienda realizado por el INEC en el año de 2010 como se ve en la tabla 3.4 que muestra a continuación:

| <b>AÑO</b> | <b>POBLACIÓN</b> | <b>DENSIDAD</b> | <b>TASA DE</b><br><b>CRECIMIENTO</b> |
|------------|------------------|-----------------|--------------------------------------|
| 2016       | 30204            | 47,23           | 4,90                                 |
| 2017       | 31668            | 49,52           | 4,85                                 |
| 2018       | 33191            | 51,90           | 4,81                                 |
| 2019       | 34774            | 54,37           | 4,77                                 |
| 2020       | 36423            | 56,95           | 4,74                                 |

Tabla 3.4: *Proyección de crecimiento del Cantón 2016-2020*

Fuente: Censo de Población y Vivienda (INEC, 2010)

Como se puede ver en la tabla anterior la tasa de crecimiento aumenta en un 4% aproximadamente cada año, es decir que en el Cantón Camilo Ponce Enríquez para el año 2020 se espera tener una población aproximada de 36423 personas distribuidas en las diferentes comunidades.

#### **3.1.4 Problemática de los ISP el Cantón Camilo Ponce Enríquez**

Según la investigación realizada en el Cantón Camilo Ponce Enríquez la telefonía CNT y TELCONET son las empresas que ofrecen los servicios de internet a la población rural y urbana del Cantón, en la parte urbana el 45 % de la población poseen un contrato de servicios de internet, mientras que en la parte rural el 10 % de la población mantiene este servicio, esto debido a que se encuentra alejado de la zona urbana y la cobertura es demasiada débil y la señal se distorsiona, otro factor también es importante analizar que la población económicamente activa es la que puede contratar un servicio de internet.

A continuación, en la tabla 3.5 se detalla el porcentaje de la población económicamente activa urbana y rural que mantiene un contrato con un ISP:

| <b>ÁREA</b> | <b>Población</b><br>Total | Porcentaje que<br>contratan un ISP | Población que<br>contrata ISP |
|-------------|---------------------------|------------------------------------|-------------------------------|
| Urbana      | 7391                      | 40%                                | 2956                          |
| Rural       | 22813                     | 10%                                | 2281                          |
| Total       | 30204                     | 50%                                | 5238                          |

Tabla 3.5: *Porcentaje de Población que contratan un ISP en el año 2016*

Elaborado por: Autor

Se ha analizado también a la cantidad de población económicamente activa mantendrá un contrato de un ISP proyectada a 5 años (2016-2020). Esta cantidad varía de acuerdo a la tasa de crecimiento de la población del Cantón, sin embargo, los porcentajes de contratación del servicio se mantienen en la zona urbana y rural como se detalla a continuación:

Tabla 3.6: *Porcentaje de Población que contratan un ISP 2016 - 2020*

| Zona              | 2016 | 2017 | 2018                           | 2019 | 2020 |
|-------------------|------|------|--------------------------------|------|------|
| Urbana 40%        | 2956 | 3100 | 3249                           | 3404 | 3565 |
| <b>Rural 10 %</b> | 2281 | 2392 | 2507                           | 2626 | 2751 |
| TOTAL 50%         | 5237 | 5492 | 5756                           | 6030 | 6316 |
|                   |      |      | Flake and the contract Audious |      |      |

Elaborado por: Autor

Este problema detectado en el Cantón surge por 03 aspectos importantes que son:

- Falta de cobertura
- Diseño inadecuado de la Red
- Falta de atención al cliente y soporte técnico

### **3.1.4.1 Falta de Cobertura**

Los ISP actuales como CNT y TELCONET solamente proporcionan servicios de internet en la población Urbana a las personas económicamente activas. En la parte céntrica del cantón Camilo Ponce Enríquez existe una cobertura del 40 % y en sector rural del mismo existe una cobertura del 10%, esto es debido a dos factores importantes:

- La red telefónica estuvo el principio destinada solo para el centro del cantón Camilo Ponce Enríquez, y abarca un radio máximo de 5 km desde el centro cantonal.
- La falta de infraestructura para llegar a algunos lugares de difícil acceso, impidiendo el posteado de hormigón lo que dificulta que la red se extienda y no se tenga infraestructura para llegar hacia nuevos usuarios.

#### **3.1.4.2 Diseño Inadecuado**

Los ISP actuales como CNT y TELCONET no cuentan con un diseño adecuado para cubrir a todos los sectores del cantón Camilo Ponce Enríquez. Estos ISP no están en la capacidad de satisfacer la demanda del servicio debido a que no cuenta con una amplia capacidad para nuevos beneficiarios, es decir, no dispone de equipos de alta capacidad, así como también no posee líneas de comunicación para algunos sectores nuevos, o a su vez el usuario ya demanda de una línea telefónica pero no cuenta con la capacidad suficiente en los dispositivos de red de datos o acceso a internet.

#### **3.1.4.3 Falta de atención al cliente**

Pues en las encuestas realizadas se determinó que existe mala atención a los usuarios del Cantón Camilo Ponce Enríquez. La mayoría de personas están molestas debido al mal servicio que ofrecen los ISP actuales, la señal se cuelga cada rato, y no existe la atención adecuada al cliente al momento de contratar los servicios.

#### **3.1.5 Población para el WISP propuesto**

46

#### **3.1.5.1 Población actual que contrata los servicios del ISP**

Dentro de la población que contrata los servicios de un ISP se han analizado los siguientes aspectos:

**Población Rural:** Representa el 75, 53 % de la población total del Cantón Camilo Ponce Enríquez.

**Demanda Potencial:** Se refiere a la población que actualmente contrata los servicios de un ISP. Esta demanda es el 10 % de la población rural.

**Población Insatisfecha:** Se refiere a la población que contrata los servicios de un ISP pero que se encuentra insatisfecha por calidad de servicio. Esta población representa el 60 % de la Demanda Potencial.

**Población para el ISP Propuesto:** Esta población representa el 40 % de la Población insatisfecha que actualmente utiliza los servicios de un ISP.

| <b>Población</b>                       | 2016  | 2017  | 2018  | 2019  | 2020  |
|----------------------------------------|-------|-------|-------|-------|-------|
| Población Rural                        | 22813 | 23919 | 25069 | 26265 | 27510 |
| Demanda Potencial<br>ISP Actual (10 %) | 2281  | 2392  | 2507  | 2626  | 2751  |
| Población<br>insatisfecha (60 %)       | 1369  | 1435  | 1504  | 1576  | 1651  |
| Población WISP<br>propuesto (20 %)     | 274   | 287   | 301   | 315   | 330   |
|                                        |       |       |       |       |       |

Tabla 3.7: *Población actual que contrata los servicios de un ISP*

Elaborado por: Autor

Como se puede observar en la tabla anterior la población actual que hará uso de nuestro WISP representa el 20 % de la población insatisfecha por servicio que actualmente mantiene un servicio.

#### **3.1.5.2 Población actual que no contrata los servicios de un ISP**

Se estima de acuerdo a la investigación realizada que el 2% de la población que actualmente no posee el servicio de internet hará uso de los servicios que brindará nuestro WISP, como se detalla en la tabla 3.8 que está continuación:

| <b>Población</b>                        | 2016  | 2017  | 2018  | 2019  | 2020  |
|-----------------------------------------|-------|-------|-------|-------|-------|
| Población Rural                         | 22813 | 23919 | 25069 | 26265 | 27510 |
| Población que no<br>contra un ISP (90%) | 20532 | 21527 | 22562 | 23638 | 24759 |
| Población WISP<br>propuesto (2%)        | 411   | 431   | 451   | 473   | 495   |

Tabla 3.8: *Población que no contrata los servicios de un ISP*

Elaborado por: Autor

### **3.1.5.3 Población que contratará el servicio del WISP propuesto**

La población rural que hará uso de los servicios de nuestro WISP será el 20 % de la población insatisfecha que actualmente contrata los servicios de un ISP y el 2 % de la Población Rural total que actualmente no cuenta con un servicio de internet como se detalla a continuación:

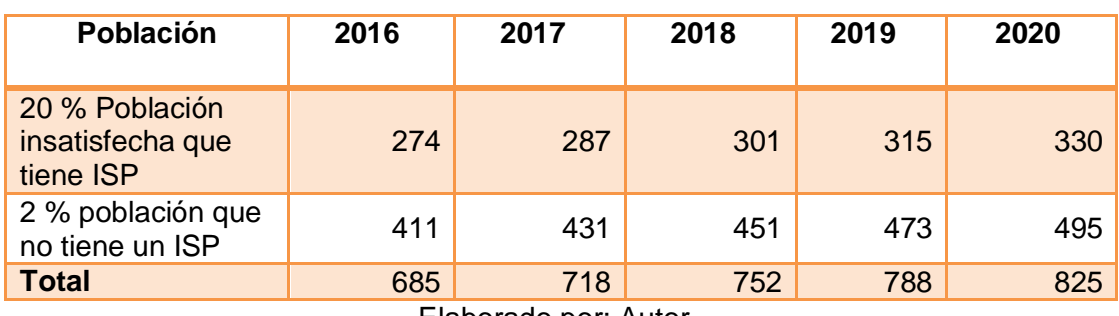

Tabla 3.9: *Población que contratará el servicio del WISP propuesto*

Como se puede observar en la tabla 3.9, la cantidad de personas que contratan el servicio del WISP propuesto está determinada por la población

Elaborado por: Autor

que actualmente tiene los servicios de un ISP y la población que no cuentan con el servicio.

#### **3.1.6 Alcance del proyecto**

#### **3.1.6.1 Zona de Cobertura**

La Zona de Cobertura del presente proyecto está definida por todas las zonas rurales del Cantón Camilo Ponce Enríquez ya que cuenta con 54 comunidades y se han definido 3 sectores de cobertura.

Para cada sector se han seleccionado a las comunidades de acuerdo a su distancia desde el nodo principal ubicado en la Zona Urbana del Cantón Camilo Ponce Enríquez, además se tomó en cuenta la geografía del terreno, de los cuales se obtuvo que el Sector 1 estará conformado por las comunidades a una distancia aproximada de 5 KM desde el nodo principal; el sector 2 estará conformado por las comunidades situadas a 10 KM desde el nodo principal, y el sector 3 estará conformado por las comunidades ubicadas a 15 KM desde el nodo principal aproximadamente.

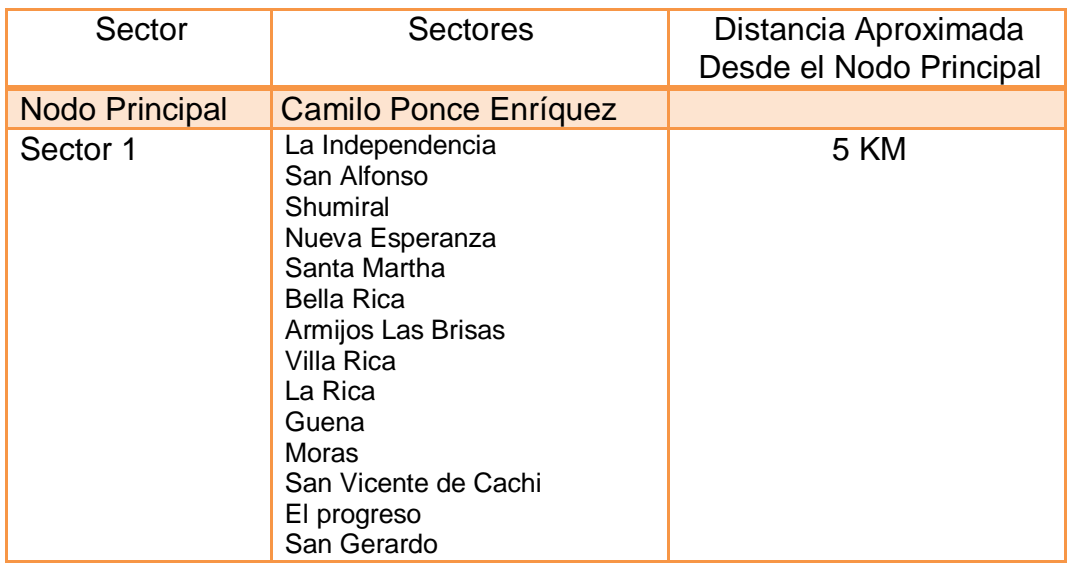

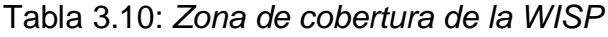

|          | La Unión<br>La Unión San Pedro<br>Guadalupe<br>Rio Balao<br>Guadalupe<br>La Florida                                                                                        |              |
|----------|----------------------------------------------------------------------------------------------------|--------------|
| Sector 2 | Pucul<br>Libertad<br>Campanas<br>Pijilí Chico<br><b>Palmas</b><br>Mangán<br>Lagunas<br>Pichilcay<br>Pahuancay<br><b>Naranjos</b><br>Santa teresa                           | <b>10 KM</b> |
| Sector 3 | Trinchera Campesina<br>La Adelina<br>Unión Azuaya<br>San José del Recreo<br>Milagro<br>Salabina<br>Hermano Miguel<br>Shagal<br>Rio Blanco<br>$\Gamma$ laharada nari Aiitar | 15k          |

Elaborado por: Autor

En la fig.3.16 se puede determinar los sectores de cobertura de acuerdo a la investigación y análisis realizado en el Cantón a los cuales el WISP tendrá que dar soporte y un servicio de calidad. Se emplearán todos los equipos y medios de comunicación para poder dar un eficiente servicio de internet a cada una de las personas de este Cantón en donde la señal no se corte o no se vea opacada por las interferencias en la transmisión y recepción. En caso de haber interferencias debido a obstáculos y no haya línea de vista entre nodo principal y los clientes, o a su vez la señal sea demasiada baja se utilizaran equipos amplificadores entre el nodo principal y los sectores de cobertura a fin de que exista una buena señal entre el emisor y receptor.

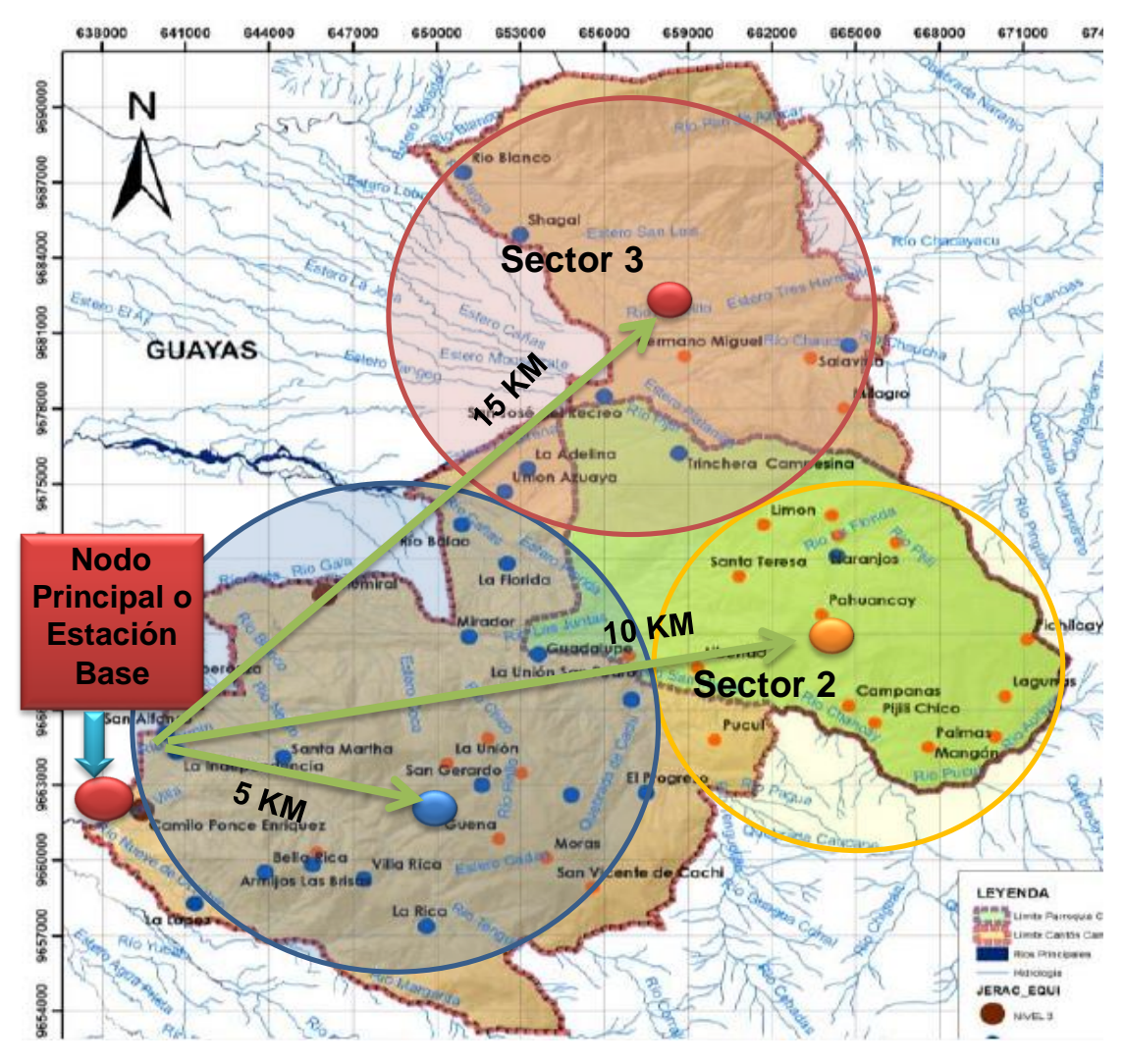

Figura 3.16 Sectores de Cobertura del WISP Elaborado por: Autor

### **3.1.6.2 Servicios de Valor Agregado**

Nuestro proyecto a más de brindar el servicio de internet, proporcionará otros servicios de valor agregado SVA.

**Acceso a Internet:** El servicio principal que ofrece el WISP fundamentalmente radica en la reventa de un ancho de banda suministrado por (CNT) compañía que se encuentra ya conectada al internet.

**Correo Electrónico: "**El WISP permite la creación de una o dos cuentas de correo para los clientes al momento de adquirir una conexión de la red" (Medina & Yunga, 2014, pág. 65). Es decir, si un usuario cuenta con el acceso al Internet, este tiene la posibilidad de enviar y recibir el correo electrónico.

**Búsqueda y transferencia de archivos:** mediante este servicio el WISP permitirá al usuario conectarse mediante el navegador Web que posea en su ordenador para acceder y descargar información (Word, Excel, Pdf, música videos, etc.) (Medina, V. & Yunga, S. 2014, p. 65).

**Alojamiento y actualización de sitios web:** El WISP también proporciona a los usuarios o a las empresas la oportunidad de mostrarse al mundo a través de Internet mediante la creación y alojamiento de su propio sitio web en un servidor que esté conectado las 24 horas del día, y que permita acceder sin problemas a todos los usuarios que lo requieran.

# **3.2 Estudio de la Factibilidad Técnica**

## **Descripción general de la Propuesta**

## **3.2.1.1 Tipo conexión**

La comunicación del presente proyecto se basa en una comunicación Radio Enlace (punto a multipunto), en la Estación Base o Nodo Principal se enlaza inalámbricamente a través de los equipos adecuados a los clientes situados en los diferentes sectores del Cantón situados a 5, 10 o 15 aproximadamente, como se puede ver en la fig.3.17.

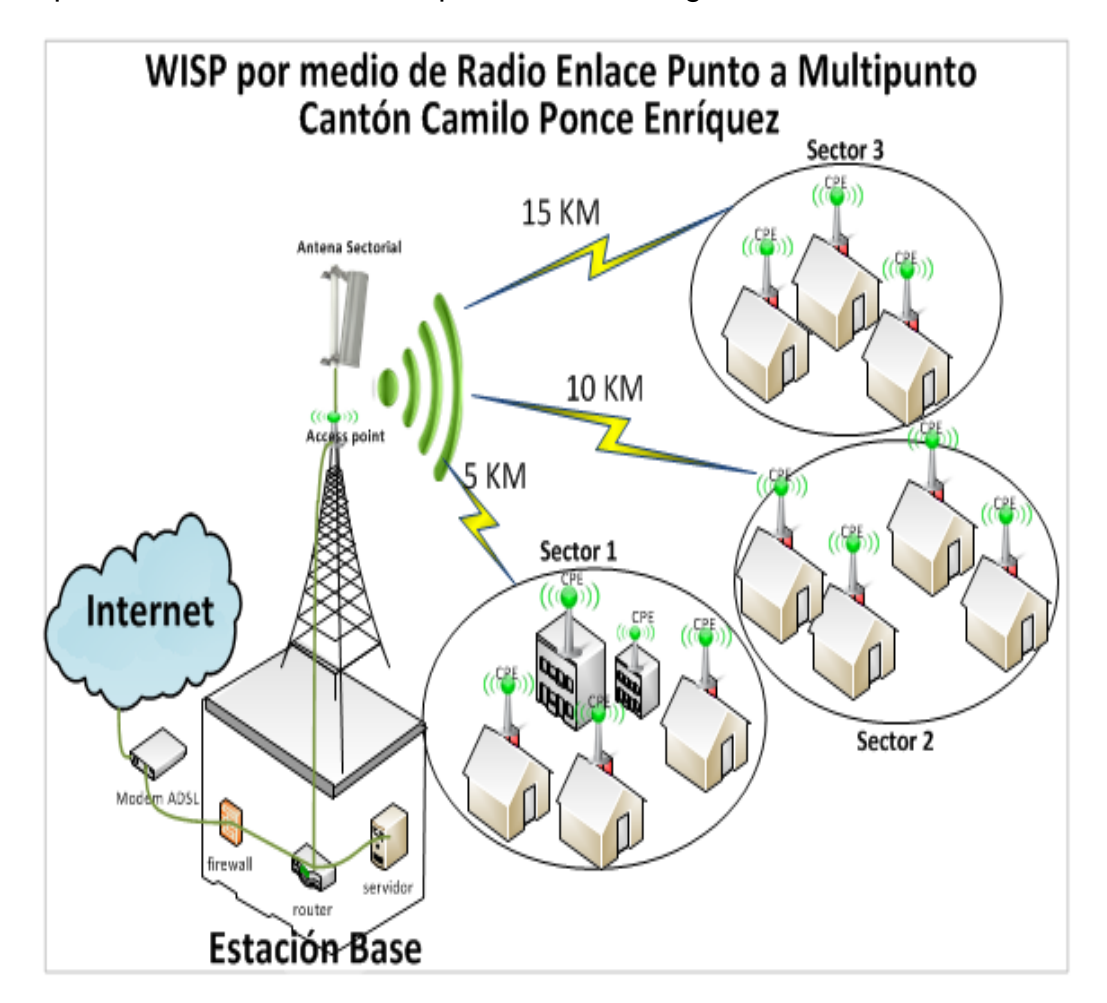

Figura 3.17 WISP por medio de Radio enlace Punto a Multipunto Elaborado por: Autor

Como se puede observar en la figura anterior el diseño del WSIP constará de 3 partes que son:

- Acceso a Internet
- Estación Base o Nodo Principal
- Clientes

### **3.2.1.2 Acceso a Internet**

Esta parte se refiere a la conexión de internet que tendrá el WISP, la cual se realiza a través de comunicación de fibra óptica que ofrece la telefonía CNT ya que esta tiene un punto estratégico en el Cantón Camilo Ponce Enríquez, se podrá contar con una velocidad de transmisión de 1000 Mbps, la cual será administrada y suministrada por la red para los diferentes clientes abonados a nuestro servicio de WISP.

### **3.2.1.3 Estación Base o Nodo Principal**

Aquí se realiza la administración de la red del WISP, esta comenzará con la conexión del internet que provee CNT hacia un Router en el cual se podrá administrar el internet y distribuir la red tanto para los equipos servidores que ofrecen servicios de valor agregado SVA como: email, nombres de dominio, servidores web, así como también permitirá administrar la conexiones de red a través de Switch hacia los equipos Access Point y las antenas sectoriales desde donde se realizará la conexión punto a multipunto para repartir el servicio de internet hacia los clientes CPE.

### **3.2.1.4 Clientes CPE**

Esta parte del WISP se refiere a las conexiones de los equipos clientes que receptarán la señal que transmite las antenas desde la estación base o nodo central. La comunicación será transmitida desde el nodo central a cada

uno de los Sectores del Cantón Camilo Ponce Enríquez la cual sería receptada a través de equipos CPE.

#### **Selección de la Tecnología inalámbrica**

Como ya se ha estudiado anteriormente las ventajas y desventajas de las tecnologías 802.11, para el presente WISP se ha seleccionado la tecnología 802.11n ya que trabaja en las frecuencias 2,4 GHZ y 5, 8 GHZ, no existe pérdida de la señal en la transmisión, la mayoría de equipos actuales utilizan esta tecnología y además que en el Ecuador éstas frecuencias son de libre transmisión y pueden ser fácilmente utilizadas para la comunicación de internet en el Cantón Camilo Ponce Enríquez.

#### **3.2.2.1 Banda 2,4 GHZ**

Se ha elegido esta frecuencia porque la mayoría de equipos y de clientes van a comunicarse a través de la red WLAN, por tal razón es esencial que la red funcione en la banda de 2,4 GHz. El principal inconveniente es que en este rango de frecuencia suele estar muy saturado, y el ancho de bando no está disponible.

#### **3.2.2.2 Banda 5 GHZ**

Esta frecuencia del estándar 802.11n puede desarrollar su verdadera capacidad y lograr las más altas velocidades de transmisión de datos. El diseño de la red WLAN completamente nueva correspondería optar por la banda de 5 GHz, además se puede utilizar esta frecuencia debido a que cuenta con menos aplicaciones, por lo tanto, no se tendrá muchas interferencias. (Medina, V. & Yunga, S. 2014)

#### **Selección de los equipos**

55

Los equipos a utilizar en este proyecto serán los actuales y disponibles en el mercado ecuatoriano, entre los equipos principales para la operación y funcionamiento de la red están las antenas, Access Point, los equipos locales del cliente, servidores de red, Router, Switch, módems, cableado en general, etc.

A continuación, se describen a cada uno de estos y sus características para cubrir la comunicación en el Sector Rural del Cantón Camilo Ponce Enríquez.

#### **3.2.3.1 Antenas Sectoriales**

Como ya se mencionó anteriormente entre los distintos tipos de antenas las seleccionadas para el WISP serán tres antenas sectoriales de 120º que abarcarán la distancia de 5 Km, 10 Km, y 15 Km para cubrir todos los sectores de la zona de cubertura. Esta antena será instalada en una torre de 40m aproximadamente, desde donde se tendrá una línea de vista hacia todos los sectores alejados del Cantón.

#### **Características**

La antena seleccionada es Airmax Mimo 2x2 Sectorial 120º 19db 5ghz Mtp, como se puede ver en le fig.3.18, la cual proporciona las siguientes características:

- Ofrece alta ganancia al ser una antena direccional y además proporciona una cobertura de área amplia, es ideal para conexiones punto a multipunto.
- Fácil mantenimiento e instalación, además permite una perfecta integración con Estación Base.
- Utiliza la Tecnología MIMO que es para un mayor rendimiento en las conexiones inalámbricas.

 El diseño de la Antena permite que sea resistente a la intemperie, ofrece protección en ambientes hostiles.

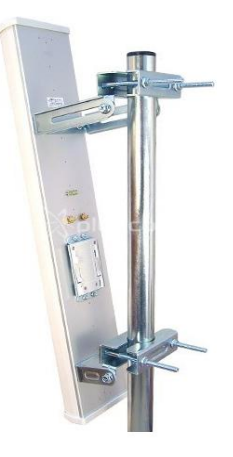

Figura 3.18 Antena Sectorial MIMO 2x2 Pharos de 19dBi en 5GHz Fuente: (Umbiquiti, 2016)

### **3.2.3.2 Router**

Para establecer la conexión y en el punto de acceso se escogió un equipo Routerboard Mikrotik RB433AH, ya que permitirá administrar el servicio de internet que provee, en este caso la Compañía CNT; esta marca de routers cuenta con equipos potentes y profesionales que pueden ser modificados o repotenciados, al ser combinados con las antenas sectoriales se pueden obtener grandes beneficios de comunicación y además existe una amplia gama de estos equipos en el mercado nacional. En la Figura 3.19 se puede ver el Equipo Mikrotik RouterBoard RB433AH.

- Este equipo Routerboard Mikrotik RB433AH es compatible con los estándares de red Wifi IEEE 802.11b/a/g/n y WIMAX.
- Posee 3 slots para tarjetas mini PC que hace una tecnología más conveniente.
- Es un servidor Ideal para realizar conexiones multipropósito.

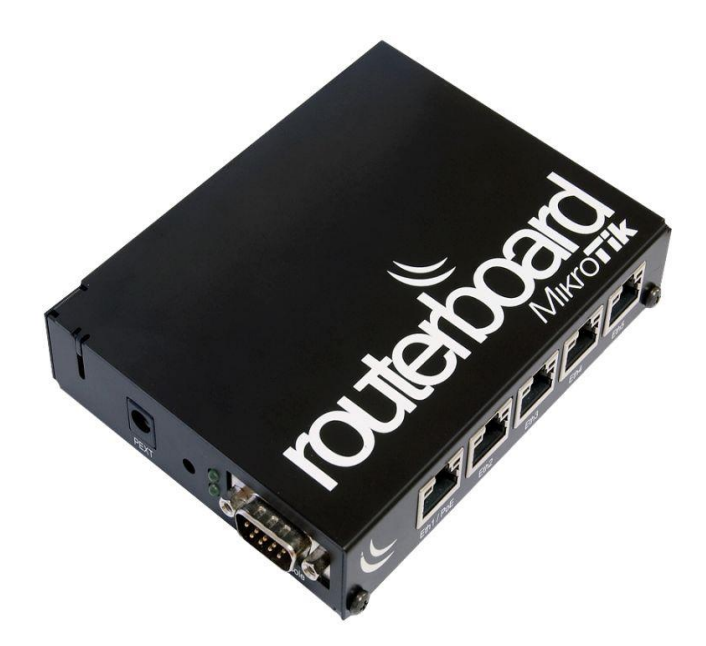

Figura 3.19 Equipo Mikrotik RouterBoard RB433AH Fuente: (Mikrotik, 2016)

## **3.2.3.3 Equipos Personales del Cliente (PCE)**

Estos equipos locales del cliente (CPE) servirán para receptar la señal proporcionada por la antena instalada en la estación base o nodo principal, los diferentes usuarios pueden conectarse a través de estos equipos a la señal que proporciona las antenas sectoriales; para este proyecto se ha seleccionado los equipos Ubiquiti Nastation M5 –CPE MiMo 2x2 TDMA a 5GHz hasta 350mW.

- Ubiquiti Nanostation M5 CPE MiMo 2x2 TDMA a 5GHz hasta 350mW es el más utilizado en el mercado ecuatoriano
- Lleva integrada una antena de polarización dual de 16dB.
- Es fácilmente aplicable a la antena sectorial
- Puede cubrir grandes distancias

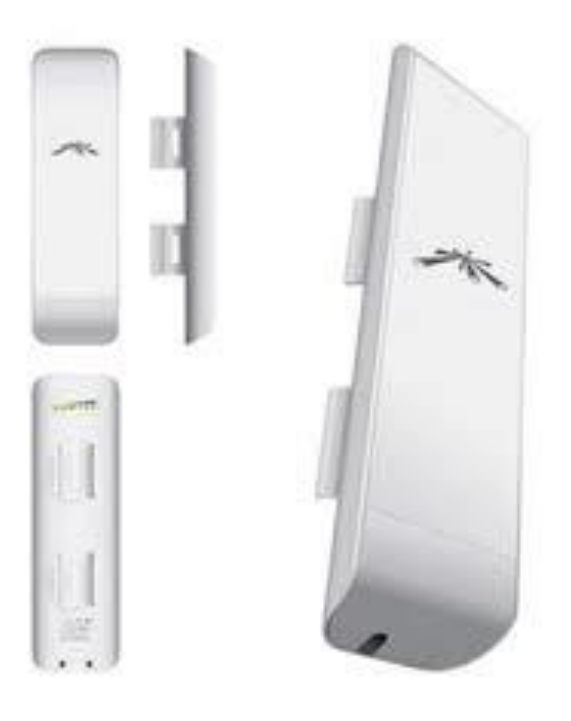

Figura 3.20 Ubiquiti Nanostation M5 - CPE MiMo 2x2 TDMA a 5GHz hasta 350mW Fuente: (Umbiquiti, 2016)

## **3.2.3.4 Switch (Conmutador)**

Para el proyecto se utilizará un Switch Cisco Small Business SG 102-24, como se puede visualizar en la fig.3.21, el cual constituye un recurso muy importante a la hora de diseñar un Proveedor de Servicios de Internet inalámbrico, ya que permite establecer la comunicación de red interna y hacia la antena para distribuir el internet inalámbrico.

- Control de flujo de comunicación
- Conmutación Layer 2
- Negociación automática
- Señal ascendente automática (MDI/MDI-X automático), Cola Round Robin (WRR) ponderada, Quality of Service (QoS), sin ventilador
- Capacidad de conmutación: 48 Gbps
- Rendimiento de reenvío (tamaño de paquete de 64 bytes): 35.7 Mbps.
- Conmutador 24 puertos sin gestionar.

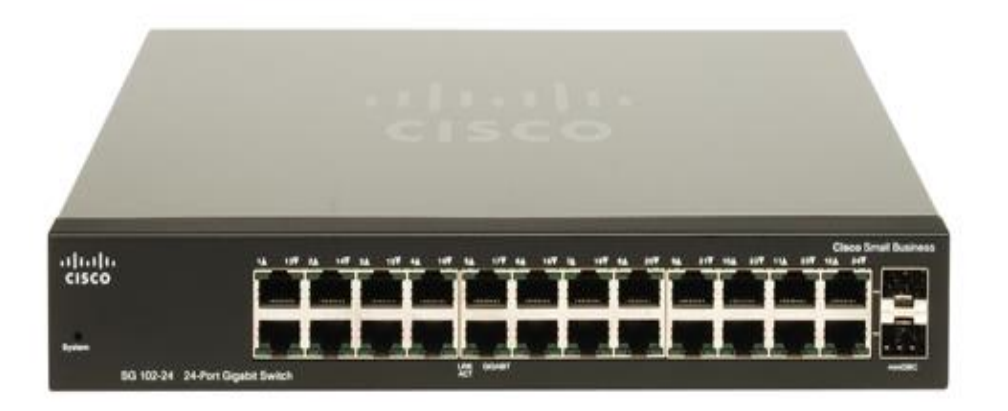

Figura 3.21 Switch Cisco Small Business SG 102-24 Fuente: (Cisco, 2016)

## **3.2.3.5 Servidores**

Para el proyecto se han definido equipos servidores para configurar la Web, E-mail, DNS, Proxy cache, FTP, Base de datos, etc. Se determinó que es factible que los servicios se concentren solo en un equipo servidor y conforme vaya creciendo la red, se puede ir cambiando cada servicio de valor agregado (SVA) a un equipo servidor. (Medina, V. & Yunga, S. 2014). El equipo servidor seleccionado para el proyecto es de marca Intel Xeon E7 2.53 GHz, el mismo que se puede visualizar en la fig. 3.22.

- Procesador Intel Xeon E7 2.53 GHz.
- Memoria de 4GB de RAM.
- Disco Duro de 1 TB.
- Memoria caché externa de 8 Mb.
- Tarjeta de Red con 2 puertos Ethernet 10/1000 base TX, RJ45. (Intel, 2016).

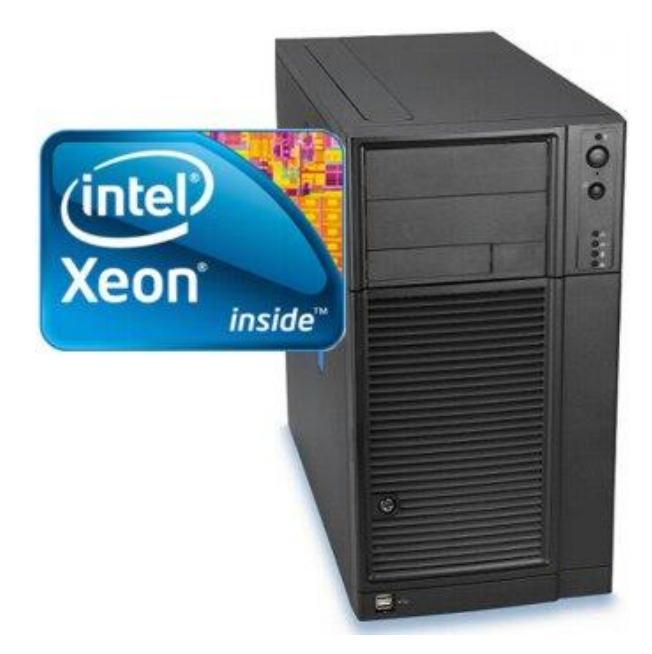

Figura 3.22 Servidor Intel Xeon E7 2.53 GHz. Fuente: (Intel, 2016)

# **Fiabilidad de los equipos**

Una vez analizado los equipos necesarios para el diseño de la WISP, se puede determinar lo siguiente:

- Las antenas direccionales Airmax proporcionan largo alcance de la señal, al ser direccionadas bien a los sectores requeridos proporcionan una conexión estable y segura.
- Los equipos Mikrotik muestran excelentes informes en lo que se refiere al rendimiento y funcionamiento en una red WLAN en la actualidad estos son los equipos más utilizados en las redes inalámbricas, según los criterios de las empresas que los utilizan

son equipos que ofrecen fiabilidad y garantía en cuanto a su rendimiento y funcionamiento.

- El Cyberoam constituye un poderoso equipo para la seguridad del WISP, además trabaja como Router para establecer distintos tipos de redes.
- Los equipos radio Ubiquiti, proporcionan un buen rendimiento y funcionamiento. También cuentan con el respaldo de varias personas que lo han utilizado y brindan facilidad de conexión punto a multipunto.
- Los equipos servidores, Switch, dispositivos seleccionados para la WISP brindan las mejores características para establecer una conexión confiable y segura para ofrecer un servicio de buena calidad a los clientes.

### **Soporte de los equipos**

Todas las empresas distribuidoras de los equipos del mercado ecuatoriano proporcionan las facilidades para el diseño de la red, se caracterizan por brindar soporte y mantenimiento para la instalación de las antenas, Router, equipos, dispositivos, Access Point y de los CPE.

### **Análisis de la Factibilidad Técnica**

El WISP tendrá las siguientes Características:

- Tipo de conexión punto a multipunto mediante radio enlaces, en la que se utilizarán antenas y equipos CPE radios para transmitir y recibir la señal.
- El acceso al internet del WISP se lo realizará mediante una conexión de fibra óptica proporcionada por CNT.
- La estación o radio base se realizará a la administración y la configuración de las antenas para que proporcionen señal a los clientes.
- Los clientes CPE receptan la señal transmitida desde las antenas.

El Inalámbrico WISP propuesto, proporcionara los siguientes servicios de valor agregado:

- Conexión básica de acceso a internet,
- Conexión correo electrónico
- Búsqueda y transferencia de archivos
- Alojamiento y almacenamiento de sitios web

Para el diseño del WISP se utilizará estándar inalámbrico Wifi 802.11n, que ofrece las siguientes características:

- Velocidad de transmisión de datos de 600 Mbps.
- Radio de alcance en exteriores de 300m, hasta 5 Km con la incorporación de antenas directoras.
- La mayoría de equipos trabajan en la frecuencia 2,4 GHz.
- Al utilizar la banda de 5 GHZ aumentará el rendimiento ya que es poco utilizada por las redes inalámbricas.

Los equipos principales para el Diseño del WISP, presentan las siguientes características:

- Antenas sectoriales marca Airmax Mimo 2x2 Sectorial 120º 19db 5ghz Mtp.
- Servidor Router de marca Routerboard Mikrotik RB433AH.
- Equipos locales del cliente marca Ubiquiti Nastation M5 –CPE MiMo 2x2 TDMA a 5GHz hasta 350mW.
- Switch marca Cisco Small Business SG 102-24.
- Equipos servidores Intel Xeon E7 2.53 GHz.

# **Resultado de la Factibilidad Técnica**

Una vez realizado el análisis técnico, se determina que el WISP es un proyecto factible ya que existe la disponibilidad de la tecnología, equipos, servicios, que se encuentra en el mercado ecuatoriano, y además se cuenta con los conocimientos para configurar y administrar los equipos requeridos para el WISP.

## **3.3 Estudio de la Factibilidad Económica**

#### **Inversión del Proyecto**

#### **3.3.1.1 Inversión Inicial**

Para empezar con la implementación del WISP propuesto se determina todos los aspectos en cuanto a los activos y al capital que la empresa debe tener para empezar con el negocio, y se analizan todos los equipos necesarios para que pueda funcionar la empresa.

- Lugar donde va a funcionar el WISP (Edificio, Casa o Arriendo)
- Equipos hardware, software, equipos de administración, etc.
- La conexión con el backbone internacional (Acceso Internet CNT)
- La red corporativa.
- Instalación de la torre de transmisión
- Equipamiento de las Oficinas
- Personal capacitado para la administración y soporte técnico.
- Permisos legales
- El nodo de acceso Wireless o AP (Access Point).

Para determinar el costo de cada uno de los recursos y materiales a utilizar en nuestro WISP se tomó en cuenta los precios de los productos que se encuentran en el mercado ecuatoriano, se procede a estimar una media de los precios consultados en cada uno de los almacenes de equipos y materiales respectivamente tomando en cuenta la garantía y el soporte que dan cada uno de los equipos, así como también se tomó en cuenta al personal capacitado para la instalación y mantenimiento de la red.

| <b>Inversión</b>                                               | Año<br>2016 | Año<br>2017    | Año<br>2018    | Año<br>2019    | Año<br>2020 |
|----------------------------------------------------------------|-------------|----------------|----------------|----------------|-------------|
| Edificio (arriendo)                                            | 1500        | 1500           | 1600           | 1600           | 1800        |
| hardware,<br>Equipos<br>software, equipos de<br>administración | 20000       | 0              | 0              | 0              |             |
| Acceso a Internet                                              | 9000        | 9500           | 10000          | 10500          | 11000       |
| <b>Red Corporativa</b>                                         | 8000        | $\overline{0}$ | $\overline{0}$ | 0              | O           |
| <b>Nodo</b><br>de<br>acceso<br><b>Wireless</b>                 | 7000        | $\overline{0}$ | $\overline{0}$ | $\overline{0}$ | O           |
| Instalación de la Torre<br>de transmisión                      | 2000        | $\overline{0}$ | 0              | 0              | 0           |
| Equipamiento<br>de<br>las<br>oficinas                          | 7000        | $\overline{0}$ | $\overline{0}$ | 5000           | 0           |
| Personal Capacitado                                            | 5000        | $\overline{0}$ | $\overline{0}$ | 0              | 0           |
| <b>Permisos Legales</b>                                        | 1000        | 1000           | 1000           | 1000           | 1000        |
| Total                                                          | 60500       | 12000          | 12600          | 18100          | 13800       |

Tabla 3.11: *Costo de Inversión del WISP*

Elaborado por: Autor

 Como se puede observar en la tabla 3.11, el costo por inversión inicial del proyecto es de \$ 60500 aproximadamente tomando en cuenta todos los aspectos necesarios para que funcione la red.

### **3.3.1.2 Capital de trabajo**

Para iniciar el servicio, a más de la inversión inicial se necesitan ciertos recursos para poder empezar a brindar el WISP a los clientes en un tiempo aproximado de tres meses hasta que se generen los primeros ingresos por brindar nuestro servicio, se ha analizado los siguientes recursos y gastos.

| <b>Recurso/servicio</b><br>utilizado | <b>Descripción</b>                                                    | Costo<br><b>Mensual</b> |
|--------------------------------------|-----------------------------------------------------------------------|-------------------------|
| Personal                             | Personal que labora en diseño el WISP                                 | 2000                    |
| Acceso a Internet                    | Acceso internet por CNT 10 Mbps                                       | 1000                    |
| <b>Publicidad</b>                    | Publicidad para que accedan al servicio                               | 800                     |
| Ing.<br>Telecomunicaciones           | Encargado de Diseñar la Red                                           | 1000                    |
| Abogado                              | Llevará el trámite legal de la empresa                                | 2000                    |
| Útiles de Oficina                    | Útiles que se utilizara para la parte<br>administrativa de la empresa | 500                     |
| Otros gastos                         | Gastos, instalación, imprevistos                                      | 500                     |
| <b>Total</b>                         |                                                                       | 7800                    |

Tabla 3.12: *Costo por capital de trabajo del WISP*

Elaborado por: Autor

Como se muestra en la tabla 3.12, se tendrá un capital de trabajo para 3 meses aproximadamente por un valor de \$7800 dólares, valor que ha sido determinado de acuerdo a los costos actuales que se invierte en el acceso a internet, personal, útiles de oficina, etc., con los cuales se podrá solventar el funcionamiento del internet durante este tiempo hasta que existan los ingresos por prestación de servicios del WISP propuesto.

#### **3.3.1.3 Costo total de Inversión**

El costo total de inversión en el proyecto es la inversión inicial del más el capital de trabajo por tres meses que me dará un valor de \$68300 dólares aproximadamente, como se muestra en la tabla 3.13, que está continuación:

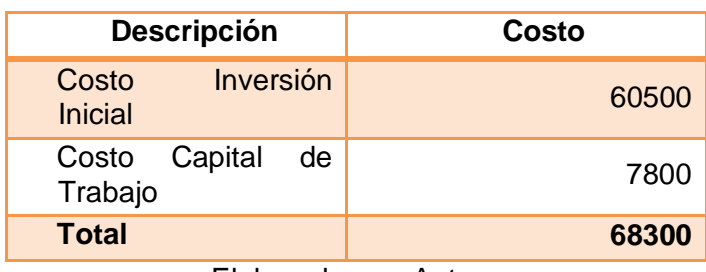

Tabla 3.13: *Costo total de inversión del WISP*

Elaborado por: Autor

### **3.3.1.4 Fuente de Financiamiento**

El Proveedor de Servicios de Internet Inalámbrico (WISP) para el Cantón Camilo Ponce Enríquez podrá ser financiado hasta con 4 socios que aportarán con un capital \$ 17075 dólares aproximadamente para cubrir los \$ 68300 del costo total del proyecto y poder iniciar con el funcionamiento de la empresa y conforme se vaya estabilizando se podrá obtener las utilidades respectivas.

#### **Ingresos del WISP**

#### **3.3.2.1 Ingresos por prestación de servicios**

El Proveedor de Servicios de Internet Inalámbrico (WISP) tendrá una fuente de ingresos mensual por parte de los clientes con el objetivo de mercado en el cantón Ponce Enríquez por la venta de los diferentes tipos de servicios de acceso a Internet.

### **3.3.2.2 Objetivo de mercado**

Como se estudió anteriormente el objetivo de mercado es calculado en base a la población rural que actualmente no tiene los servicios de un ISP y la población que no tiene este servicio, como se detalla en la tabla 3.14:

| <b>Población</b>                                 | 2016      | 2017  | 2018  | 2019  | 2020  |
|--------------------------------------------------|-----------|-------|-------|-------|-------|
| Población Insatisfecha<br>que tiene contrato ISP | 1369      | 1435  | 1504  | 1576  | 1651  |
| 40 % Población<br>insatisfecha que tiene ISP     | 274       | 287   | 301   | 315   | 330   |
| Población que no tiene<br>contrato ISP           | 2053<br>2 | 21527 | 22562 | 23638 | 24759 |
| 2 % población que no<br>tiene un ISP             | 411       | 431   | 451   | 473   | 495   |

Tabla 3.14: *Objetivo del WISP propuesto*

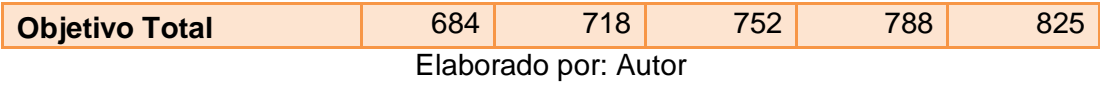

#### **3.3.2.3 Planes de servicio del WISP**

Para el WISP propuesto se ha determinado el tipo de servicio que se proveerá y el costo estimado tomando en cuenta el estudio de los ISP inalámbricos que operan en el país como es CNT y Telconet, específicamente en el Cantón Camilo Ponce Enríquez de los cuales, se ha determinado los siguientes precios planteando una media aproximada de estos valores que es ofrecida por los proveedores de internet, como se detalla en la tabla 3.15:

**Plan Básico:** Este tipo de plan está determinado por una velocidad de bajada de 256 kbps y una velocidad de subida de 128 Kbps y solamente ofrece los servicios de internet para poder navegar.

**Plan medio:** Este tipo de plan está determinado por una velocidad de bajada de 512 Kbps y velocidad de subida de 256 Kbps a más contará con el servicio de correo electrónico y transferencia de archivos.

**Plan avanzado:** Este tipo de plan mantiene una velocidad de bajada de 1024 Kbps y una velocidad de subida de 512 kbps, y adicional se ofrece los servicios de alojamiento web, servidor de correo y transferencia de archivos.

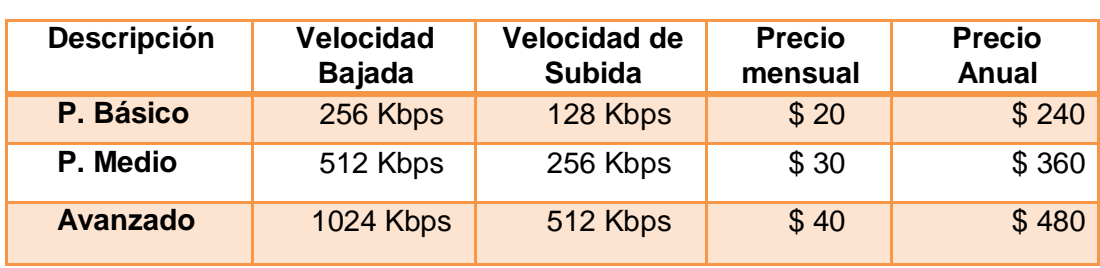

Tabla 3.15: *Costo estimado del Servicio del WISP*

Elaborado por: Autor

## **3.3.2.4 Porcentaje de la Población por tipo de Plan del WISP**

De acuerdo a la investigación realizada y tomando como fuente de estudio los servicios de otros ISP, se pudo determinar el 70% del Objetivo de mercado contrataría un plan básico de internet, el 20% del Objetivo de mercado contrataría un plan medio, y el 10 % del Objetivo de Mercado contraría un plan avanzado, como se detalla a continuación:

Tabla 3.16: *Porcentaje de la Población por tipo de Plan del WISP*

| Población/Plan                     | 2016 | 2017 | 2018 | 2019 | 2020 |
|------------------------------------|------|------|------|------|------|
| P. Básico (70 %)<br><b>OM</b>      | 479  | 503  | 526  | 552  | 578  |
| P. Medio (20%)<br><b>OM</b>        | 137  | 144  | 150  | 158  | 165  |
| P. Avanzado (10%)<br><b>OM</b>     | 68   | 72   | 75   | 79   | 83   |
| Objetivo de<br><b>Mercado WISP</b> | 684  | 719  | 751  | 789  | 826  |

Elaborado por: Autor

### **3.3.2.5 Ingreso total**

Una vez analizado la población objetivo de mercado, los diferentes tipos de planes y el porcentaje de la población que contrataría cada plan se puede determinar el ingreso anual que la empresa tendría por prestación de los servicios de acuerdo al siguiente detalle:

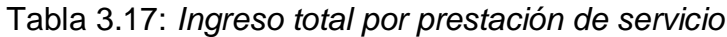

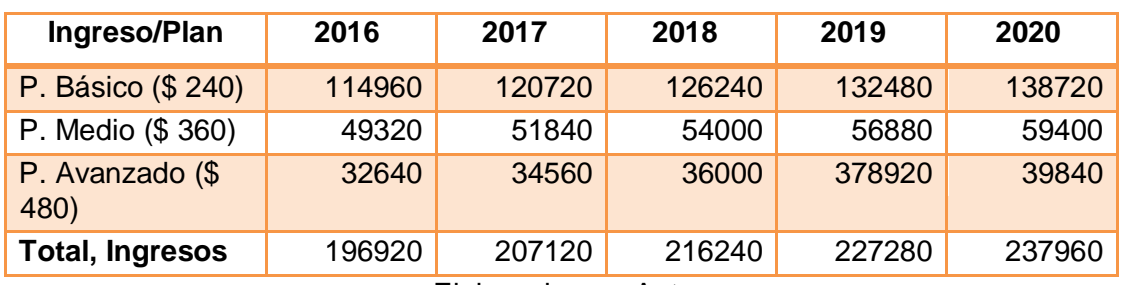

Elaborado por: Autor

Como se puede observar en la tabla anterior el primer año de funcionamiento del WISP se obtendrá un ingreso aproximado por prestación de servicios de \$196920 dólares, y este valor varía conforme crece la población para los próximos años.

#### **Gastos de Operación**

Para este proyecto también se derivan los posibles gastos de operación que tendrá el WISP durante su ejecución, a continuación, se detallan algunos gastos:

#### **3.3.3.1 Sueldos**

Los sueldos serán indispensables para el personal que labora en el WISP, además se considera las posibles capacitaciones que se tendrá durante la ejecución de la prestación de servicios como se detalla a continuación:

| <b>Sueldos</b>   | 2016  | 2017  | 2018  | 2019  | 2020  |
|------------------|-------|-------|-------|-------|-------|
| <b>Empleados</b> | 60000 | 61000 | 61000 | 62000 | 62000 |
| Capacitación     | 5000  | 8000  | 10000 | 11000 | 12000 |
| Total            | 65000 | 69000 | 71000 | 73000 | 74000 |

Tabla 3.18: *Gasto por sueldos*

Elaborado por: Autor

#### **3.3.3.2 Mantenimiento Y Operación**

También se derivan los gastos por concepto de mantenimiento y de operación de los equipos de red para que siempre funcione correctamente para proporcionar el servicio de internet inalámbrico a los hogares del cantón, además están incluidos los gastos por adquisición de nuevos equipos informáticos o cambio de estos equipos.

| Gasto                                        | 2016 | 2017  | 2018  | 2019  | 2020  |
|----------------------------------------------|------|-------|-------|-------|-------|
| Mantenimiento de los<br>equipos de Operación | 4000 | 4000  | 5000  | 5000  | 6000  |
| Operación y<br>mantenimiento de<br>oficinas  | 1000 | 10000 | 11000 | 11000 | 12000 |
| Compras de equipos y<br>terminales           | 8000 | 8000  | 9000  | 9000  | 10000 |
| Informática                                  | 2500 | 25000 | 25000 | 26000 | 26000 |
| Total                                        | 4700 | 47000 | 50000 | 51000 | 54000 |

Tabla 3.19: *Gasto por Mantenimiento y Operación*

Elaborado por: Autor

## **3.3.3.3 Gastos Varios**

También se va a considerar gastos como la utilización de frecuencias y otros gastos inesperados que pueden surgir para mantener funcionando el servicio WISP como se detalla en la tabla 3.20, a continuación:

| radia 0.20. Odoto por mantorminonto y oporadioni<br>Gasto | 2016  | 2017  | 2018  | 2019  | 2020  |
|-----------------------------------------------------------|-------|-------|-------|-------|-------|
| Tarifas por consumo de<br>frecuencias                     | 8000  | 8000  | 9000  | 9000  | 10000 |
| Otros gastos                                              | 7000  | 7000  | 8000  | 8000  | 9000  |
| <b>Total</b>                                              | 15000 | 15000 | 17000 | 17000 | 19000 |

Tabla 3.20: *Gasto por Mantenimiento y Operación*

Elaborado por: Autor

### **3.3.3.4 Gasto Total**

El gasto total constituye la sumatoria de todos los gastos detectados para el funcionamiento del WISP, como se muestra a continuación:
| Gasto                        | 2016   | 2017   | 2018   | 2019   | 2020   |
|------------------------------|--------|--------|--------|--------|--------|
| <b>Sueldos</b>               | 65000  | 69000  | 71000  | 73000  | 74000  |
| Mantenimiento y<br>operación | 47000  | 47000  | 50000  | 51000  | 54000  |
| <b>Otros Gastos</b>          | 15000  | 15000  | 17000  | 17000  | 19000  |
| Total                        | 127000 | 131000 | 138000 | 141000 | 147000 |

Tabla 3.21: *Gasto por Mantenimiento y Operación*

Elaborado por: Autor

Como se puede observar en la tabla 3.21, existe un gasto considerable para el primer año por un valor aproximado de \$127000 en el cual están incluidos gastos de los sueldos, mantenimiento, operación, así como también gastos imprevistos.

## **Relación entre los Ingresos y los Gastos**

En la relación que existe entre los gastos y los ingresos se puede observar que consta una ganancia neta aproximada de \$69920 dólares en el primer año de funcionamiento del WISP y una ganancia similar en el resto de años como se detalla en la tabla 3.22, a continuación:

| Ingresos/<br><b>Gastos</b>  | 2016   | 2017   | 2018   | 2019   | 2020   |
|-----------------------------|--------|--------|--------|--------|--------|
| Ingresos                    | 196920 | 207120 | 216240 | 227280 | 237960 |
| Gastos                      | 127000 | 131000 | 138000 | 141000 | 147000 |
| Ganancia neta<br>Aproximada | 69920  | 76120  | 78240  | 86280  | 90960  |

Tabla 3.22: *Gasto por Mantenimiento y Operación*

Elaborado por: Autor

Como se puede observar el proyecto WISP deja una ganancia considerable para la empresa durante los 5 años una vez que se haya puesto en función; de acuerdo a los datos obtenidos del Instituto Ecuatoriano de Estadísticas y Censos realizado en el año 2010 se ha podido establecer la Población Objetivo de Mercado que tendrá el Cantón Camilo Ponce Enríquez.

#### **Resultado de la Factibilidad Económica**

Una vez realizado el análisis correspondiente de los factores económicos se puede determinar para el proyecto lo siguiente:

- El presente proyecto del WISP puede empezar a funcionar con una inversión aproximada de \$60500 dólares, mismo valor que puede ser asumido o financiado por 4 socios que deseen invertir en el proyecto.
- Se pudo determinar las tarifas mensuales del WISP en base al estudio de las tarifas de otros ISP, determinando 3 planes mensuales que son el básico de \$20, medio de \$30 y avanzado de 40 dólares con sus respectivas características.
- Tomando en cuenta las tarifas de los planes, así como también la población que hará uso de cada tarifa se pudo determinar los ingresos por prestación de servicios del WISP, obteniendo para el primer año de ejecución del proyecto un valor de \$196920 dólares.
- También se determinó los diferentes gastos operacionales por cuestión de funcionamiento de la red, mantenimiento y sueldos por un valor total para el primer año de \$127000 dólares.
- Tomando en cuenta los ingresos y los gastos se pudo determinar que existe una ganancia aproximada de \$69920, misma que va variando durante los cincos años que está proyectado el WISP.

Tomando en cuenta todo este análisis se puede determinar que el proyecto es viable.

## **3.4 Estudio de la Factibilidad Legal**

#### **Aspectos legales para los ISP**

El presente proyecto está enmarcado en las diferentes leyes, reglamentos y ordenanzas municipales, los cuales permiten prestar o proveer de servicio de internet a sus clientes, como se detalla a continuación:

- Ley de Orgánica de Telecomunicaciones del Ecuador del Ecuador LOT, la misma que fue publicada en el Registro Oficial No. 439 el 18 de febrero de 2015.
- Reforma a la Agencia de Regulación y Control de las Telecomunicaciones ARCOTEL, según la resolución 05-03- ARCOTEL-2016.
- Ordenanza municipal del GAD del Cantón Camilo Ponce Enríquez

#### **Agencia de Regulación y Control de las Telecomunicaciones**

La ARCOTEL es un organismo que se encarga "*emitir las regulaciones, normas técnicas, planes técnicos y demás actos que sean necesarios en el ejercicio de sus competencias, para que la provisión de los servicios de telecomunicaciones cumplan con lo dispuesto en la Constitución de la República y los objetivos y principios previstos en esta Ley, de conformidad con las políticas que dicte el Ministerio rector de las Telecomunicaciones y de la Sociedad de la Información. Establecer regulaciones generales o particulares cuando existan distorsiones a la competencia en los servicios de telecomunicaciones o afectación a los derechos de los abonados o usuarios, incluyendo reglas especiales a aquellos prestadores que, individual o colectivamente, cuenten con poder de mercado*" (ARCOTEL, 2016)

75

Este es el organismo encargado de controlar el uso de frecuencias con los que se va operar, el tipo de servicio que ofrece a los clientes, permisos de operación, títulos habilitantes, entre otros aspectos que deberá poseer la empresa Proveedora de Servicios de Internet para poder funcionar y prestar los servicios de internet a los clientes.

#### **Frecuencias de Operación**

En el Ecuador las bandas de frecuencias que se utilizan para realizar las conexiones de radio enlace o espectro ensanchado están entre 2,3 GHz – 2,4 GHz y 5,5 GHz -5,7GHz, que estas bandas operan en este tipo de enlaces y para poder brindar el servicio de Internet se necesita sacar un Título Habitante, así como también para la prestación del servicio de Valor Agregado en la ARCOTEL. En Ecuador no existe frecuencias libres, el estado regula y controla el espectro radioeléctrico.

#### **Títulos habilitantes para prestar servicio de Internet**

A través de los títulos habilitantes la empresa WISP puede prestar el servicio de internet, así como también servicios de valor agregado a los clientes o abonados. Estos títulos habilitantes se los realiza en la ARCOTEL, organismo que regula las telecomunicaciones en el Ecuador.

El Título habilitante es un documento donde se describe el tipo de servicio, las frecuencias a utilizar, los planes técnicos, tarifas, obligaciones que debe cumplir la empresa, entre otros, una vez legalizado y aprobado se podrá empezar con el funcionamiento del WISP.

Dentro de este título también se describen el tipo de acceso a internet ya sea por conexiones físicas o inalámbricas propias para la conectividad de transporte entre nodos, así como también para enlaces de acceso a clientes, abonados, usuarios.

76

#### **Amparo de la Última Milla o Reventa de Servicios**

La norma de amparo de la última milla o reventa de servicios consiste en que una entidad o empresa (WISP propuesto) tiene la concesión para portadora, respaldada por un Proveedor de Servicios de Internet que ha implementado su propia Milla.

Dicho de otra manera, el Proveedor de Servicios de Internet Inalámbrico, podrá ser legalizado por una empresa portadora quien será la encargada de realizar el trámite respectivo con la Agencia de Regulación y Control de las Telecomunicaciones ARCOTEL para registrar los circuitos de enlace.

El presente proyecto WISP tiene como finalidad proporcionar la reventa de los servicios que ofrece la telefonía CNT, para lo cual es necesario sacar todos los permisos correspondientes y necesarios con esta empresa y realizar el trámite respectivo con la ARCOTEL.

La utilización del espectro radioeléctrico esta normado por la ARCOTEL en la que establece que el WISP no puede construir su propia red inalámbrica para ofrecer a los clientes ya que infringe la ley. Es la obligación de contratar a una empresa portadora (CNT) y esto a su vez provoca costos de acceso al internet para usuario final se incrementen más. Los enlaces inalámbricos deben ser legalizados bajo el amparo de una empresa Portadora, todos los equipos deben estar homologados por la ARCOTEL.

El acceso a los usuarios finales se lo debe realizar utilizando la última Milla de una empresa portadora que está autorizada dentro del Ecuador, además prohíbe que un ISP tenga sus propias líneas de acceso sin autorización de una empresa portadora.

77

Por lo tanto, para el presente proyecto el WISP utiliza la última Milla de CNT, conocido como ADSL, este servicio es el más explotado por la gran mayoría de ISP´S en el Ecuador.

#### **Ordenanza municipal**

En el Municipio del GAD del Cantón Camilo Ponce Enríquez existe una ordenanza municipal que determina la aplicación de la tecnología y el "Plan para el manejo de estaciones radioeléctricas de la telefonía", que permite el cumplimiento obligatorio de todas las entidades y empresas operadoras de telefonía del Ecuador. En las fases de instalación, mantenimiento, operación y cierre de las estaciones radioeléctricas.

Esta ordenanza municipal no influye en algún problema para la utilización y operación de un Proveedor de Servicios de Internet en el Camilo Ponce Enríquez. Además, las autoridades tienen como objetivo mantener a la población a la vanguardia de la tecnología actual y no existe impedimento en la implementación de un WISP.

#### **Resultado de la Factibilidad Legal**

Una vez analizado las diferentes normas, reglamentos, leyes y la ordenanza municipal del Cantón Ponce Enríquez, se determina que el proyecto es viable en cuanto al factor legal, y no existe ninguna ley que impida su implementación.

## **CAPÍTULO 4: DISEÑO DEL WISP**

#### **4.1 Introducción**

El Diseño del Proveedor de Servicios de Internet (WISP) es una tarea bastante compleja, ya que se debe implementar desde el inicio para que la red tenga un rendimiento óptimo en cuanto a la estabilidad, rendimiento y rapidez, además debe ser administrable y permitir el manejo de aplicaciones sofisticadas, multimedia y comunicación en tiempo real.

Se debe tener en cuenta que, para diseñar una red estable, segura, y confiable se debe cumplir con ciertos parámetros y requerimientos analizados anteriormente y no existe un diseño estándar que se pueda cumplir o aplicar, por lo tanto, se diseñará lo más importante para poder cubrir a toda la población rural del Cantón Camilo Ponce Enríquez.

#### **Datos Generales del Cantón Camilo Ponce Enríquez**

**Ubicación:** Provincia del Azuay aproximadamente a 200 km al suroeste de la Ciudad de Cuenca.

**Coordenadas:** 3° 3′ 0″ Latitud Sur (S) y 79° 44′ 0″ Longitud Oeste (W).

#### **Ubicación del Centro de Operaciones de Red**

El centro de operaciones de Red se localizará en un punto central del Cantón Camilo Ponce Enríquez, lo cual se ha escogido el edificio más alto del sector (Hotel Orellana) ubicado en el Parque central del Cantón, aquí se realizará la implementación de locales adecuados para la configuración de las telecomunicaciones, la ubicación de los diferentes dispositivos de red, los servidores, los AP y las antenas una vez que se arrende sus instalaciones.

En la terraza de este edificio (véase Fig. 4.23) se ubicará una torre de 40 metros y se podrá contar con línea de vista hacia todo el sector rural del Cantón donde el WISP espera brindar cobertura.

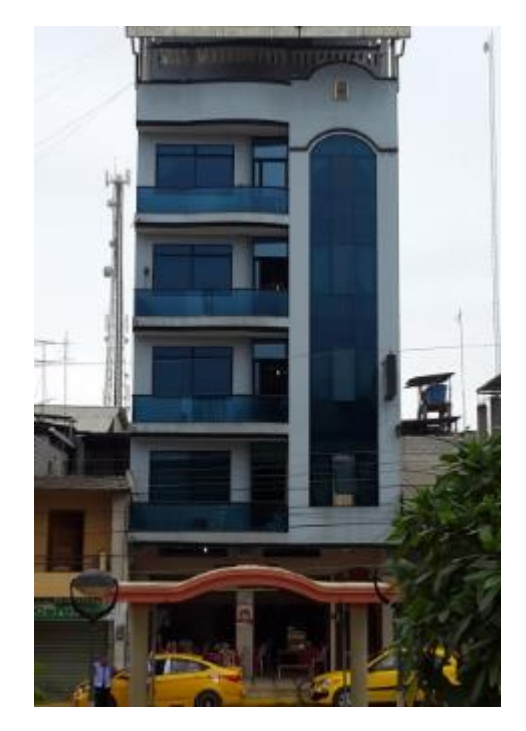

Figura 4.23 Hotel Orellana donde se ubicará el Nodo Principal del WISP. Elaborado por: Autor

Para el control de la red de telecomunicaciones se necesitarán servidores principales que serán ubicados en el mismo sitio conjunto con el nodo principal del WISP, esto nos facilitará la configuración de los servicios del WISP ofrecido a los clientes del sector.

## **Zona de Cobertura**

Como se indicó anteriormente la zona de cobertura está determinada por 3 sectores del que corresponde a la población rural del Cantón Camilo Ponce Enríquez a los cuales se les proveerá de internet desde el punto Central del Cantón.

#### **4.2 Diseño de la Red**

#### **Diseño de la Capa 1 o acceso al medio**

Para el diseño de la Capa 1 del modelo TCP/IP de la red del WISP propuesto, se ha considerado 3 tipos de redes que son:

- Diseño de la Red Backbone
- Diseño de la Red de Servidores
- Diseño de la Red de Acceso

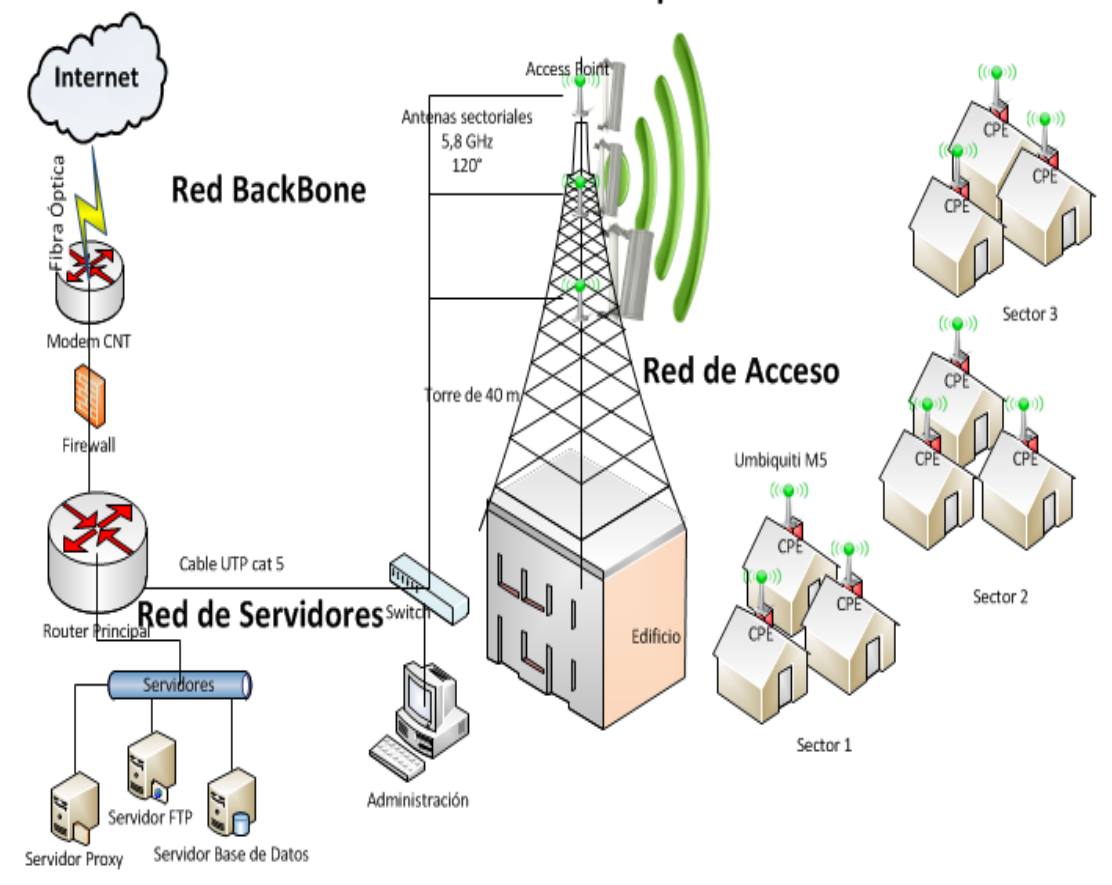

# Diseño de la Red Capa 1

Figura 4.24 Diseño de la Red de la Capa 1 Elaborado por: Autor

#### **4.2.1.1 Diseño de la Red Backbone**

Este tipo de red constituye un segmento que permitirá tener acceso internacional es decir, consiste en un enlace mediante fibra óptica proporcionado por CNT para el acceso a Internet del WISP propuesto.

El WISP se conectará al Backbone de Internet por una conexión de fibra óptica provista por la empresa CNT presente en el Cantón Camilo Ponce Enríquez, esta última milla nos proporcionará la estabilidad y la posibilidad de ampliar el canal de acceso para las comunicaciones en varios Mbps.

La empresa CNT cuenta con su propio nodo de acceso ubicado en la parte céntrica del cantón Camilo Ponce Enríquez, mediante el estudio económico realizado con otras empresas proveedoras de internet se ha elegido a esta empresa por existir el servicio de amparo de última milla; la conexión se lo realiza mediante fibra óptica hasta el nodo principal del WISP en el edificio ubicado en el parque central y ofrece un plan de internet mensual para proveer a los clientes.

# Diseño de la Red BackBone

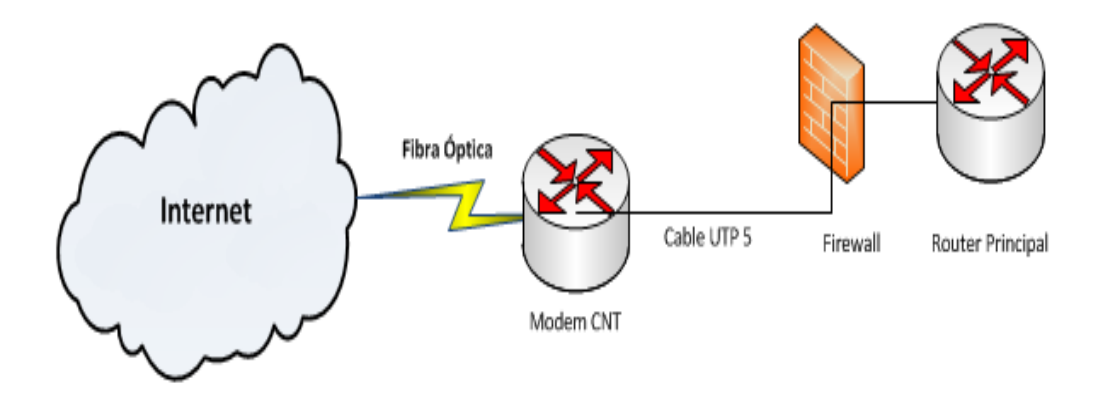

Figura 4.25 Diseño de la Red Backbone del WISP Elaborado por: Autor

#### **4.2.1.2 Diseño de la Red de Servidores**

También denominada red corporativa de la empresa proveedora de los servicios SVA. Esta red utiliza los medios guiados (cables), mediantes los cuales se realiza una conexión utilizando cable UTP Cat. 5 y la tecnología Ethernet para la comunicación de los servidores con los equipos de transmisión que se ubicarán en una torre principal de comunicaciones.

Esta red inicia desde el Router principal hasta la red de servidores, desde donde se podrá administrar el tráfico procedente de la red de acceso, ésta permitirá que los paquetes se trasladen hacia los servidores locales quienes podrán prestar algún servicio o acceso a cualquier usuario creando también alguna red en la zona.

En la Fig. 4.26 se muestra el diseño de la red de servidores con sus respectivos dispositivos, así como también la red de acceso a la empresa:

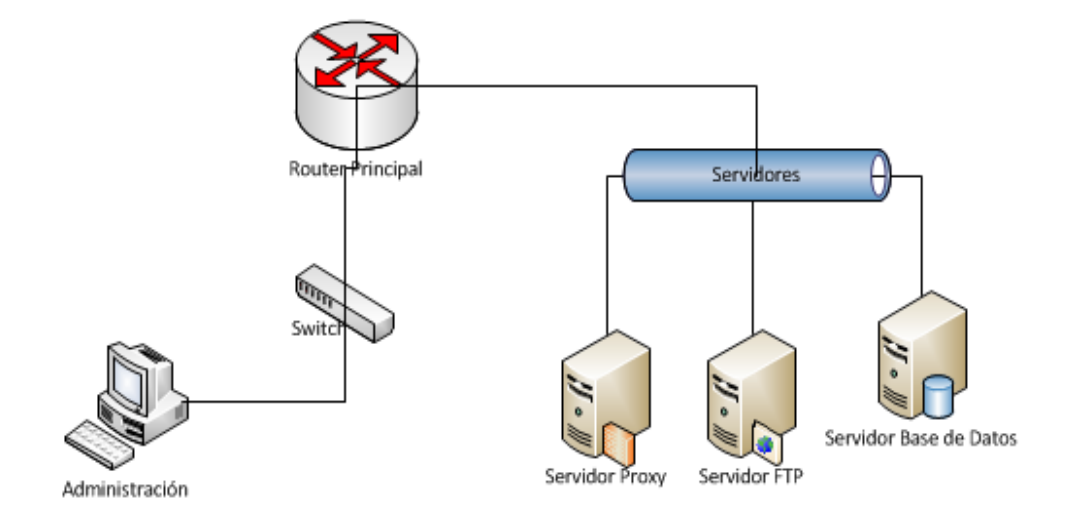

Diseño de la Red de Servidores

Figura 4.26 Red de servidores del WISP Elaborado por: Autor

#### **4.2.1.3 Red de Acceso**

También denominada red inalámbrica, consiste en distribuir la red a los clientes/abonados del Cantón Camilo Ponce Enríquez. Esta red utiliza medios no guiados (aire) y permitirá la conexión de los clientes a la red, se utilizará el estándar inalámbrico IEEE 802.11n ya que trabaja con las frecuencias 2,4 GHz y 5,6 GHz, previamente registradas en la ARCOTEL.

El proyecto utilizará antenas sectoriales que se conectarán directamente a los equipos Access Point, las mismas que se ubicaría en una torre adecuada en el techo del Hotel Orellana ubicado en la parte céntrica del Cantón, esta torre tiene aproximadamente 40 metros de altura, para lo cual se debe tomar en cuenta la infraestructura de la torre, así como la ubicación adecuada de las antenas ya que deben apuntar hacia los diferentes sectores de la zona de cobertura. Desde esta altura se tiene proyectado tener una línea de vista directa con los sectores rurales del cantón para brindar el servicio de Internet en la etapa inicial del WISP.

Dentro del Centro de Operaciones se mantendrá una conexión hacia los equipos AP (Access Point) los cuales mediante la configuración y direccionamiento IP adecuados se procederá a emitir la señal hacia los clientes ubicados en diferentes sectores. Este sistema permite establecer los enlaces (punto-multipunto) es decir, transmitir la señal a diversos puntos.

La recepción de la señal por parte de los clientes se realizará mediante equipos CPE (Customer Premises Equipment), los cuales serán ubicados en los diferentes sectores de los techos de los hogares, casas o edificios, con la configuración necesaria se podrá tener conexión eficiente con las antenas sectoriales ubicadas en la parte céntrica de dicho Cantón.

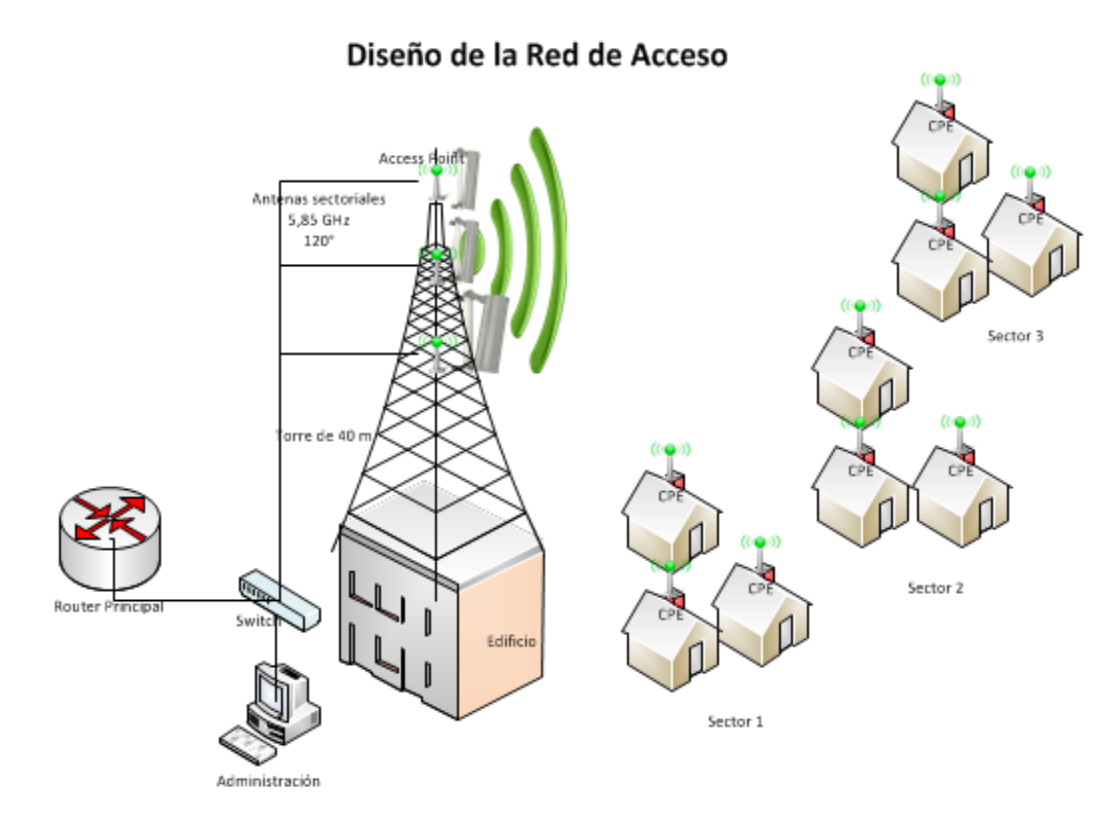

Figura 4.27 Red de Acceso del WISP Elaborado por: Autor

#### **Diseño de la Capa 2 y Capa 3 del Modelo TCP/IP**

Para que el WISP funcione correctamente, se debe tener un adecuado control de flujo de la información y correcta detección de errores, como también reducir el tráfico de la red mediante el filtrado de paquetes. Para lo cual se utiliza la capa 2 o internet conformada por dispositivos Switch que permiten determinar el tamaño de los dominios de difusión y colisión.

Las redes Ethernet generalmente presentan colisiones y los dominios de colisión, afectando el rendimiento de la red al utilizar un dispositivo Switch, para esto se realiza segmentos de la red eliminando las colisiones y reduciendo los dominios de colisión, para lo cual poder diseñar e implementar una red (WISP) debemos tomar en cuenta el tipo de red y la comunicación entre éstas a través de los dispositivos Switch y evitar que se formen cuellos de botella y congestionamiento en la red.

Dentro de la capa 3 o de transporte, se consideran a los segmentos de red que están presentes en el diseño completo del WISP, la comunicación entre estos segmentos se realiza utilizando el direccionamiento IP adecuado, los segmentos de red sin ser realizados a nivel físico y lógico. Los dispositivos routers permiten el flujo y la comunicación de los datos entre los diferentes segmentos físicos de red. Por lo general los dispositivos routers permiten la segmentación y el direccionamiento de la red.

Los equipos router también brindan un nivel de seguridad física y lógica a la red y pueden funcionar como firewalls (Contrafuegos) brindando escalabilidad al poder dividir la red principal del WISP en varias subredes, y evitar el congestionamiento. Para poder expandir el WISP de una forma eficiente es necesario que se aproveche las ventajas y las bondades que ofrece la utilización de los dispositivos router.

En el diseño de la red se considera 2 equipos router principales, el primer router permitirá establecer la conexión con el Backbone (salida internacional) de Internet proporcionado por CNT a través de fibra óptica y el segundo router será el dispositivo encargado de guiar y encaminar los datos y el tráfico de la red entre la red de acceso y la red de servidores.

Dentro del diseño del WISP también se considera a dos 2 Switch principales, el primer Switch será encargado de unir la red de servidores y el segundo Switch es encargado de distribuir la conexión hacia los Access Point, además permitirá unir algunos equipos de administración ubicados en la empresa, tal como se detalla en la figura 4.28, a continuación:

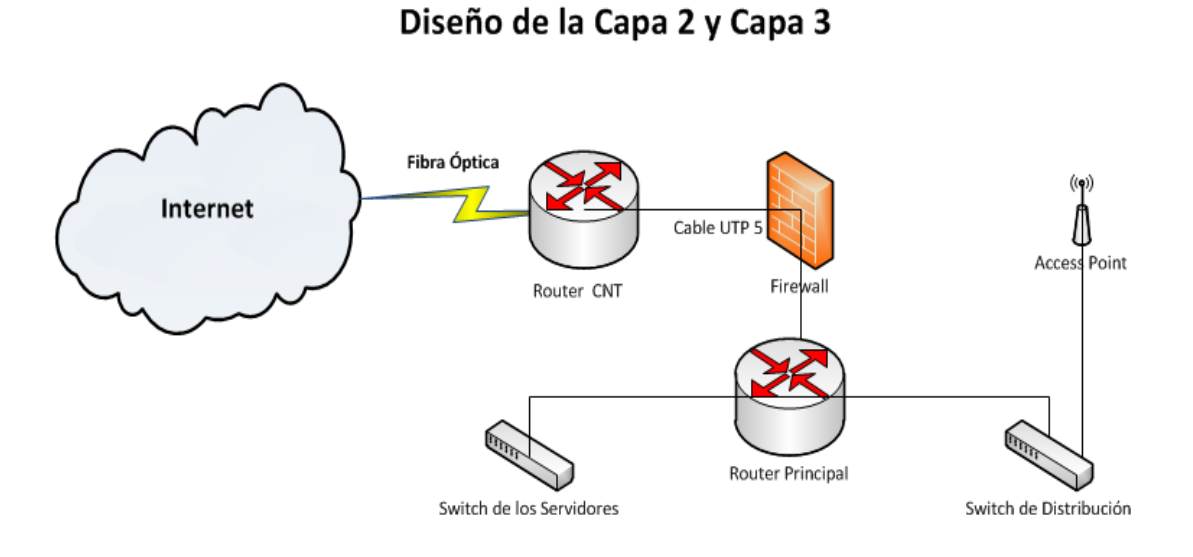

Figura 4.28 Diseño de la capa 2 y capa 3 Elaborado por: Autor

# **Direccionamiento IP**

Como se pudo observar anteriormente la red WISP se divide en varias subredes, cada una de las subredes utilizarán diferentes rangos de direcciones IP como se muestra en la tabla 4.23:

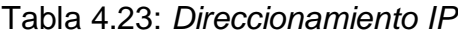

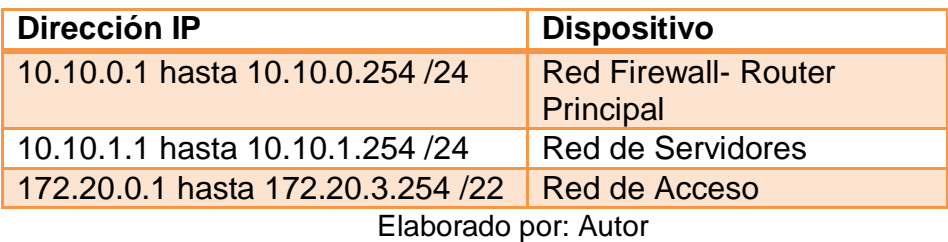

Diseño de la Capa 2 y Capa 3

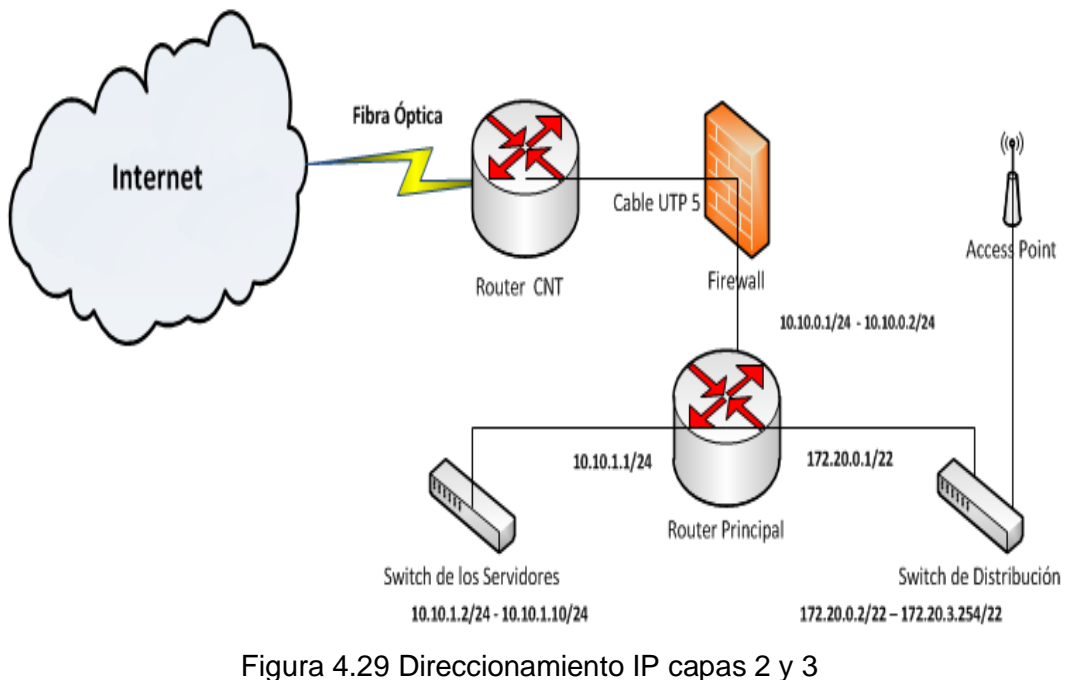

Elaborado por: Autor

# **Direccionamiento IP del WISP**

Mediante los diseños de capa 1, 2, 3 se presenta el diseño completo de la red del WISP, la conexión internacional o red Backbone de internet, red corporativa y red de acceso constituye el diseño completo del WISP.

Para lo cual se ha realizado el diseño de la red cableada y la red inalámbrica con su respectivo direccionamiento lógico.

# Direccionamiento IP del WISP

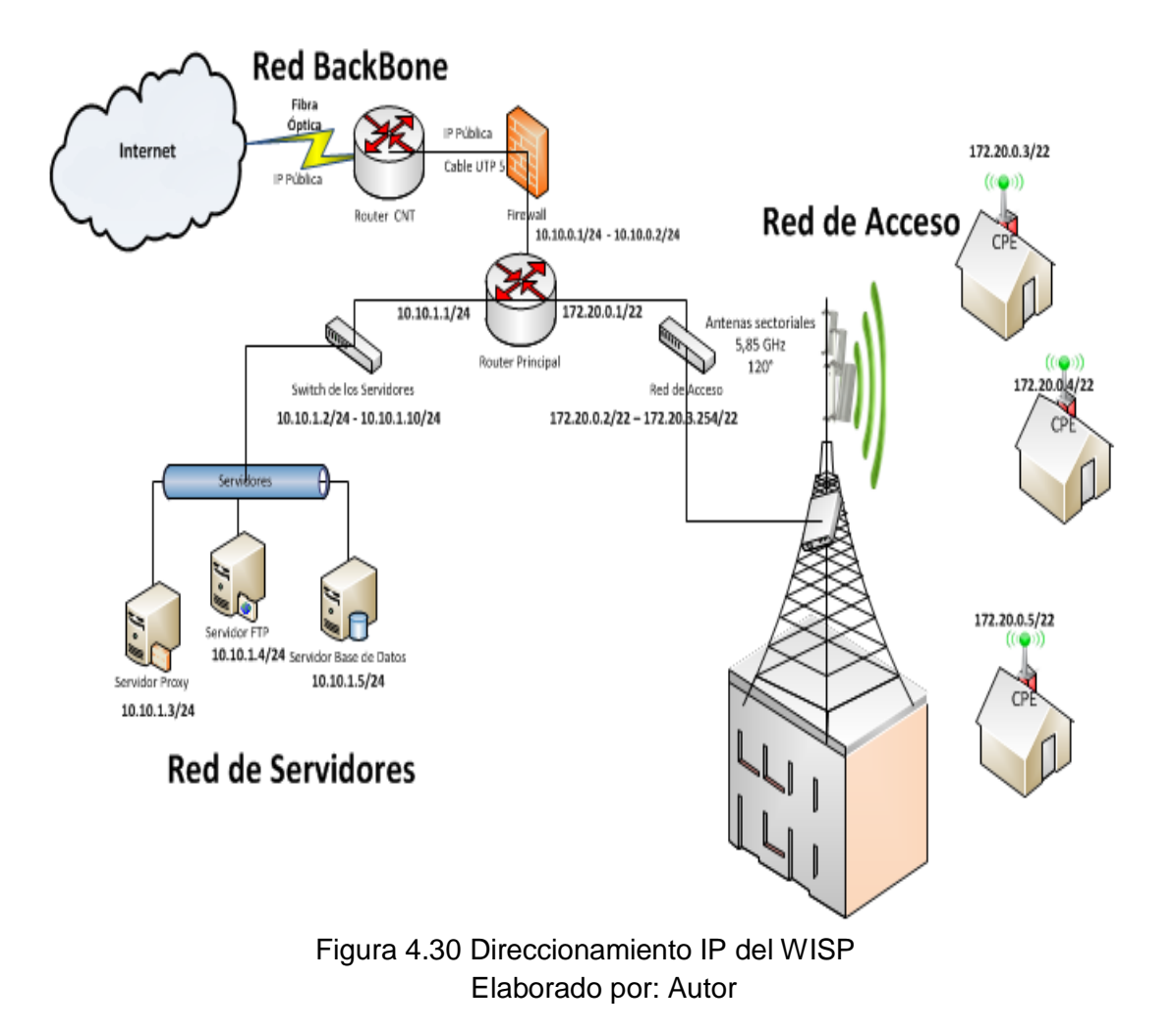

# **CAPÍTULO 5: CONCLUSIONES Y RECOMENDACIONES**

#### **5.1 Conclusiones**

- En el Cantón Camilo Ponce Enríquez los Proveedores de Servicio de Internet como CNT y TELCONET no satisfacen en su totalidad la demanda del servicio de internet de la población, una de las causas principales son la falta de cobertura al sector rural e insatisfacción de los clientes. De la investigación realizada mediante la técnica de la encuesta se obtuvo que el 45 % de la población urbana y el 10 % la población rural mantiene el servicio de internet.
- Se eligió el estándar inalámbrico WIFI IEEE 802.11n ya que tiene una velocidad de transmisión de 600 Mbps, la mayoría de equipos en el mercado ecuatoriano funcionan mediante este estándar, provee una cobertura mayor a la de cualquier proveedor existente en Cantón Camilo Ponce Enríquez, y se pude alcanzar una cobertura de hasta 15 km con la ayuda de 3 antenas sectoriales.
- Mediante el estudio de la factibilidad técnica y económica se pudo determinar que es necesario aproximadamente de \$ 60500 para el pago de servicios y la compra de recursos, ésta inversión se lo puede realizar entre varios socios y de acuerdo al estudio realizado, sus ganancias podrán notarse a partir de los cinco años, además se realizó un análisis legal y se pudo determinar que es posible la implementación del WISP.
- El diseño del WISP consta de tres partes, la conexión al Backbone de internet, la red de servidores y red de acceso para lo cual se realizó el direccionamiento lógico, además la planificación de la red inalámbrica

asegura su eficiencia, estabilidad y óptimo rendimiento para proveer de un buen servicio al Cantón Camilo Ponce Enríquez.

#### **5.2 Recomendaciones**

- Para diseñar un WISP no se cuenta con un estándar específico, además hay que tener en cuenta que cada una de las redes tienen que cumplir con ciertos requerimientos básicos, por lo tanto, se debe implementar a medida que va dejando sentadas las bases para que la red pueda ser incrementada o ampliada.
- Se debe seleccionar la tecnología inalámbrica adecuada para la implementación de un WISP, se recomienda realizar un estudio comparativo de los beneficios, características y aplicabilidad de las tecnologías para el desarrollo de proyectos en el medio ecuatoriano
- También es importante la selección de los equipos, para lo cual se debe realizar la identificación de los requerimientos de la red mediante los cuales se podrá elegir los tipos de antenas verificando ganancia en relación a la distancia, además se debe tomar en cuenta las características de los equipos AP y CPE para poder configurarlos y que permitan el enlace punto a multipunto con la potencia necesaria para cubrir toda la zona de cobertura.
- Mediante la implementación de este proyecto, se recomienda se considere futuras ampliaciones de puntos de servicio en otros sectores de la Provincia del Azuay.

# **GLOSARIO DE TÉRMINOS**

#### **AP**

El dispositivo Access Point o Punto de acceso es la unidad que permite la conexión de la red cableada y la WLAN. Un AP recibe y remite datos, través de la tecnología de cable Ethernet, así como también a través del estándar 802.11x de la tecnología inalámbrica.

#### **BACKBONE**

Es un tipo de conexión principal de alguna troncal de Internet. Esta red permite la conexión internacional al internet.

## **CABLE MODEM**

Un cable módem es un tipo especial de módem diseñado para modular la señal de los datos sobre una infraestructura de televisión por cable.

#### **CPE**

El Equipo Local del Cliente, es un equipo utilizado en a las telecomunicaciones tanto en interiores como en exteriores de los hogares o empresas y permite originar, encaminar o culminar una comunicación.

#### **DNS**

Es un sistema de nomenclatura de dominios (Domain Name System) que se establece en un servidor que permite traducir nombres de computadoras a domicilios numéricos de Internet conocido como direcciones IP.

## **DSL**

La línea de suscripción digital (Digital Subscriber Line) es una gama de tecnologías que proporcionan el acceso a Internet a través de la transmisión de datos digitales mediante cables de una red telefónica local.

# **ETHERNET**

Es un estándar de redes de computadoras de área local y define las características de cableado y señalización de nivel físico y los formatos de tramas de datos del nivel de enlace de datos del modelo OSI.

## **FTP**

Es un Protocolo de Transferencia de Archivos (File Transfer Protocol). Es utilizado para descargar archivos y documentos públicos de una computadora remota a una computadora local.

#### **INEC**

Instituto Nacional de Estadísticas y Censos

## **INTERFERENCIA**

Es un fenómeno en el que hace que dos o más ondas se superponen para formar una onda resultante de mayor o menor amplitud.

#### **ISP**

El proveedor de servicios de Internet (Internet Service Provider) es una empresa que brinda conexión a Internet a sus clientes. El ISP permite conectar a sus usuarios a Internet a través de diferentes tecnologías como DSL, Cable Módem, GSM, Dial-Up.

#### **MAC**

Es un identificador único de 48 bits (6 bloques hexadecimales) que corresponde a una tarjeta o dispositivo de red de una computadora.

## **MIMO**

Es la forma como son manejadas las ondas de transmisión y recepción en antenas para dispositivos inalámbricos como los dispositivos enrutadores.

## **SVA**

Servicios de valor Agregado que ofrece la empresa proveedora de internet a sus usuarios.

## **TCP/IP**

El protocolo de red estándar (Transmition Control Protocol) permite regular la forma en que se desarrolla el tráfico de datos en Internet.

#### **WIFI**

Es un conjunto de estándares para redes inalámbricas basado en los estándares IEEE 802.11.

#### **WISP**

El Proveedor de Servicios Internet inalámbrico (WISP) es un sistema de red de área metropolitana (MAN) integrado para conectar clientes a Internet.

## **REFERENCIAS BIBLIOGRÁFICAS**

- Andréu, J. (2011). *Redes inalámbricas (Servicios en red).* Editex.
- ARCOTEL. (2016). *Agencia de Regulación y Control de las Telecomunicaciones.* Ecuador.
- Arreaga, A., Real, V., & Segura, I. (2015). *Termino I 2015-2016.* s/l.: Escuela Superior Politécnica del Litoral.
- Atero, F. (Diciembre de 2013). Obtenido de http://coit.es/publicaciones/bit/bit195/tendencias\_atero.pdf
- AVILA, L. H., & JHORMAN ANDRES VILLANUEVA VIVAS. (2013). *DISEÑO E IMPLEMENTACIÓN DE UN ISP CON ACCESO INALÁMBRICO PARA SOPORTAR SERVICIOS DE INTERNET Y TELEFONIA IP EN EL.*
- Blacio, C., & Ximena Stafanía. (2014). *Estudio de factibilidad de un proveedor de sericio de valor agregado inalámbrico en el cantón Pedro Carbo.*
- Blanco, J. (2015). *Diseño e Implementacion de proveedor de servicio de internet inalambrico.*
- Caicho, V., & Diego Rodolfo. (2007). *Estudio y diseño de una red inalámbrica con tecnología LMDS para la implementación de un proveedor de servicios de internet (ISP) en la ciudad de Riobamba.*
- Carrodeguas, N. (2010). *NorfiPC:Tipos de redes y estándares Wi-Fi, sus diferencias*. Obtenido de https://norfipc.com/redes/tipos-redes-estandares-wi-fidiferencias.php
- Chica, X. (2014). *Estudio de factibilidad de un proveedor de servicio de valor agregado inalámbrico en el Cantón Pedro Carbo.* Guayaquil: Universidad de Guayaquil.
- Cisco. (2016). *ISP Network Structure,.* Obtenido de http:\\www.cisco.com
- *compuram*. (s.f.). Obtenido de compuram: http://www.compuram.com.ec/
- *configurarmikrotikwireless*. (s.f.). Obtenido de Comenzar tu empresa de ISP y vender Internet en tu ciudad: http://configurarmikrotikwireless.com/
- Cyberoam. (2010). *Cyberoam Latinoamérica.* Obtenido de http://cyberoamla.com/crilarge.html
- Figueroa, F. P. (2010). *"Diseño de la red para un wireless internet service provider (WIPS) para el cantón Yantzaza" .*
- Gallego, J. (2015). *Instalación y mantenimeinto de Redes para transmisión de datos.* España.
- *gestiopolis*. (s.f.). Obtenido de Implementación de un enlace inalámbrico punto a punto en Cancún México: http://www.gestiopolis.com/
- Gonzáles, J. (2010). *Diseño de un provvedor de Servicios de Intenet Inalámbrico.* Quito: Universidad Particular de Loja.
- INEC. (2010). *Instituto Ecuatoriano de Estadísticas y Censos.*

INEC. (2010). *Instuto Nacional de Estadìsticas y Censos.* Ecuador.

Intel. (2016). *Intel Corporation*. Obtenido de http://www.intel.la/content/www/xl/es/servers/serverproducts.html?\_ga=1.151613050.214353032.1467319975

- LLC, T. (2016). *Deescubriendo la ingeniería electromecánica*. Obtenido de https://descubriendolaingenieriaelectromecanica.wikispaces.com/INSTALACIONES+ ELECTRICAS
- Lloret, J., García, M., & Boronat, F. (2008). *IPTV: La Televisión por Internet.* España: Vertice.
- Medina, V., & Yunga, S. (2014). *ESTUDIO DE FACTIBILIDAD Y DISEÑO DE UNA RED ISP INALÁMBRICA.* Riobamba: Escuel Superior Politéctica de Chimborazo.
- Medina, V., & Yunga, S. (2014). *ESTUDIO DE FACTIBILIDAD Y DISEÑO DE UNA RED ISP INALÁMBRICA PARA BRINDAR EL SERVICIO DE VALOR AGREGADO A LA CIUDAD DE PALORA.* Riobamba: ESCUELA SUPERIOR POLITÉCNICA DE CHIMBORAZO.
- Medina, V., & Yunga, S. (2014). *Estudio de factibilidad y diseño de una Red ISP inalámbrica para brindar el servicio de valor agregado a la ciudad de Palora .* Obtenido de file:///C:/Users/usuario/AppData/Local/Temp/Tesis%20final%20imprimir.pdf
- Microsoft. (2016). *Microsoft*. Obtenido de http://windows.microsoft.com/esxl/windows/what-is-firewall#1TC=windows-7
- Mikrotik. (2016). *Routers & Wireless*. Obtenido de http://routerboard.com/RB433AH
- Montiel, L. (2015). *"Estudio Y Diseño De Un Mini Nodo Para Brindar Cobertura Del Servicio De Internet Inalambrico (Wisp) A La Ciudadela Villa España Del Norte De Guayaquil".* Guayaquil: Universidad Católica.
- Moresco, A. (2012). *Las TIC: Elemento decisivo para la mejora de progreso local*. Obtenido de http://ticylamejorasocial.blogspot.com/2012/04/estandar-redes-localesinalambricas.html
- Moresco, A. (28 de Abril de 2012). *Las TIC: elemnto decisivo para mejora del progreso.* Obtenido de http://ticylamejorasocial.blogspot.com/2012/04/estandar-redeslocales-inalambricas.html
- Pérez, K. (2016). *Diseño de la red inalámbrica de área metropolitana, para proveer servicios de internet, aplicando el estándar IEEE 802.11ac, en la zona urbana del cantón Cayambe para la empresa Cayambe Visión.* Ibarra: Universidad Técnica del Norte.
- *Plan De Desarrollo y Ordenamiento Territorial Del Cantón Camilo Ponce Enríquez.* (2014). Obtenido de http://app.sni.gob.ec/visorseguimiento/DescargaGAD/data/documentoFinal/07600 33860001\_PDYOT\_PROPUESTA\_MODELOG\_16-03-2015\_09-06-29.pdf
- Ramos, A., & Ramos, J. (2011). *Aplicaciones Web:Sistemas de Mircroinformáticos y Redes.* España: Paraninfo.
- Ruíz, L. (2009). *DISEÑO DE UN PROVEEDOR DE SERVICIO DE INTERNET UTILIZANDO EL ESTANDAR IEEE 802.11n PARA EL AREA URBANA DE LA CIUDAD IBARRA.* SANGOLQUI: ESCUELA POLITÉCNICA DEL EJÉRCITO.
- Sivianes, F., Sánchez, G., Ropero, J., Rivera, O., Benjumea, J., Barbancho, J., y otros. (2010). *Servicios en Red.* Madrid, España: Parainfo, S.A.
- Solar, A. (2012). *AMT Solar The Energy Innovations Company*. Obtenido de http://www.amt-solar.com/index.php/es/fotovoltaica
- Tipanguano, T. (2009). *Estudio de factibilidad y diseño de una red ISP Inalámbrica, para brindar servicios de valor agregado a los habitantes de la Coop. "Las Palmas" en Santo Domingo de los Tsachilas.* Sangolquí: Universidad de las Fuerzas Armadas ESPE.
- TP-LINK Technologies Co. (2016). *TP-Link*. Recuperado el 2016, de www.tp-link.es

Umbiquiti. (2016). *Ubbiquiti España*. Obtenido de http://www.ubiquiti-españa.es/index.php Verón, J. (2010). *Práctica de Redes.* España.

- Vidalcom. (27 de Noviembre de 2010). *VIDALCOM S.A.C.* Obtenido de http://vidalcomsac.com/
- Villacís, J. (2009). *ANÁLISIS, DISEÑO E IMPLEMENTACIÓN DE UNA RED INALÁMBRICA EN EL COLEGIO INTERNACIONAL SEK-QUITO, CONSIDERANDO ASPECTOS DE SEGURIDAD DENTRO DEL ÁREA PERIMETRAL.* Quito: UNIVERSIDAD INTERNACIONAL SEK .

## **ANEXOS**

# **ANEXO 1: ENCUESTA DIRIGIDA A LA POBLACIÓN DEL CANTÓN CAMILO PONCE ENRÍQUEZ**

## **DATOS DEL ENCUESTADO**

Nombre:

#### **PREGUNTAS**

#### **1. ¿En qué zona del Cantón actualmente reside?**

Zona Urbana ( ) Zona Rural ( )

#### **2. ¿Considera usted que en la actualidad es importante el Internet?**

 $SI() NO()$ 

#### **3. ¿Usted cuenta con algún servicio de acceso a Internet?**

 $SI() NO()$ 

#### **En caso de contestar SI:**

¿Cuál es la empresa que le provee el servicio de internet?

¿Cuánto paga por el servicio mensual?

\_\_\_\_\_\_\_\_\_\_\_\_\_\_\_\_\_\_\_\_\_\_\_\_\_\_\_\_\_

\_\_\_\_\_\_\_\_\_\_\_\_\_\_\_\_\_\_\_\_\_\_\_\_\_\_\_\_\_

¿Cómo califica el servicio contratado?

Bueno ( ) Malo ( ) Regular ( )

¿Cambiaría de Proveedor de Internet, Si una empresa le ofrece un mejor servicio, mejora la atención al cliente y llegue a su lugar de residencia?

 $SI() NO()$ 

**4. Si estuviera interesado en contratar un servicio de internet en la actualidad ¿cuál es el valor que usted pagaría por el servicio?**

Plan básico \$20 () Plan Medio \$30 () Plan Avanzado \$40 ()

## **GRACIAS POR SU ATENCIÓN**

## **ANEXO 2: FORMATO DE TÍTULO HABILITANTE PARA ACCESO A INTERNET**

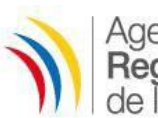

Agencia de<br>**Regulación y Control**<br>de las **Telecomunicaciones** 

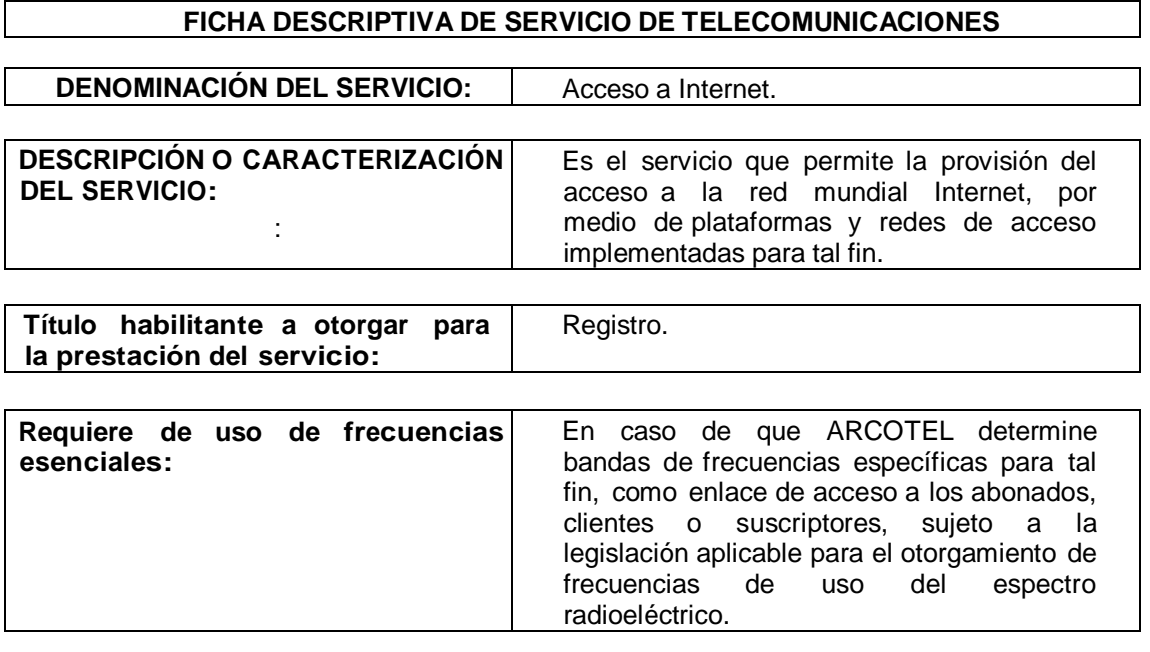

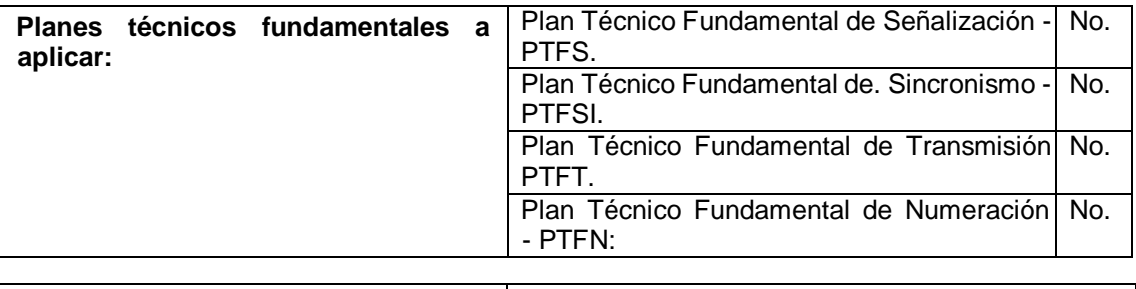

**Puede utilizar numeración propia (no PTFN)** No.

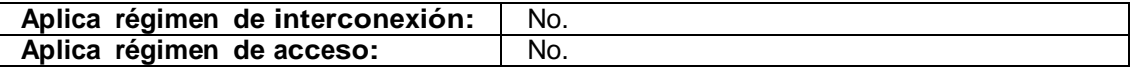

**Especificaciones técnicas, operativas o legales, a cumplir, relacionadas específicamente con el servicio:**

- 1. En el caso del Servicio Móvil Avanzado, el servicio de acceso a Internet se considera incluido en el ámbito de prestación de este servicio, y como tal integrado en el título habilitante.
- 2. El acceso de abonados, clientes o suscriptores puede realizarse a través de servicios portadores o redes del servicio de telefonía fija, utilizando tanto medios alámbricos o inalámbricos vinculados con dichos servicios.

3. Se pueden también utilizar servicios portadores para el establecimiento de conectividad de transporte entre nodos del prestador del servicio de acceso a Internet, para lo cual el prestador del servicio de acceso a Internet deberá suscribir los acuerdos o contratos correspondientes, pudiendo utilizar tanto medios alámbricos

El prestador del servicio de acceso a Internet cuyo acceso no se realice por medio del servicio móvil avanzado, podrá utilizar redes físicas o inalámbricas propias, tanto para el establecimiento de conectividad de transporte entre nodos como para enlaces de acceso a clientes, abonados, usuarios.

El servicio de acceso a Internet no se considera como parte de los servicios de valor agregado.

En caso de que los prestadores del servicio móvil avanzado o de telefonía fija presten el servicio de acceso a Internet, no requieren de título habilitante adicional a dichos servicios.

#### **Techos tarifarios a aplicar:**

El prestador del servicio podrá fijar libremente sus tarifas; sin embargo el régimen de tarifas está sujeto al TÍTULO VI de la Ley Orgánica de Telecomunicaciones.

#### **Parámetros de calidad a aplicar vinculados con la prestación del servicio:**

El Directorio de la ARCOTEL establecerá los parámetros de calidad para el servicio de acceso a Internet, considerando los siguientes casos:

- 1. En el caso de que el servicio se preste soportado en el Servicio Móvil Avanzado, los parámetros de calidad aplicables serán los que el Directorio de la ARCOTEL determine para el efecto para este último servicio.
- 2. Para el acceso a los abonados, clientes o suscriptores es provisto por medio de redes del servicio de telefonía fija o portador los parámetros de calidad aplicables serán los que el Directorio de la ARCOTEL determine para el efecto para estos últimos servicios.
- 3. Para el caso en el que el acceso a los abonados, clientes, usuarios sea provisto por el prestador del servicio de acceso a Internet, los prestadores deberán dar cumplimiento a la normativa que emita el Directorio de la ARCOTEL para el efecto.

**Otras obligaciones o disposiciones a ser cumplidas por el prestador del servicio, adicional a las que se deriven del régimen jurídico correspondiente:**

El pago por el uso de frecuencias no esenciales se regirá por el Reglamento de Tarifas por el

Uso de Frecuencias que emita el Directorio de la ARCOTEL, o sus modificaciones.

## **ANEXO 3: FORMATO DE TÍTULO HABILITANTE PARA SERVICIOS DE VALOR AGREGADO**

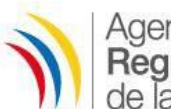

Agencia de<br>**Regulación y Control**<br>de las **Telecomunicaciones** 

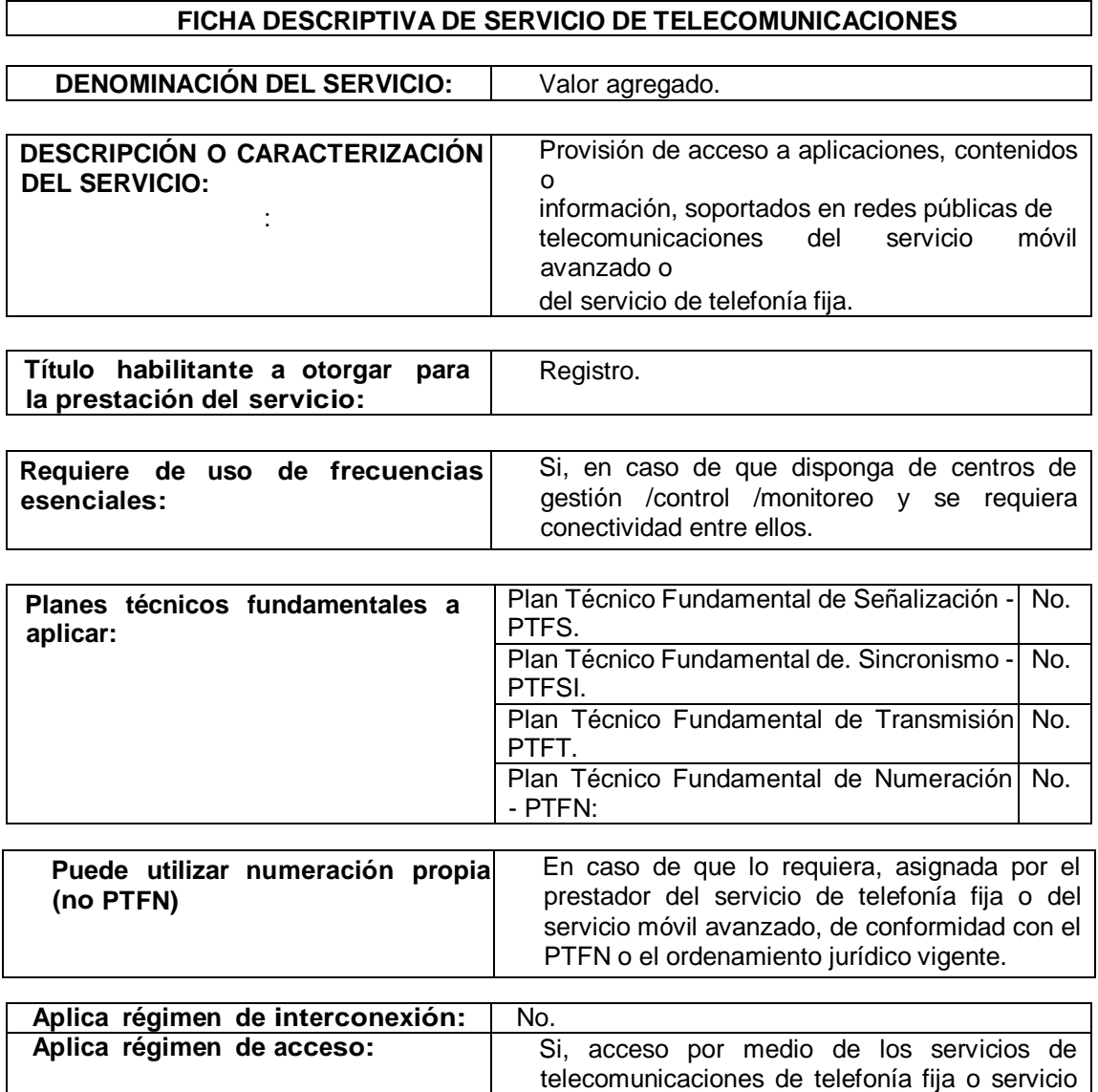

#### **Especificaciones técnicas, operativas o legales, a cumplir, relacionadas específicamente con el servicio:**

- 1. No se autoriza la construcción de redes de acceso.
- 2. Para el acceso a los prestadores de servicios de telecomunicaciones, se aplicará la regulación correspondiente al Título VII (Interconexión y acceso) de la Ley Orgánica de

móvil avanzado.

Telecomunicaciones.

- 3. El servicio de acceso a Internet no se considera como parte de los servicios de valor agregado.
- 4. En caso de que los prestadores del servicio móvil avanzado o de telefonía fija presten el servicio de valor agregado de forma directa, no requieren de título habilitante adicional a dichos servicios.

Dentro del servicio, a modo ejemplificativo, se pueden considerar al acceso a:

- 1. Contenidos informativos, de difusión, imágenes, entre otros, por suscripción o prepagados por el cliente, suscriptor o abonado.
- 2. Envío de información de datos (aplicaciones machine-to-machine, localización, georreferenciación, telemetría).
- 3. Servicios provistos por medio de SMS Premium (servicio de mensajes cortos).
- 4. Audiotexto
- 5. Sistema de pago y transacciones de dinero electrónico (SDE).
- 6. Otros que defina o establezca la Dirección Ejecutiva de la ARCOTEL.

#### **Techos tarifarios a aplicar:**

El prestador del servicio podrá fijar libremente sus tarifas; sin embargo el régimen de tarifas está sujeto al TÍTULO VI de la Ley Orgánica de Telecomunicaciones.

#### **Parámetros de calidad a aplicar vinculados con la prestación del servicio:**

Los indicadores de calidad corresponden a los que se apliquen para los servicios en los que se soporta el acceso al servicio de valor agregado. No obstante lo anterior, en caso de considerarlo pertinente, el Directorio de la ARCOTEL podrá establecer parámetros específicos para el servicio.

#### **Otras obligaciones o disposiciones a ser cumplidas por el prestador del servicio, adicional a las que se deriven del régimen jurídico correspondiente:**

Las que determine la ARCOTEL, de conformidad con el ordenamiento jurídico vigente.

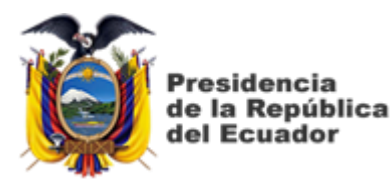

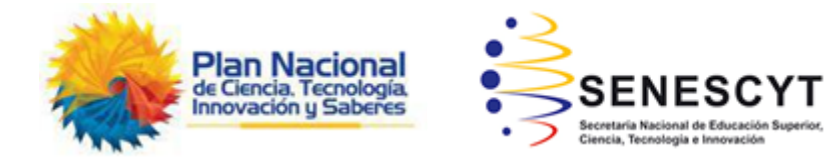

# **DECLARACIÓN Y AUTORIZACIÓN**

Yo, **REYES JARA, JHON HENRY** con C.C: # **0705193233** autor del trabajo de titulación: **ESTUDIO DE FACTIBILIDAD PARA EL DISEÑO DE UN PROVEEDOR DE SERVICIO DE INTERNET INALÁMBRICO PARA LOS SECTORES RURALES DEL CANTÓN CAMILO PONCE ENRÍQUEZ, PROVINCIA DEL AZUAY** previo a la obtención del título de **INGENIERO EN TELECOMUNICACIONES** en la Universidad Católica de Santiago de Guayaquil.

1.- Declaro tener pleno conocimiento de la obligación que tienen las instituciones de educación superior, de conformidad con el Artículo 144 de la Ley Orgánica de Educación Superior, de entregar a la SENESCYT en formato digital una copia del referido trabajo de titulación para que sea integrado al Sistema Nacional de Información de la Educación Superior del Ecuador para su difusión pública respetando los derechos de autor.

2.- Autorizo a la SENESCYT a tener una copia del referido trabajo de titulación, con el propósito de generar un repositorio que democratice la información, respetando las políticas de propiedad intelectual vigentes.

Guayaquil, 13 de Septiembre de 2016

REYES JARA, JHON HENRY C.C: 0705193233

\_\_\_\_\_\_\_\_\_\_\_\_\_\_\_\_\_\_\_\_\_\_\_\_\_\_\_\_

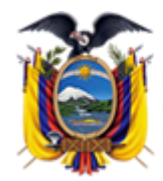

residencia de la República del Ecuador

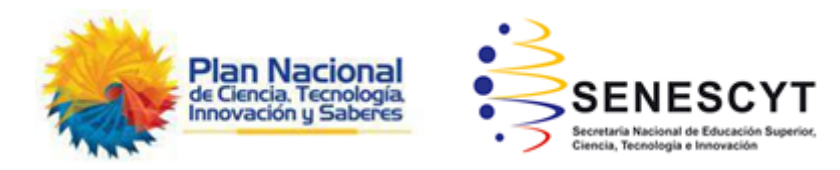

## **REPOSITORIO NACIONAL EN CIENCIA Y TECNOLOGÍA FICHA DE REGISTRO DE TESIS/TRABAJO DE TITULACIÓN**

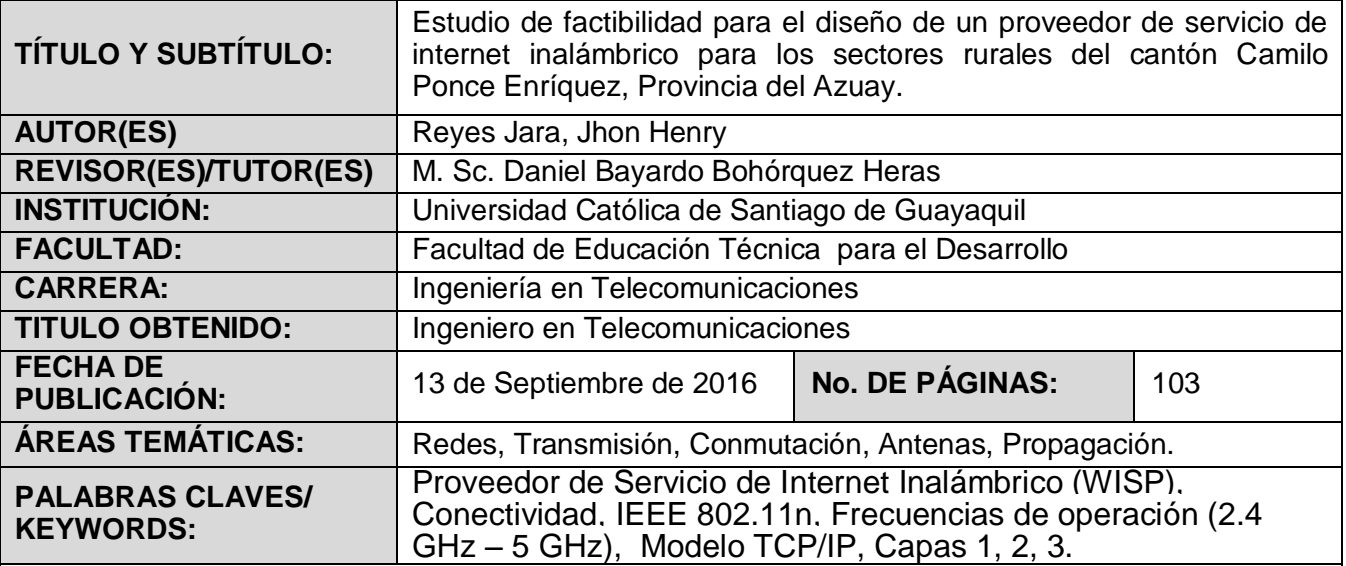

#### **RESUMEN/ABSTRACT** (150-250 palabras):

El presente trabajo de investigación tiene como finalidad hacer un estudio de factibilidad técnica, económica y legal para poder implementar un Proveedor de Servicio de Internet Inalámbrico (WISP), que permita brindar servicios de internet a la población rural del cantón Camilo Ponce Enríquez, Provincia del Azuay. Para el estudio de factibilidad se realizó un análisis de la situación actual del Cantón en lo referente a su población y a los problemas de conectividad hacia los clientes por parte de otras empresas. Entre los puntos más importantes que se ha tomado en cuenta en la factibilidad técnica, es la utilización de la tecnología inalámbrica IEEE 802.11n, las frecuencias de operación 2.4 GHZ y 5 GHZ, tomando en cuenta la disponibilidad de los equipos existentes en el mercado.

Para la factibilidad económica se realizó un estudio de la cantidad de población que contrataría dichos servicios; además se pudo determinar que existiría una ganancia de \$ 69920 por año aproximadamente. Dentro de la factibilidad legal se analizó las normas, leyes y las ordenanzas municipales, para determinar la viabilidad de la implementación del WISP.

Para el diseño del WISP se ha tomado en cuenta el modelo TCP/IP, para el diseño de las capas 1, 2, 3 con su respectivo direccionamiento.

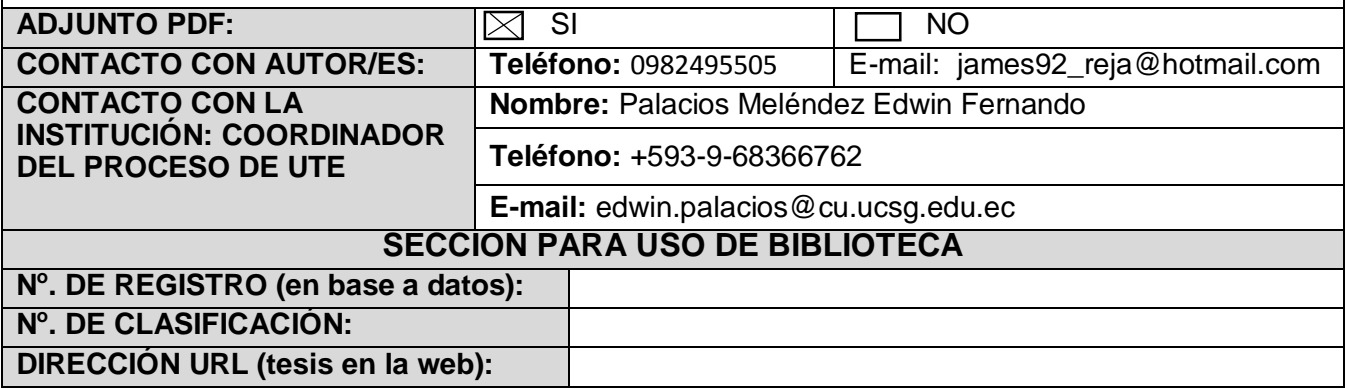